# **Python library for running IGF pipelines Documentation**

*Release 1.5*

**Avik Datta, IGF Team**

**Sep 06, 2022**

# **TABLE OF CONTENTS**

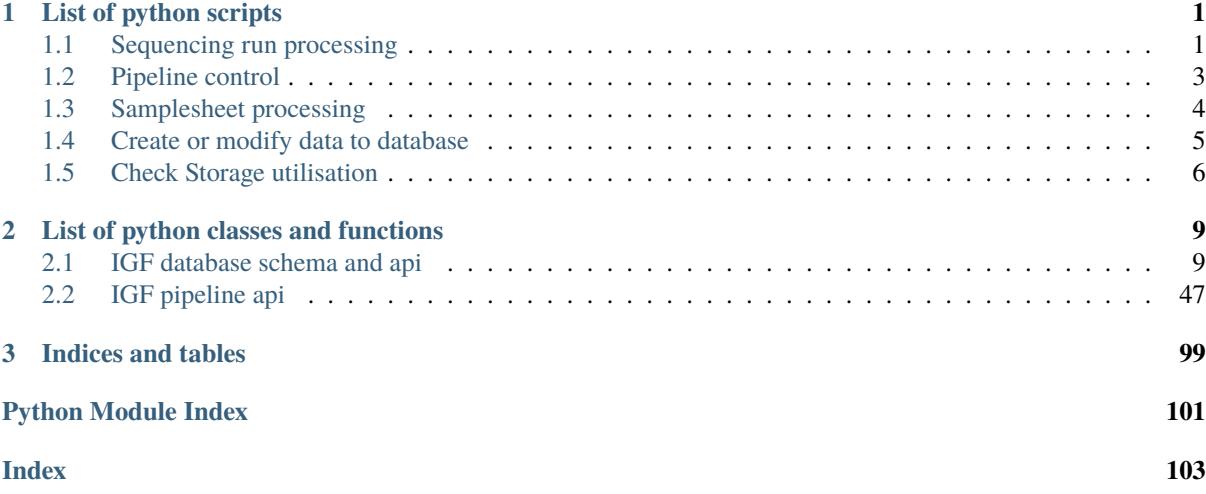

**CHAPTER**

# **ONE**

# **LIST OF PYTHON SCRIPTS**

# <span id="page-4-1"></span><span id="page-4-0"></span>**1.1 Sequencing run processing**

# **1.1.1 Metadata registration**

# **Usage**

#### **find\_and\_register\_project\_metdata.py**

```
[-h] -p PROJET_INFO_PATH -d DBCONFIG -t USER_ACCOUNT_TEMPLATE -n SLACK_CONFIG -u
HPC_USER -a HPC_ADDRESS -l LDAP_SERVER [-h] [-s] [-c] [-i] [-m]
```
# **Parameters**

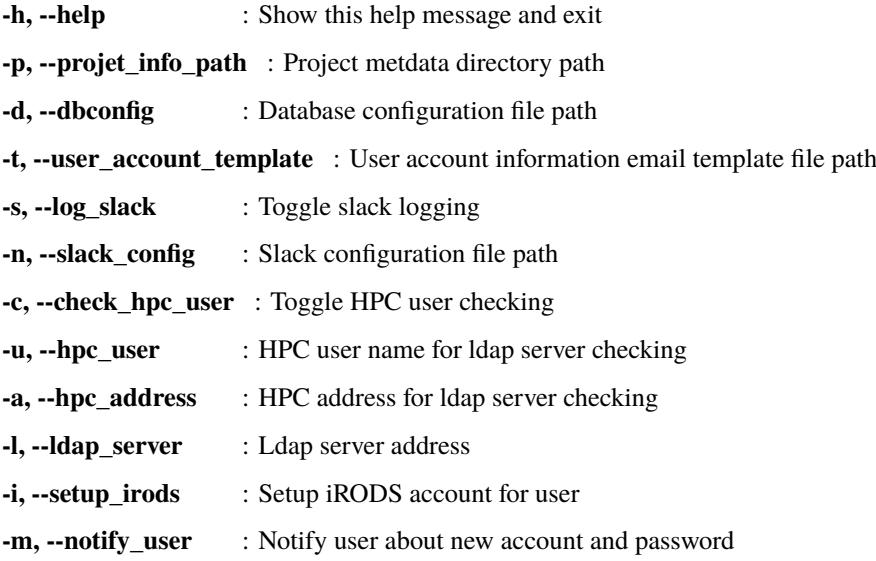

# **1.1.2 Monitor sequencing run for demultiplexing**

#### **Usage**

# **find\_new\_seqrun\_and\_prepare\_md5.py**

```
[-h] -p SEQRUN_PATH -m MD5_PATH -d DBCONFIG_PATH -s SLACK_CONFIG
-a ASANA_CONFIG -i ASANA_PROJECT_ID -n PIPELINE_NAME -j SAM-
PLESHEET_JSON_SCHEMA [-e EXCLUDE_PATH]
```
# **Parameters**

**-h, --help** : show this help message and exit

**-p, --seqrun\_path SEQRUN\_PATH** : Seqrun directory path

**-m, --md5\_path MD5\_PATH** : Seqrun md5 output dir

**-d, --dbconfig\_path DBCONFIG\_PATH** : Database configuration json file

**-s, --slack\_config SLACK\_CONFIG** : Slack configuration json file

**-a, --asana\_config ASANA\_CONFIG** : Asana configuration json file

**-i, --asana\_project\_id ASANA\_PROJECT\_ID** : Asana project id

**-n, --pipeline\_name PIPELINE\_NAME** : IGF pipeline name

**-j, --samplesheet\_json\_schema SAMPLESHEET\_JSON\_SCHEMA** : JSON schema for samplesheet validation

**-e, --exclude\_path EXCLUDE\_PATH** : List of sub directories excluded from the search

# **1.1.3 Switch off project barcode checking**

#### **Usage**

```
mark_project_barcode_check_off.py
    [-h] -p PROJET_ID_LIST -d DBCONFIG [-s] -n SLACK_CONFIG
```
#### **Parameters**

**-h, --help** : show this help message and exit

**-p, --projet\_id\_list PROJET\_ID\_LIST** : A file path listing project\_igf\_id

**-d, --dbconfig DBCONFIG** : Database configuration file path

**-s, --log\_slack** : Toggle slack logging

**-n, --slack\_config SLACK\_CONFIG** : Slack configuration file path

# **1.1.4 Accept modified samplesheet for demultiplexing run**

#### **Usage**

**reset\_samplesheet\_for\_pipeline.py**

```
[-h] -p SEQRUN PATH -d DBCONFIG -n SLACK CONFIG -a ASANA CONFIG -i
ASANA_PROJECT_ID -f INPUT_LIST
```
#### **Parameters**

**-h, --help** : show this help message and exit

**-p, --seqrun\_path SEQRUN\_PATH** : Sequencing run directory path

**-d, --dbconfig DBCONFIG** : Database configuration file path

**-n, --slack\_config SLACK\_CONFIG** : Slack configuration file path

**-a, --asana\_config ASANA\_CONFIG** : Asana configuration file path

**-i, --asana\_project\_id ASANA\_PROJECT\_ID** : Asana project id

**-f, --input\_list INPUT\_LIST** : Sequencing run id list file

# **1.1.5 Copy files to temp directory for demultiplexing run**

**Usage**

**moveFilesForDemultiplexing.py**

```
[-h] -i INPUT_DIR -o OUTPUT_DIR -s SAMPLESHEET_FILE -r RUNINFO_FILE
```
**Parameters**

**-h, --help** : show this help message and exit

**-i, --input\_dir INPUT\_DIR** : Input files directory

**-o, --output\_dir OUTPUT\_DIR** : Output files directory

**-s, --samplesheet\_file SAMPLESHEET\_FILE** : Illumina format samplesheet file

**-r, --runinfo\_file RUNINFO\_FILE** : Illumina format RunInfo.xml file

# **1.1.6 Transfer metadata to experiment from sample entries**

#### **Usage**

update\_experiment\_metadata\_from\_sample\_attribute.py [-h] -d DBCONFIG -n SLACK\_CONFIG

# **Parameters**

**-h, --help** show this help message and exit

**-d, --dbconfig DBCONFIG** : Database configuration file path

**-n, --slack\_config SLACK\_CONFIG** : Slack configuration file path

# <span id="page-6-0"></span>**1.2 Pipeline control**

# **1.2.1 Reset pipeline for data processing**

**Usage**

```
batch_modify_pipeline_seed.py [-h] -t TABLE_NAME -p PIPELINE_NAME
    -s SEED_STATUS -d DBCONFIG -n SLACK_CONFIG -a ASANA_CONFIG -i
    ASANA_PROJECT_ID -f INPUT_LIST
```
#### **Parameters**

**-h, --help** : show this help message and exit

**-t, --table\_name TABLE\_NAME** : Table name for igf id lookup

**-p, --pipeline\_name PIPELINE\_NAME** : Pipeline name for seed modification

**-s, --seed\_status SEED\_STATUS** : New seed status for pipeline\_seed table

**-d, --dbconfig DBCONFIG** : Database configuration file path

**-n, --slack\_config SLACK\_CONFIG** : Slack configuration file path

**-a, --asana\_config ASANA\_CONFIG** : Asana configuration file path

**-i, --asana\_project\_id ASANA\_PROJECT\_ID** : Asana project id

**-f, --input\_list INPUT\_LIST** : IGF id list file

# <span id="page-7-0"></span>**1.3 Samplesheet processing**

# **1.3.1 Divide samplesheet data**

#### **Usage**

```
divide_samplesheet.py
    [-h] -i SAMPLESHEET_FILE -d OUTPUT_DIR [-p]
```
#### **Parameters**

**-h, --help** : show this help message and exit

-i, -samplesheet\_file SAMPLESHEET\_FILE : Illumina format samplesheet file -d, –output\_dir OUT-PUT\_DIR : Output directory for writing samplesheet file -p, –print\_stats : Print available stats for the samplesheet and exit

# **1.3.2 Reformat samplesheet for demultiplexing**

#### **Usage**

```
reformatSampleSheet.py
    [-h] -i SAMPLESHEET_FILE -f RUNINFOXML_FILE [-r] -o OUTPUT_FILE
```
#### **Parameters**

**-h, --help** : show this help message and exit

**-i, --samplesheet\_file SAMPLESHEET\_FILE** : Illumina format samplesheet file

**-f, --runinfoxml\_file RUNINFOXML\_FILE** : Illumina RunInfo.xml file

**-r, --revcomp\_index** : Reverse complement HiSeq and NextSeq index2 column, default: True

**-o, --output\_file OUTPUT\_FILE** : Reformatted samplesheet file

# **1.3.3 Calculate basesmask for demultiplexing**

#### **Usage**

```
makeBasesMask.py
```
[-h] -s SAMPLESHEET\_FILE -r RUNINFO\_FILE [-a READ\_OFFSET] [-b INDEX\_OFFSET]

**Parameters**

**-h, --help** : show this help message and exit

**-s, --samplesheet\_file SAMPLESHEET\_FILE** : Illumina format samplesheet file

**-r, --runinfo\_file RUNINFO\_FILE** : Illumina format RunInfo.xml file

**-a, --read\_offset READ\_OFFSET** : Extra sequencing cycle for reads, default: 1

**-b, --index\_offset INDEX\_OFFSET** : Extra sequencing cycle for index, default: 0

# <span id="page-8-0"></span>**1.4 Create or modify data to database**

# **1.4.1 Clean up data from existing database and create new tables**

**Usage**

```
clean_and_rebuild_database.py
    [-h] -d DBCONFIG_PATH -s SLACK_CONFIG
```
#### **Parameters**

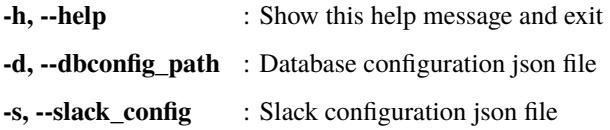

# **1.4.2 Load flowcell runs to database**

#### **Usage**

```
load_flowcell_rules_data.py
    [-h] -f FLOWCELL_DATA [-u] -d DBCONFIG_PATH -s SLACK_CONFIG
```
# **Parameters**

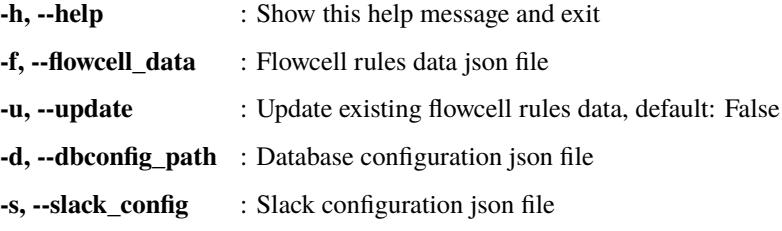

# **1.4.3 Load pipeline configuration to database**

# **Usage**

```
load_pipeline_data.py
    [-h] -p PIPELINE_DATA [-u] -d DBCONFIG_PATH -s SLACK_CONFIG
```
#### **Paramaters**

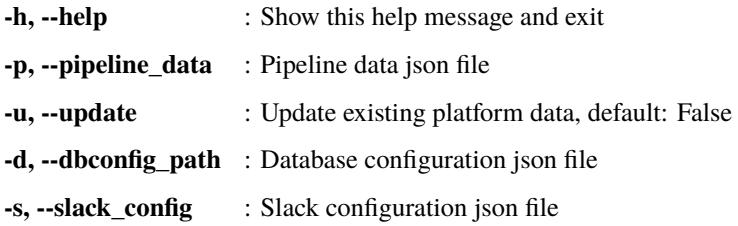

# **1.4.4 Load sequencing platform information to database**

# **Usage**

```
load_platform_data.py [-h] -p PLATFORM_DATA [-u] -d DBCONFIG_PATH -s SLACK_CONFIG
```
### **Parameters**

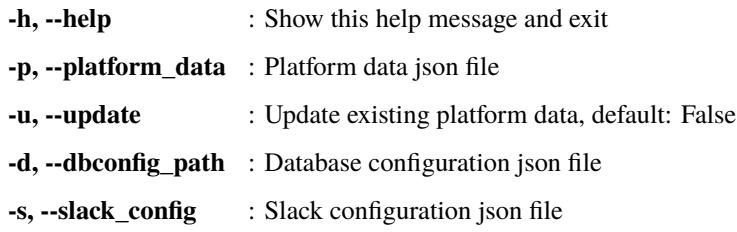

# **1.4.5 Load sequencing run information to database from a text input**

#### **Usage**

load\_seqrun\_data.py [-h] -p SEQRUN\_DATA -d DBCONFIG\_PATH -s SLACK\_CONFIG

#### **Parameters**

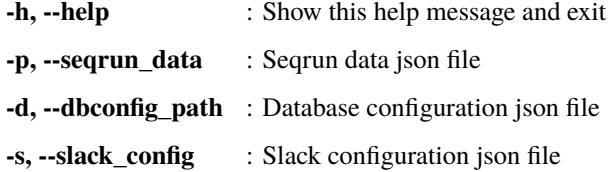

# **1.4.6 Load file entries and build collection in database**

# **Usage**

```
load_files_collecion_to_db.py
     [-h] -f COLLECTION_FILE_DATA -d DBCONFIG_PATH [-s]
```
#### **Parameters**

**-h, --help** : show this help message and exit

**-f, --collection\_file\_data COLLECTION\_FILE\_DATA** : Collection file data json file

**-d, --dbconfig\_path DBCONFIG\_PATH** : Database configuration json file

**-s, --calculate\_checksum** : Toggle file checksum calculation

# <span id="page-9-0"></span>**1.5 Check Storage utilisation**

# **1.5.1 Calculate disk usage summary**

# **Usage**

```
calculate_disk_usage_summary.py
    [-h] -p DISK_PATH [-c] [-r REMOTE_SERVER] -o OUTPUT_PATH
```
#### **Parameters**

**-h, --help** : show this help message and exit

**-p, --disk\_path DISK\_PATH** : List of disk path for summary calculation

**-c, --copy to remoter** : Toggle file copy to remote server

**-r, --remote\_server REMOTE\_SERVER** : Remote server address

**-o, --output\_path OUTPUT\_PATH** : Output directory path

# **1.5.2 Calculate disk usage for a top level directory**

#### **Usage**

```
calculate_sub_directory_usage.py
    [-h] -p DIRECTORY_PATH [-c] [-r REMOTE_SERVER] -o OUTPUT_FILEPATH
```
#### **Parameters**

**-h, --help** : show this help message and exit

**-p, --directory\_path DIRECTORY\_PATH** : A directory path for sub directory lookup

**-c, --copy\_to\_remoter** : Toggle file copy to remote server

**-r, --remote\_server REMOTE\_SERVER** : Remote server address

**-o, --output\_filepath OUTPUT\_FILEPATH** : Output gviz file path

# **1.5.3 Merge disk usage summary file and build a gviz json**

#### **Usage**

```
merge_disk_usage_summary.py
    [-h] -f CONFIG_FILE [-l LABEL_FILE] [-c] [-r REMOTE_SERVER] -o OUT-
   PUT_FILEPATH
```
#### **Parameters**

**-h, --help** : show this help message and exit

**-f, --config\_file CONFIG\_FILE** : A configuration json file for disk usage summary

**-l, --label\_file LABEL\_FILE** : A json file for disk label name

**-c, --copy to remoter** : Toggle file copy to remote server

**-r, --remote\_server REMOTE\_SERVER** : Remote server address

**-o, --output\_filepath OUTPUT\_FILEPATH** : Output gviz file path

# **1.5.4 Seed analysis pipeline**

A script for finding new experiment entries for seeding analysis pipeline

#### **Usage**

```
find_and_seed_new_analysis.py
```

```
[-h] -d DBCONFIG PATH -s SLACK CONFIG -p PIPELINE_NAME -t FASTQ_TYPE -f
PROJECT_NAME_FILE [-m SPECIES_NAME] [-l LIBRARY_SOURCE]
```
#### **Parameters**

**-h, --help** : show this help message and exit

-d , –dbconfig\_path DBCONFIG\_PATH : Database configuration json file -s , –slack\_config SLACK\_CONFIG : Slack configuration json file -p , –pipeline\_name PIPELINE\_NAME : IGF pipeline name -t , –fastq\_type FASTQ\_TYPE : Fastq collection type -f , –project\_name\_file PROJECT\_NAME\_FILE : File containing project names for seeding analysis pipeline -m , –species\_name SPECIES\_NAME : Species name to filter analysis -l , –library\_source LI-BRARY\_SOURCE : Library source to filter analysis

# **LIST OF PYTHON CLASSES AND FUNCTIONS**

# <span id="page-12-1"></span><span id="page-12-0"></span>**2.1 IGF database schema and api**

# **2.1.1 Database schema**

#### class igf\_data.igfdb.igfTables.Analysis(*\*\*kwargs*)

A table for loading analysis design information

#### **Parameters**

- analysis  $id An$  integer id for analysis table
- **project\_id** A required integer id from project table (foreign key)
- analysis\_type An optional string field of 120chrs to specify analysis type
- analysis\_description An optional json description for analysis
- class igf\_data.igfdb.igfTables.Collection(*\*\*kwargs*)

#### A table for loading collection information

#### **Parameters**

- collection\_id An integer id for collection table
- **name** A required string to specify collection name, allowed length 70
- type A required string to specify collection type, allowed length 50
- table An optional enum list to specify collection table information, default unknown, allowed values are sample, experiment, run, file, project, seqrun and unknown
- date\_stamp An optional timestamp column to record entry creation or modification time, default current timestamp

#### class igf\_data.igfdb.igfTables.Collection\_attribute(*\*\*kwargs*)

A table for loading collection attributes

#### **Parameters**

- collection\_attribute\_id An integer id for collection\_attribute table
- attribute\_name An optional string attribute name, allowed length 200
- attribute\_value An optional string attribute value, allowed length 200
- **collection\_id** An integer id from collection table (foreign key)

#### class igf\_data.igfdb.igfTables.Collection\_group(*\*\*kwargs*)

A table for linking files to the collection entries

#### **Parameters**

• collection\_group\_id – An integer id for collection\_group table

- **collection\_id** A required integer id from collection table (foreign key)
- file\_id A required integer id from file table (foreign key)

class igf\_data.igfdb.igfTables.Experiment(*\*\*kwargs*)

A table for loading experiment (unique combination of sample, library and platform) information.

- experiment\_id An integer id for experiment table
- experiment\_igf\_id A required string as experiment id specific to IGF team, allowed length 40
- project\_id A required integer id from project table (foreign key)
- sample\_id A required integer id from sample table (foreign key)
- library\_name A required string to specify library name, allowed length 50
- library\_source An optional enum list to specify library source information, default is UNKNOWN, allowed values are
	- **–** GENOMIC
	- **–** TRANSCRIPTOMIC
	- **–** GENOMIC\_SINGLE\_CELL
	- **–** TRANSCRIPTOMIC\_SINGLE\_CELL
	- **–** METAGENOMIC
	- **–** METATRANSCRIPTOMIC
	- **–** SYNTHETIC
	- **–** VIRAL\_RNA
	- **–** UNKNOWN
- library\_strategy An optional enum list to specify library strategy information, default is UNKNOWN, allowed values are
	- **–** WGS
	- **–** WXS
	- **–** WGA
	- **–** RNA-SEQ
	- **–** CHIP-SEQ
	- **–** ATAC-SEQ
	- **–** MIRNA-SEQ
	- **–** NCRNA-SEQ
	- **–** FL-CDNA
	- **–** EST
	- **–** HI-C
	- **–** DNASE-SEQ
	- **–** WCS
	- **–** RAD-SEQ
	- **–** CLONE
	- **–** POOLCLONE
- **–** AMPLICON
- **–** CLONEEND
- **–** FINISHING
- **–** MNASE-SEQ
- **–** DNASE-HYPERSENSITIVITY
- **–** BISULFITE-SEQ
- **–** CTS
- **–** MRE-SEQ
- **–** MEDIP-SEQ
- **–** MBD-SEQ
- **–** TN-SEQ
- **–** VALIDATION
- **–** FAIRE-SEQ
- **–** SELEX
- **–** RIP-SEQ
- **–** CHIA-PET
- **–** SYNTHETIC-LONG-READ
- **–** TARGETED-CAPTURE
- **–** TETHERED
- **–** NOME-SEQ
- **–** CHIRP SEQ
- **–** 4-C-SEQ
- **–** 5-C-SEQ
- **–** UNKNOWN
- experiment\_type An optional enum list as experiment type information, default is UNKNOWN, allowed values are
	- **–** POLYA-RNA
	- **–** POLYA-RNA-3P
	- **–** TOTAL-RNA
	- **–** SMALL-RNA
	- **–** WGS
	- **–** WGA
	- **–** WXS
	- **–** WXS-UTR
	- **–** RIBOSOME-PROFILING
	- **–** RIBODEPLETION
	- **–** 16S
	- **–** NCRNA-SEQ
	- **–** FL-CDNA
- **–** EST
- **–** HI-C
- **–** DNASE-SEQ
- **–** WCS
- **–** RAD-SEQ
- **–** CLONE
- **–** POOLCLONE
- **–** AMPLICON
- **–** CLONEEND
- **–** FINISHING
- **–** DNASE-HYPERSENSITIVITY
- **–** RRBS-SEQ
- **–** WGBS
- **–** CTS
- **–** MRE-SEQ
- **–** MEDIP-SEQ
- **–** MBD-SEQ
- **–** TN-SEQ
- **–** VALIDATION
- **–** FAIRE-SEQ
- **–** SELEX
- **–** RIP-SEQ
- **–** CHIA-PET
- **–** SYNTHETIC-LONG-READ
- **–** TARGETED-CAPTURE
- **–** TETHERED
- **–** NOME-SEQ
- **–** CHIRP-SEQ
- **–** 4-C-SEQ
- **–** 5-C-SEQ
- **–** METAGENOMIC
- **–** METATRANSCRIPTOMIC
- **–** TF
- **–** H3K27ME3
- **–** H3K27AC
- **–** H3K9ME3
- **–** H3K36ME3
- **–** H3F3A
- **–** H3K4ME1
- **–** H3K79ME2
- **–** H3K79ME3
- **–** H3K9ME1
- **–** H3K9ME2
- **–** H4K20ME1
- **–** H2AFZ
- **–** H3AC
- **–** H3K4ME2
- **–** H3K4ME3
- **–** H3K9AC
- **–** HISTONE-NARROW
- **–** HISTONE-BROAD
- **–** CHIP-INPUT
- **–** ATAC-SEQ
- **–** TENX-TRANSCRIPTOME-3P
- **–** TENX-TRANSCRIPTOME-5P
- **–** DROP-SEQ-TRANSCRIPTOME
- **–** UNKNOWN
- library\_layout An optional enum list to specify library layout, default is UN-ONWN, allowed values are
	- **–** SINGLE
	- **–** PAIRED
	- **–** UNKNOWN
- status An optional enum list to specify experiment status, default is ACTIVE, allowed values are
	- **–** ACTIVE
	- **–** FAILED
	- **–** WITHDRAWN
- date\_created An optional timestamp column to record entry creation or modification time, default current timestamp
- platform\_name An optional enum list to specify platform model, default is UN-KNOWN, allowed values are
	- **–** HISEQ250
	- **–** HISEQ4000
	- **–** MISEQ
	- **–** NEXTSEQ
	- **–** NOVASEQ6000
	- **–** NANOPORE\_MINION
	- **–** DNBSEQ-G400
	- **–** DNBSEQ-G50
- **–** DNBSEQ-T7
- **–** NEXTSEQ2000
- **–** SEQUEL2
- **–** UNKNOWN

class igf\_data.igfdb.igfTables.Experiment\_attribute(*\*\*kwargs*)

A table for loading experiment attributes

#### **Parameters**

- experiment\_attribute\_id An integer id for experiment\_attribute table
- attribute\_name An optional string attribute name, allowed length 30
- attribute\_value An optional string attribute value, allowed length 50
- experiment\_id An integer id from experiment table (foreign key)

# class igf\_data.igfdb.igfTables.File(*\*\*kwargs*)

A table for loading file information

#### **Parameters**

- file\_id An integer id for file table
- file\_path A required string to specify file path information, allowed length 500
- location An optional enum list to specify storage location, default UNKNOWN, allowed values are
	- **–** ORWELL
	- **–** HPC\_PROJECT
	- **–** ELIOT
	- **–** IRODS
	- **–** UNKNOWN
- status An optional enum list to specify experiment status, default is ACTIVE, allowed values are
	- **–** ACTIVE
	- **–** FAILED
	- **–** WITHDRAWN
- md5 An optional string to specify file md5 value, allowed length 33
- size An optional string to specify file size, allowed value 15
- date\_created An optional timestamp column to record file creation time, default current timestamp
- date\_updated An optional timestamp column to record file modification time, default current timestamp

class igf\_data.igfdb.igfTables.File\_attribute(*\*\*kwargs*)

A table for loading file attributes

- file\_attribute\_id An integer id for file\_attribute table
- attribute\_name An optional string attribute name, allowed length 30
- attribute\_value An optional string attribute value, allowed length 50
- file id An integer id from file table (foreign key)

#### class igf\_data.igfdb.igfTables.Flowcell\_barcode\_rule(*\*\*kwargs*)

A table for loading flowcell specific barcode rules information

#### **Parameters**

- flowcell\_rule\_id An integer id for flowcell\_barcode\_rule table
- platform\_id An integer id for platform table (foreign key)
- flowcell\_type A required string as flowcell type name, allowed length 50
- index\_1 An optional enum list as index\_1 specific rule, default UNKNOWN, allowed values are
- **–** NO\_CHANGE
- **–** REVCOMP
- **–** UNKNOWN
- index\_2 An optional enum list as index 2 specific rule, default UNKNOWN, allowed values are
	- **–** NO\_CHANGE
	- **–** REVCOMP
	- **–** UNKNOWN

#### class igf\_data.igfdb.igfTables.History(*\*\*kwargs*)

A table for loading history information

- log\_id An integer id for history table
- log\_type A required enum value to specify log type, allowed values are
	- **–** CREATED
	- **–** MODIFIED
	- **–** DELETED
- table\_name A required enum value to specify table information, allowed values are
	- **–** PROJECT
	- **–** USER
	- **–** SAMPLE
	- **–** EXPERIMENT
	- **–** RUN
	- **–** COLLECTION
	- **–** FILE
	- **–** PLATFORM
	- **–** PROJECT\_ATTRIBUTE
	- **–** EXPERIMENT\_ATTRIBUTE
	- **–** COLLECTION\_ATTRIBUTE
	- **–** SAMPLE\_ATTRIBUTE
	- **–** RUN\_ATTRIBUTE
	- **–** FILE\_ATTRIBUTE
- log\_date An optional timestamp column to record file creation or modification time, default current timestamp
- message An optional text field to specify message

class igf\_data.igfdb.igfTables.Pipeline(*\*\*kwargs*)

A table for loading pipeline information

#### **Parameters**

- pipeline\_id An integer id for pipeline table
- pipeline\_name A required string to specify pipeline name, allowed length 50
- pipeline\_db A required string to specify pipeline database url, allowed length 200
- pipeline\_init\_conf An optional json field to specify initial pipeline configuration
- **pipeline\_run\_conf** An optional json field to specify modified pipeline configuration
- pipeline\_type An optional enum list to specify pipeline type, default EHIVE, allowed values are
	- **–** EHIVE
	- **–** UNKNOWN
	- **–** AIRFLOW
	- **–** NEXTFLOW
- is\_active An optional enum list to specify the status of pipeline, default Y allowed values are Y and N
- date\_stamp An optional timestamp column to record file creation or modification time, default current timestamp

#### class igf\_data.igfdb.igfTables.Pipeline\_seed(*\*\*kwargs*)

A table for loading pipeline seed information

#### **Parameters**

- pipeline\_seed\_id An integer id for pipeline\_seed table
- **seed\_id** A required integer id
- seed\_table An optional enum list to specify seed table information, default unknown, allowed values project, sample, experiment, run, file, seqrun, collection and unknown
- **pipeline\_id** An integer id from pipeline table (foreign key)
- status –

**An optional enum list to specify the status of pipeline, default UNKNOWN,** allowed values are

- **–** SEEDED
- **–** RUNNING
- **–** FINISHED
- **–** FAILED
- **–** UNKNOWN
- date\_stamp An optional timestamp column to record file creation or modification time, default current timestamp

# class igf\_data.igfdb.igfTables.Platform(*\*\*kwargs*)

A table for loading sequencing platform information

#### **Parameters**

- platform\_id An integer id for platform table
- platform\_igf\_id A required string as platform id specific to IGF team, allowed length 10
- model\_name A required enum list to specify platform model, allowed values are
	- **–** HISEQ2500
	- **–** HISEQ4000
	- **–** MISEQ
	- **–** NEXTSEQ
	- **–** NOVASEQ6000
	- **–** NANOPORE\_MINION
	- **–** DNBSEQ-G400
	- **–** DNBSEQ-G50
	- **–** DNBSEQ-T7
- **vendor\_name** A required enum list to specify vendor's name, allowed values are
	- **–** ILLUMINA
	- **–** NANOPORE
	- **–** MGI
- software\_name A required enum list for specifying platform software, allowed values are
	- **–** RTA
	- **–** UNKNOWN
- software\_version A optional software version number, default is UNKNOWN
- date\_created An optional timestamp column to record entry creation time, default current timestamp

# class igf\_data.igfdb.igfTables.Project(*\*\*kwargs*)

A table for loading project information

- project\_id An integer id for project table
- project\_igf\_id A required string as project id specific to IGF team, allowed length 50
- project\_name An optional string as project name
- start\_timestamp An optional timestamp for project creation, default current timestamp
- description An optional text column to document project description
- deliverable An enum list to document project deliverable, default FASTQ,allowed entries are
	- **–** FASTQ
	- **–** ALIGNMENT
- **–** ANALYSIS
- status An enum list for project status, default ACTIVE, allowed entries are
	- **–** ACTIVE
	- **–** FINISHED
	- **–** WITHDRAWN

# class igf\_data.igfdb.igfTables.ProjectUser(*\*\*kwargs*)

A table for linking users to the projects

# **Parameters**

- project\_user\_id An integer id for project\_user table
- **project\_id** An integer id for project table (foreign key)
- user\_id An integer id for user table (foreign key)
- data\_authority An optional enum value to denote primary user for the project, allowed value T

# class igf\_data.igfdb.igfTables.Project\_attribute(*\*\*kwargs*)

A table for loading project attributes

#### **Parameters**

- project\_attribute\_id An integer id for project\_attribute table
- attribute\_name An optional string attribute name, allowed length 50
- attribute\_value An optional string attribute value, allowed length 50
- **project\_id** An integer id from project table (foreign key)

# class igf\_data.igfdb.igfTables.Run(*\*\*kwargs*)

A table for loading run (unique combination of experiment, sequencing flowcell and lane) information

#### **Parameters**

- run\_id An integer id for run table
- run\_igf\_id A required string as run id specific to IGF team, allowed length 70
- experiment\_id A required integer id from experiment table (foreign key)
- seqrun\_id A required integer id from seqrun table (foreign key)
- status An optional enum list to specify experiment status, default is ACTIVE, allowed values are
	- **–** ACTIVE
	- **–** FAILED
	- **–** WITHDRAWN
- **lane\_number** A required enum list for specifying lane information, allowed values 1, 2, 3, 4, 5, 6, 7 and 8
- date\_created An optional timestamp column to record entry creation time, default current timestamp

# class igf\_data.igfdb.igfTables.Run\_attribute(*\*\*kwargs*)

A table for loading run attributes

- run\_attribute\_id An integer id for run\_attribute table
- attribute\_name An optional string attribute name, allowed length 30
- attribute\_value An optional string attribute value, allowed length 50
- run\_id An integer id from run table (foreign key)

class igf\_data.igfdb.igfTables.Sample(*\*\*kwargs*)

A table for loading sample information

- sample\_id An integer id for sample table
- sample\_igf\_id A required string as sample id specific to IGF team, allowed length 20
- sample\_submitter\_id An optional string as sample name from user, allowed value 40
- taxon\_id An optional integer NCBI taxonomy information for sample
- scientific\_name An optional string as scientific name of the species
- species\_name An optional string as the species name (genome build code) information
- donor\_anonymized\_id An optional string as anonymous donor name
- description An optional string as sample description
- phenotype An optional string as sample phenotype information
- sex An optional enum list to specify sample sex, default UNKNOWN, allowed values are
	- **–** FEMALE
	- **–** MALE
	- **–** MIXED
	- **–** UNKNOWN
- status An optional enum list to specify sample status, default ACTIVE, allowed values are
	- **–** ACTIVE
	- **–** FAILED
	- **–** WITHDRAWS
- biomaterial\_type An optional enum list as sample biomaterial type, default UN-KNOWN, allowed values are
	- **–** PRIMARY\_TISSUE
	- **–** PRIMARY\_CELL
	- **–** PRIMARY\_CELL\_CULTURE
	- **–** CELL\_LINE
	- **–** SINGLE\_NUCLEI
	- **–** UNKNOWN
- cell\_type An optional string to specify sample cell\_type information, if biomaterial\_type is PRIMARY\_CELL or PRIMARY\_CELL\_CULTURE
- tissue\_type An optional string to specify sample tissue information, if biomaterial\_type is PRIMARY\_TISSUE
- cell\_line An optional string to specify cell line information , if biomaterial type is CELL\_LINE
- date\_created An optional timestamp column to specify entry creation date, default current timestamp
- **project\_id** An integer id for project table (foreign key)

class igf\_data.igfdb.igfTables.Sample\_attribute(*\*\*kwargs*)

A table for loading sample attributes

#### **Parameters**

- sample\_attribute\_id An integer id for sample\_attribute table
- attribute\_name An optional string attribute name, allowed length 50
- attribute\_value An optional string attribute value, allowed length 50
- sample\_id An integer id from sample table (foreign key)

#### class igf\_data.igfdb.igfTables.Seqrun(*\*\*kwargs*)

A table for loading sequencing run information

#### **Parameters**

- seqrun\_id An integer id for seqrun table
- seqrun\_igf\_id A required string as seqrun id specific to IGF team, allowed length 50
- **reject\_run** An optional enum list to specify rejected run information ,default N, allowed values Y and N
- date\_created An optional timestamp column to record entry creation time, default current timestamp
- **flowcell\_id** A required string column for storing flowcell\_id information, allowed length 20
- platform\_id An integer platform id (foreign key)

#### class igf\_data.igfdb.igfTables.Seqrun\_attribute(*\*\*kwargs*)

A table for loading seqrun attributes

# **Parameters**

- seqrun\_attribute\_id An integer id for seqrun\_attribute table
- attribute\_name An optional string attribute name, allowed length 50
- attribute\_value An optional string attribute value, allowed length 100
- seqrun\_id An integer id from seqrun table (foreign key)
- class igf\_data.igfdb.igfTables.Seqrun\_stats(*\*\*kwargs*)

#### A table for loading sequencing stats information

- seqrun\_stats\_id An integer id for seqrun\_stats table
- seqrun\_id An integer seqrun id (foreign key)
- Lane\_number A required enum list for specifying lane information, allowed values are 1, 2, 3, 4, 5, 6, 7 and 8
- bases\_mask An optional string field for storing bases mask information
- undetermined\_barcodes An optional json field to store barcode info for undetermined samples
- known\_barcodes An optional json field to store barcode info for known samples

• undetermined\_fastqc – An optional json field to store qc info for undetermined samples

# class igf\_data.igfdb.igfTables.User(*\*\*kwargs*)

A table for loading user information

#### **Parameters**

- user\_id An integer id for user table
- user\_igf\_id An optional string as user id specific to IGF team, allowed length 10
- name A required string as user name, allowed length 30
- email\_id A required string as email id, allowed length 40
- username A required string as IGF username, allowed length 20
- hpc\_username An optional string as Imperial College's HPC login name, allowed length 20
- twitter\_user An optional string as twitter user name, allowed length 20
- category An optional enum list as user category, default NON\_HPC\_USER, allowed values are
	- **–** HPC\_USER
	- **–** NON\_HPC\_USER
	- **–** EXTERNAL
- status An optional enum list as user status, default is ACTIVE, allowed values are
	- **–** ACTIVE
	- **–** BLOCKED
	- **–** WITHDRAWN
- date\_created An optional timestamp, default current timestamp
- password An optional string field to store encrypted password
- encryption\_salt An optional string field to store encryption salt
- ht\_password An optional field to store password for htaccess

# **2.1.2 Database adaptor api**

#### **Base adaptor**

class igf\_data.igfdb.baseadaptor.BaseAdaptor(*\*\*data*)

The base adaptor class

divide\_data\_to\_table\_and\_attribute(*data*, *required\_column*, *table\_columns*, *attribute\_name\_column='attribute\_name'*, *attribute\_value\_column='attribute\_value'*)

A method for separating data for main and attribute tables

- data a dictionary or dataframe containing the data
- required\_column column to add to the attribute table, it must be part of the data
- table\_columns required columns for the main table
- attribute name  $column$  column label for attribute name

• attribute\_value\_column – column label for attribute value

#### **Returns**

Two pandas dataframes, one for main table and one for attribute tables

fetch\_records(*query*, *output\_mode='dataframe'*)

A method for fetching records using a query

#### **Parameters**

- query A sqlalchmeny query object
- output\_mode dataframe / object / one / one\_or\_none

#### **Returns**

A pandas dataframe for dataframe mode and a generator object for object mode

fetch\_records\_by\_column(*table*, *column\_name*, *column\_id*, *output\_mode*)

A method for fetching record with the column

# **Parameters**

- table table name
- column name a column name
- column\_id a column id value
- output\_mode dataframe / object / one / one\_or\_none

# fetch\_records\_by\_multiple\_column(*table*, *column\_data*, *output\_mode*)

A method for fetching record with the column

# **Parameters**

- table table name
- **column\_dict** a dictionary of column names: column value
- output\_mode dataframe / object/ one / one\_or\_none

#### get\_attributes\_by\_dbid(*attribute\_table*, *linked\_table*, *linked\_column\_name*, *db\_id*)

A method for fetching attribute records for a specific attribute table with a db\_id linked as foreign key

# **Parameters**

- attribute\_table A attribute table object
- linked\_table A main table object
- linked\_column\_name A table name to link main table
- **db\_id** A unique id to link main table

:returns a dataframe of records

#### get\_table\_columns(*table\_name*, *excluded\_columns*)

A method for fetching the columns for table table\_name

#### **Parameters**

- table\_name a table class name
- excluded\_columns a list of column names to exclude from output
- map\_foreign\_table\_and\_store\_attribute(*data*, *lookup\_table*, *lookup\_column\_name*, *target\_column\_name*)

A method for mapping foreign key id to the new column

#### **Parameters**

• data – a data dictionary or pandas series, to be stored in attribute table

- lookup\_table a table class to look for the foreign key id
- lookup\_column\_name a string or a list of column names which will be used to link the data frame with lookup\_table, this column will be removed from the output series
- target\_column\_name column name for the foreign key id

A data series

store\_attributes(*attribute\_table*, *data*, *linked\_column=''*, *db\_id=''*, *mode='serial'*)

A method for storing attributes

#### **Parameters**

- attribute\_table a attribute table name
- **linked\_column** a column name to link the db\_id to attribute table
- $db_id a db$  id to link the attribute records
- mode serial / bulk

store\_records(*table*, *data*, *mode='serial'*)

A method for loading data to table

#### **Parameters**

table – name of the table class

:param data : pandas dataframe or a list of dictionary :param mode : serial / bulk

#### **Project adaptor**

#### class igf\_data.igfdb.projectadaptor.ProjectAdaptor(*\*\*data*)

An adaptor class for Project, ProjectUser and Project\_attribute tables

assign\_user\_to\_project(*data*, *required\_project\_column='project\_igf\_id'*, *required\_user\_column='email\_id'*, *data\_authority\_column='data\_authority'*, *autosave=True*)

Load data to ProjectUser table

#### **Parameters**

- data A list of dictionaries, each containing 'project igf id' and 'user igf id' as key with relevent igf ids as the values. An optional key 'data\_authority' with boolean value can be provided to set the user as the data authority of the project E.g. [{'project\_igf\_id': val, 'email\_id': val, 'data\_authority':True},]
- required\_project\_column Name of the project id column, default project\_igf\_id
- required\_user\_column Name of the user id column, default email\_id
- data\_authority\_column Name of the data\_authority column, default data\_authority
- autosave A toggle for autocommit to db, default True

#### **Returns**

None

#### check\_data\_authority\_for\_project(*project\_igf\_id*)

A method for checking user data authority for existing projects

#### **Parameters**

project\_igf\_id – An unique project igf id

**Returns**

True if data authority exists for project or false

#### check\_existing\_project\_user(*project\_igf\_id*, *email\_id*)

A method for checking existing project use info in database

#### **Parameters**

- project\_igf\_id A project\_igf\_id
- email\_id An email\_id

#### **Returns**

True if the file is present in db or False if its not

check\_project\_attributes(*project\_igf\_id*, *attribute\_name*)

A method for checking existing project attribute in database

#### **Parameters**

- project\_igf\_id An unique project igf id
- attribute  $name An attribute name$

:return A boolean value

check\_project\_records\_igf\_id(*project\_igf\_id*, *target\_column\_name='project\_igf\_id'*)

A method for checking existing data for Project table

#### **Parameters**

- project\_igf\_id Project igf id name
- target\_column\_name Name of the project id column, default project\_igf\_id

#### **Returns**

True if the file is present in db or False if its not

count\_project\_samples(*project\_igf\_id*, *only\_active=True*)

A method for counting total number of samples for a project

#### **Parameters**

- project\_igf\_id A project id
- only\_active Toggle for including only active projects, default is True

#### **Returns**

A int sample count

divide\_data\_to\_table\_and\_attribute(*data*, *required\_column='project\_igf\_id'*,

*attribute\_name\_column='attribute\_name'*, *attribute\_value\_column='attribute\_value'*)

A method for separating data for Project and Project\_attribute tables

#### **Parameters**

- data A list of dictionaries or a pandas dataframe
- required\_column Name of the required column, default project\_igf\_id
- attribute\_name\_column Value for attribute name column, default attribute\_name
- attribute\_value\_column Valye for attribute value column, default attribute\_value

#### **Returns**

A project dataframe and a project attribute dataframe

#### fetch\_all\_project\_igf\_ids(*output\_mode='dataframe'*)

A method for fetching a list of all project igf ids

#### **Parameters**

output\_mode – Output mode, default dataframe

#### fetch\_data\_authority\_for\_project(*project\_igf\_id*)

A method for fetching user data authority for existing projects

#### **Parameters**

project\_igf\_id – An unique project igf id

#### **Returns**

A user object or None, if no entry found

#### fetch\_project\_records\_igf\_id(*project\_igf\_id*, *target\_column\_name='project\_igf\_id'*)

A method for fetching data for Project table

**Parameters**

- project\_igf\_id an igf id
- output\_mode dataframe / object / one

#### **Returns**

Records from project table

fetch\_project\_samples(*project\_igf\_id*, *only\_active=True*, *output\_mode='object'*)

A method for fetching all the samples for a specific project

#### **Parameters**

- project\_igf\_id A project id
- only\_active Toggle for including only active projects, default is True
- output\_mode Output mode, default object

#### **Returns**

Depends on the output\_mode, a generator expression, dataframe or an object

get\_project\_attributes(*project\_igf\_id*, *linked\_column\_name='project\_id'*, *attribute\_name=''*)

A method for fetching entries from project attribute table

**Parameters**

- project\_igf\_id A project\_igf\_id string
- attribute name An attribute name, default in None
- linked\_column\_name A column name for linking attribute table

:returns dataframe of records

#### get\_project\_user\_info(*output\_mode='dataframe'*, *project\_igf\_id=''*)

A method for fetching information from Project, User and ProjectUser table

#### **Parameters**

# project\_igf\_id – a project igf id

:param output\_mode : dataframe / object :returns: Records for project user

#### store\_project\_and\_attribute\_data(*data*, *autosave=True*)

A method for dividing and storing data to project and attribute\_table

#### **Parameters**

- data A list of data or a pandas dataframe
- autosave A toggle for autocommit, default True

#### **Returns**

None

#### store\_project\_attributes(*data*, *project\_id=''*, *autosave=False*)

A method for storing data to Project\_attribute table

#### **Parameters**

- data A pandas dataframe
- project\_id Project id for attribute table, default ''
- autosave A toggle for autocommit, default False

#### **Returns**

None

# store\_project\_data(*data*, *autosave=False*)

Load data to Project table

### **Parameters**

- data A list of data or a pandas dataframe
- autosave A toggle for autocommit, default False

**Returns**

None

# **User adaptor**

class igf\_data.igfdb.useradaptor.UserAdaptor(*\*\*data*) An adaptor class for table User

check\_user\_records\_email\_id(*email\_id*)

A method for checking existing user data in db

**Parameters** email\_id – An email id

#### **Returns**

True if the file is present in db or False if its not

#### fetch\_user\_records\_email\_id(*user\_email\_id*)

A method for fetching data for User table

**Parameters** user\_email\_id – an email id

#### **Returns** user object

fetch\_user\_records\_igf\_id(*user\_igf\_id*)

A method for fetching data for User table

# **Parameters**

user\_igf\_id – an igf id

**Returns** user object

#### store\_user\_data(*data*, *autosave=True*)

Load data to user table

- data A pandas dataframe
- autosave A toggle for autocommit, default True

None

#### **Sample adaptor**

class igf\_data.igfdb.sampleadaptor.SampleAdaptor(*\*\*data*)

An adaptor class for Sample and Sample\_attribute tables

# check\_project\_and\_sample(*project\_igf\_id*, *sample\_igf\_id*)

A method for checking existing project and sample igf id combination in sample table

### **Parameters**

• project\_igf\_id – A project igf id string

• sample\_igf\_id – A sample igf id string

#### **Returns**

True if target entry is present or return False

check\_sample\_records\_igf\_id(*sample\_igf\_id*, *target\_column\_name='sample\_igf\_id'*)

A method for checking existing data for sample table

#### **Parameters**

- sample  $i$ gf  $id$  an igf id
- target\_column\_name name of the target lookup column, default sample igf id

#### **Returns**

True if the file is present in db or False if its not

divide\_data\_to\_table\_and\_attribute(*data*, *required\_column='sample\_igf\_id'*,

*table\_columns=None*, *attribute\_name\_column='attribute\_name'*, *attribute\_value\_column='attribute\_value'*)

A method for separating data for Sample and Sample\_attribute tables

#### **Parameters**

- data A list of dictionaries or a pandas dataframe
- table\_columns List of table column names, default None
- required\_column column name to add to the attribute data
- attribute\_name\_column label for attribute name column
- attribute\_value\_column label for attribute value column

#### **Returns**

Two pandas dataframes, one for Sample and another for Sample\_attribute table

# fetch\_sample\_project(*sample\_igf\_id*)

A method for fetching project information for the sample

#### **Parameters**

sample\_igf\_id – A sample igf id for database lookup

#### **Returns**

A project\_igf\_id or None, if not found

fetch\_sample\_records\_igf\_id(*sample\_igf\_id*, *target\_column\_name='sample\_igf\_id'*)

A method for fetching data for Sample table

#### **Parameters**

• sample\_igf\_id –  $A$  sample igf id

• output\_mode – dataframe, object, one or on on none

**Returns**

An object or dataframe, based on the output\_mode

fetch\_seqrun\_and\_platform\_list\_for\_sample\_id(*sample\_igf\_id*, *output\_mode='dataframe'*)

A method for fetching seqrn and platform information for a sample

#### **Parameters**

- sample\_igf\_id Sample igf id
- output\_mode Output format, default 'dataframe'

#### **Returns**

A object or dataframe

store\_sample\_and\_attribute\_data(*data*, *autosave=True*)

A method for dividing and storing data to sample and attribute table

#### store\_sample\_attributes(*data*, *sample\_id=''*, *autosave=False*)

A method for storing data to Sample\_attribute table

#### **Parameters**

- data A dataframe or list of dictionary containing the Sample\_attribute data
- sample\_id An optional parameter to link the sample attributes to a specific sample

#### **Returns**

None

store\_sample\_data(*data*, *autosave=False*)

Load data to Sample table

#### **Parameters**

- data A dataframe or list of dictionary containing the data
- autosave A toggle for autocommit, default False
- **Returns**

None

#### **Experiment adaptor**

class igf\_data.igfdb.experimentadaptor.ExperimentAdaptor(*\*\*data*)

An adaptor class for Experiment and Experiment\_attribute tables

check\_experiment\_records\_id(*experiment\_igf\_id*, *target\_column\_name='experiment\_igf\_id'*)

A method for checking existing data for Experiment table

#### **Parameters**

- experiment\_igf\_id an igf id
- target\_column\_name a column name, default experiment\_igf\_id

#### **Returns**

True if the file is present in db or False if its not

divide\_data\_to\_table\_and\_attribute(*data*, *required\_column='experiment\_igf\_id'*,

*table\_columns=None*, *attribute\_name\_column='attribute\_name'*, *attribute\_value\_column='attribute\_value'*)

A method for separating data for Experiment and Experiment\_attribute tables

- data A list of dictionaries or a Pandas DataFrame
- table\_columns List of table column names, default None
- required\_column column name to add to the attribute data
- attribute\_name\_column label for attribute name column
- attribute\_value\_column label for attribute value column

Two pandas dataframes, one for Experiment and another for Experiment\_attribute table

fetch\_experiment\_records\_id(*experiment\_igf\_id*, *target\_column\_name='experiment\_igf\_id'*)

A method for fetching data for Experiment table

#### **Parameters**

- experiment\_igf\_id an igf id
- target\_column\_name a column name, default experiment igf id

#### **Returns**

Experiment object

# fetch project and sample for experiment(*experiment igf id*)

A method for fetching project and sample igf id information for an experiment

#### **Parameters**

experiment\_igf\_id – An experiment igf id string

#### **Returns**

Two strings, project igf id and sample igd id, or None if not found

fetch\_runs\_for\_igf\_id(*experiment\_igf\_id*, *include\_active\_runs=True*, *output\_mode='dataframe'*) A method for fetching all the runs for a specific experiment\_igf\_id

#### **Parameters**

- experiment\_igf\_id An experiment\_igf\_id
- include\_active\_runs Include only active runs, if its True, default True
- output mode Record fetch mode, default dataframe

#### **Returns**

Run records

fetch\_sample\_attribute\_records\_for\_experiment\_igf\_id(*experiment\_igf\_id*,

*output\_mode='dataframe'*, *attribute\_list=None*)

A method for fetching sample\_attribute\_records for a given experiment\_igf\_id

#### **Parameters**

- experiment\_igf\_id An experiment\_igf\_id
- output\_mode Result output mode, default dataframe
- **attribute\_list** A list of attributes for database lookup, default None

#### **Returns**

an object or dataframe based on the output\_mode

#### store\_experiment\_attributes(*data*, *experiment\_id=''*, *autosave=False*)

A method for storing data to Experiment\_attribute table

#### **Parameters**

• data – A list of dictionaries or a Pandas DataFrame for experiment attribute data

- experiment\_id An optional experiment id to link attribute records
- autosave A toggle for automatically saving data to db, default True

True

#### store\_experiment\_data(*data*, *autosave=False*)

Load data to Experiment table

#### **Parameters**

- data A list of dictionaries or a Pandas DataFrame
- autosave A toggle for automatically saving data to db, default True

# **Returns**

None

#### store\_project\_and\_attribute\_data(*data*, *autosave=True*)

A method for dividing and storing data to experiment and attribute table

#### **Parameters**

- data A list of dictionaries or a Pandas DataFrame
- autosave A toggle for automatically saving data to db, default True

#### **Returns**

None

update\_experiment\_records\_by\_igf\_id(*experiment\_igf\_id*, *update\_data*, *autosave=True*) A method for updating experiment records in database

**Parameters**

- experiment\_igf\_id An igf ids for the experiment data lookup
- update\_data A dictionary containing the updated entries
- autosave Toggle auto commit after database update, default True

#### **Returns**

None

# **Run adaptor**

class igf\_data.igfdb.runadaptor.RunAdaptor(*\*\*data*)

An adaptor class for Run and Run\_attribute tables

#### check\_run\_records\_igf\_id(*run\_igf\_id*, *target\_column\_name='run\_igf\_id'*)

A method for existing data for Run table

#### **Parameters**

- run\_igf\_id an igf id
- target\_column\_name a column name, default run\_igf\_id

#### **Returns**

True if the file is present in db or False if its not

divide\_data\_to\_table\_and\_attribute(*data*, *required\_column='run\_igf\_id'*, *table\_columns=None*, *attribute\_name\_column='attribute\_name'*, *attribute\_value\_column='attribute\_value'*)

A method for separating data for Run and Run\_attribute tables

- data A list of dictionaries or a Pandas DataFrame
- table\_columns List of table column names, default None
- required\_column column name to add to the attribute data
- attribute\_name\_column label for attribute name column
- attribute\_value\_column label for attribute value column

Two pandas dataframes, one for Run and another for Run\_attribute table

#### fetch\_flowcell\_and\_lane\_for\_run(*run\_igf\_id*)

A run adapter method for fetching flowcell id and lane info for each run

**Parameters** run\_igf\_id – A run igf id string

#### **Returns**

Flowcell id and lane number It will return None if no records found

# fetch project sample and experiment for run(*run igf id*)

A method for fetching project, sample and experiment information for a run

#### **Parameters**

run\_igf\_id – A run igf id string

#### **Returns**

A list of three strings, or None if not found \* project\_igf\_id \* sample\_igf\_id \* experiment\_igf\_id

#### fetch\_run\_records\_igf\_id(*run\_igf\_id*, *target\_column\_name='run\_igf\_id'*)

A method for fetching data for Run table

#### **Parameters**

- run\_igf\_id an igf id
- target\_column\_name a column name, default run\_igf\_id
- **Returns**

Run record

#### fetch\_sample\_info\_for\_run(*run\_igf\_id*)

A method for fetching sample information linked to a run\_igf\_id

# **Parameters**

run\_igf\_id – A run\_igf\_id to search database

#### **Returns**

Sample record

#### store\_run\_and\_attribute\_data(*data*, *autosave=True*)

A method for dividing and storing data to run and attribute table

#### **Parameters**

- data A list of dictionaries or a Pandas DataFrame containing the run data
- autosave A toggle for saving data automatically to db, default True

# **Returns**

None

#### store\_run\_attributes(*data*, *run\_id=''*, *autosave=False*)

A method for storing data to Run\_attribute table

- data A list of dictionaries or a Pandas DataFrame containing the attribute data
- autosave A toggle for saving data automatically to db, default True

None

store\_run\_data(*data*, *autosave=False*)

A method for loading data to Run table

#### **Parameters**

- data A list of dictionaries or a Pandas DataFrame containing the attribute data
- autosave A toggle for saving data automatically to db, default True

#### **Returns**

None

#### **Collection adaptor**

class igf\_data.igfdb.collectionadaptor.CollectionAdaptor(*\*\*data*)

An adaptor class for Collection, Collection\_group and Collection\_attribute tables

check\_collection\_attribute(*collection\_name*, *collection\_type*, *attribute\_name*)

A method for checking collection attribute records for an attribute\_name

#### **Parameters**

- collection\_name A collection name
- collection\_type A collection type
- attribute\_name A collection attribute name

#### **Returns**

Boolean, True if record exists or False

check\_collection\_records\_name\_and\_type(*collection\_name*, *collection\_type*)

A method for checking existing data for Collection table

#### **Parameters**

- collection\_name a collection name value
- collection\_type a collection type value

#### **Returns**

True if the file is present in db or False if its not

create\_collection\_group(*data*, *autosave=True*, *required\_collection\_column=('name', 'type')*, *required\_file\_column='file\_path'*)

A function for creating collection group, a link between a file and a collection

# **Parameters**

- data A list dictionary or a Pandas DataFrame with following columns
	- **–** name
	- **–** type
	- **–** file\_path

E.g. [{'name':'a collection name', 'type':'a collection type', 'file\_path': 'path'},]

• required\_collection\_column – List of required column for fetching collection, default 'name','type'
- required\_file\_column Required column for fetching file information, default file\_path
- autosave A toggle for saving changes to database, default True

None

### create\_or\_update\_collection\_attributes(*data*, *autosave=True*)

A method for creating or updating collection attribute table, if the collection exists

### **Parameters**

- data A list of dictionaries, containing following entries  $*$  name  $*$  type  $*$  attribute\_name \* attribute\_value
- **autosave** A toggle for saving changes to database, default True

### **Returns**

None

divide\_data\_to\_table\_and\_attribute(*data*, *required\_column=('name', 'type')*,

*table\_columns=None*, *attribute\_name\_column='attribute\_name'*, *attribute\_value\_column='attribute\_value'*)

A method for separating data for Collection and Collection\_attribute tables

### **Parameters**

- data A list of dictionaries or a pandas dataframe
- table\_columns List of table column names, default None
- required\_column column name to add to the attribute data, default 'name', 'type'
- attribute\_name\_column label for attribute name column, default attribute name
- attribute\_value\_column label for attribute value column, default attribute\_value

#### **Returns**

Two pandas dataframes, one for Collection and another for Collection\_attribute table

### fetch\_collection\_name\_and\_table\_from\_file\_path(*file\_path*)

A method for fetching collection name and collection\_table info using the file\_path information. It will return None if the file doesn't have any collection present in the database

#### **Parameters**

 $file\_path - A$  filepath info

#### **Returns**

Collection name and collection table for first collection group

fetch\_collection\_records\_name\_and\_type(*collection\_name*, *collection\_type*,

*target\_column\_name=('name', 'type')*)

A method for fetching data for Collection table

#### **Parameters**

- collection name a collection name value
- collection\_type a collection type value
- target column name a list of columns, default is  $['name', 'type']$

#### **Returns**

Collection record

get\_collection\_files(*collection\_name*, *collection\_type=''*, *collection\_table=''*, *output\_mode='dataframe'*)

A method for fetching information from Collection, File, Collection\_group tables

### **Parameters**

- **collection\_name** A collection name to fetch the linked files
- collection\_type A collection type
- collection\_table A collection table
- output\_mode dataframe / object

load\_file\_and\_create\_collection(*data*, *autosave=True*, *hasher='md5'*,

*calculate\_file\_size\_and\_md5=True*, *required\_coumns=('name', 'type', 'table', 'file\_path', 'size', 'md5', 'location')*)

A function for loading files to db and creating collections

#### **Parameters**

- data A list of dictionary or a Pandas dataframe
- autosave Save data to db, default True
- required\_coumns List of required columns
- hasher Method for file checksum, default md5
- calculate\_file\_size\_and\_md5 Enable file size and md5 check, default True

#### **Returns**

### None

static prepare\_data\_for\_collection\_attribute(*collection\_name*, *collection\_type*, *data\_list*) A static method for building data structure for collection attribute table update

#### **Parameters**

- collection name  $-$  A collection name
- collection\_type A collection type
- data A list of dictionaries containing the data for attribute table

#### **Returns**

A new list of dictionary for the collection attribute table

remove\_collection\_group\_info(*data*, *autosave=True*, *required\_collection\_column=('name', 'type')*, *required\_file\_column='file\_path'*)

A method for removing collection group information from database

### **Parameters**

- data A list dictionary or a Pandas DataFrame with following columns
	- **–** name
	- **–** type
	- **–** file\_path

File\_path information is not mandatory

- required\_collection\_column List of required column for fetching collection, default 'name','type'
- required\_file\_column Required column for fetching file information, default file\_path
- autosave A toggle for saving changes to database, default True

### store\_collection\_and\_attribute\_data(*data*, *autosave=True*)

A method for dividing and storing data to collection and attribute table

#### **Parameters**

- data A list of dictionary or a Pandas DataFrame
- autosave A toggle for saving changes to database, default True

#### **Returns**

None

store\_collection\_attributes(*data*, *collection\_id=''*, *autosave=False*)

A method for storing data to Collectionm\_attribute table

### **Parameters**

- data A list of dictionary or a Pandas DataFrame
- collection\_id A collection id, optional
- autosave A toggle for saving changes to database, default False

**Returns**

None

### store\_collection\_data(*data*, *autosave=False*)

A method for loading data to Collection table

### **Parameters**

- data A list of dictionary or a Pandas DataFrame
- autosave A toggle for saving changes to database, default True

### **Returns**

None

update\_collection\_attribute(*collection\_name*, *collection\_type*, *attribute\_name*, *attribute\_value*, *autosave=True*)

A method for updating collection attribute

### **Parameters**

- collection\_name A collection name
- collection\_type A collection type
- attribute\_name A collection attribute name
- attribute\_value A collection attribute value
- autosave A toggle for committing changes to db, default True

### **File adaptor**

class igf\_data.igfdb.fileadaptor.FileAdaptor(*\*\*data*)

An adaptor class for File tables

#### check\_file\_records\_file\_path(*file\_path*)

A method for checking file information in database

### **Parameters** file\_path – A absolute filepath

### **Returns**

True if the file is present in db or False if its not

divide\_data\_to\_table\_and\_attribute(*data*, *required\_column='file\_path'*, *table\_columns=None*, *attribute\_name\_column='attribute\_name'*,

*attribute\_value\_column='attribute\_value'*)

A method for separating data for File and File\_attribute tables

### **Parameters**

- data A list of dictionary or a Pandas DataFrame
- table\_columns List of table column names, default None
- required\_column A column name to add to the attribute data
- attribute\_name\_column A label for attribute name column
- attribute\_value\_column A label for attribute value column

#### **Returns**

Two pandas dataframes, one for File and another for File\_attribute table

### fetch\_file\_records\_file\_path(*file\_path*)

A method for fetching data for file table

### **Parameters**

file\_path – an absolute file path

#### **Returns**

A file object

# remove\_file\_data\_for\_file\_path(*file\_path*, *remove\_file=False*, *autosave=True*)

A method for removing entry for a specific file.

### **Parameters**

- file\_path A complete file\_path for checking database
- remove\_file A toggle for removing filepath, default False
- autosave A toggle for automatically saving changes to database, default True

#### **Returns**

None

# store\_file\_and\_attribute\_data(*data*, *autosave=True*)

A method for dividing and storing data to file and attribute table

#### **Parameters**

- data A list of dictionary or a Pandas DataFrame
- autosave A Toggle for automatically saving changes to db, default True

### **Returns**

None

### store\_file\_attributes(*data*, *file\_id=''*, *autosave=False*)

A method for storing data to File\_attribute table

### **Parameters**

- data A list of dictionary or a Pandas DataFrame
- file\_id A file\_id for updating the attribute table, default empty string
- autosave A Toggle for automatically saving changes to db, default True

### **Returns**

None

### store\_file\_data(*data*, *autosave=False*)

Load data to file table

### **Parameters**

- data A list of dictionary or a Pandas DataFrame
- autosave A Toggle for automatically saving changes to db, default True
- **Returns**

None

update\_file\_table\_for\_file\_path(*file\_path*, *tag*, *value*, *autosave=False*)

A method for updating file table

### **Parameters**

- file\_path A file\_path for database look up
- tag A keyword for file column name
- value  $-$  A new value for the file column
- autosave Toggle autosave, default off

**Returns** None

#### **Sequencing run adaptor**

class igf\_data.igfdb.seqrunadaptor.SeqrunAdaptor(*\*\*data*)

An adaptor class for table Seqrun

### check\_seqrun\_exists(*seqrun\_id*)

A method for checking if seqrun exists

**Parameters** seqrun\_id – Seqrun id

#### **Returns**

True if seqrun exists, False otherwise

divide\_data\_to\_table\_and\_attribute(*data*, *required\_column='seqrun\_igf\_id'*,

*table\_columns=None*, *attribute\_name\_column='attribute\_name'*, *attribute\_value\_column='attribute\_value'*)

A method for separating data for Seqrun and Seqrun\_attribute tables

#### **Parameters**

- data A list of dictionaries or a pandas dataframe
- table\_columns List of table column names, default None
- required column column name to add to the attribute data
- attribute\_name\_column label for attribute name column
- attribute\_value\_column label for attribute value column

#### **Returns**

two pandas dataframes, one for Seqrun and another for Run\_attribute table

fetch\_flowcell\_barcode\_rules\_for\_seqrun(*seqrun\_igf\_id*, *flowcell\_label='flowcell'*, *output\_mode='dataframe'*)

A method for fetching flowcell barcode rule for Seqrun

- seqrun\_igf\_id A seqrun igf id
- flowcell label Flowcell label, default 'flowcell'
- output\_mode Query output mode, default 'dataframe'

Flowcell rules records

### fetch\_platform\_info\_for\_seqrun(*seqrun\_igf\_id*)

A method for fetching platform info for seqrun

#### **Parameters**

seqrun\_igf\_id – Seqrun igf id for platform name lookup

#### **Returns**

A string containing platform name or None

fetch\_seqrun\_records\_igf\_id(*seqrun\_igf\_id*, *target\_column\_name='seqrun\_igf\_id'*)

A method for fetching data for Seqrun table

#### **Parameters**

• seqrun\_igf\_id – an igf id

• target\_column\_name – a column name in the Seqrun table, default seqrun\_igf\_id

#### **Returns**

Seqrun record as oblect

#### store\_seqrun\_and\_attribute\_data(*data*, *autosave=True*)

A method for dividing and storing data to seqrun and attribute table

### **Parameters**

- data A list of dictionary or a Pandas dataframe containing Seqrun data
- autosave A toggle for auto commit, default True
- **Returns**

None

### store\_seqrun\_attributes(*data*, *seqrun\_id=''*, *autosave=False*)

A method for storing data to Seqrun\_attribute table

#### **Parameters**

- data A list of dictionary or a Pandas dataframe containing Seqrun attribute data
- autosave A toggle for auto commit, default True

### **Returns**

None

### store\_seqrun\_data(*data*, *autosave=False*)

Load data to Seqrun table

#### **Parameters**

- data A list of dictionary or a Pandas dataframe containing Seqrun data
- autosave A toggle for auto commit, default True

# **Returns**

None

#### store\_seqrun\_stats\_data(*data*, *seqrun\_id=''*, *autosave=True*)

A method for storing data to seqrun\_stats table

- data A list of dictionary or a Pandas dataframe containing Seqrun stats data
- seqrun\_id Seqrun id info, default ''
- autosave A toggle for auto commit, default True

None

#### **Platform adaptor**

#### class igf\_data.igfdb.platformadaptor.PlatformAdaptor(*\*\*data*)

An adaptor class for Platform tables

fetch\_platform\_records\_igf\_id(*platform\_igf\_id*, *target\_column\_name='platform\_igf\_id'*, *output\_mode='one'*)

A method for fetching data for Platform table

### **Parameters**

- platform\_igf\_id an igf id
- target\_column\_name column name in the Platform table, default is platform\_igf\_id

### **Returns**

Platform record as object

#### store\_flowcell\_barcode\_rule(*data*, *autosave=True*)

Load data to flowcell\_barcode\_rule table

#### **Parameters**

- data A dictionary or dataframe containing following columns
	- **–** platform\_igf\_id / platform\_id
	- **–** flowcell\_type
	- **–** index\_1 (NO\_CHANGE/REVCOMP/UNKNOWN)
	- **–** index\_2 (NO\_CHANGE/REVCOMP/UNKNOWN)
- autosave A toggle for autocommit, default True

### **Returns**

None

### store\_platform\_data(*data*, *autosave=True*)

Load data to Platform table

### **Parameters**

- $data A$  list of dictionaries or a pandas dataframe
- autosave A toggle for autocommit, default False

### **Returns**

None

### **Pipeline adaptor**

class igf\_data.igfdb.pipelineadaptor.PipelineAdaptor(*\*\*data*)

An adaptor class for Pipeline and Pipeline\_seed tables

check\_seed\_id\_status(*seed\_id: str*, *seed\_table: str*) → list

A method for checking the status of a seed\_id in pipeline\_seed table

### **Parameters**

• seed\_id – A string, seed id

• seed  $table - A string, seed table$ 

### **Returns**

A list of strings, status of the seed\_id

create\_pipeline\_seed(*data*, *autosave=True*, *status\_column='status'*, *seeded\_label='SEEDED'*, *required\_columns=('pipeline\_id', 'seed\_id', 'seed\_table')*)

A method for creating new entry in th pipeline seed table

### **Parameters**

- data Dataframe or hash, it sould contain following fields
	- **–** pipeline\_name / pipeline\_id
	- **–** seed\_id
	- **–** seed\_table
- autosave A toggle for autocommit, default True
- status\_column Status column name, default status
- seeded\_label Seeded state label, default SEEDED
- required\_columns List of required columns, deafult [pipeline\_id,seed\_id,seed\_table]

### **Returns**

None

fetch\_pipeline\_records\_pipeline\_name(*pipeline\_name*, *target\_column\_name='pipeline\_name'*)

A method for fetching data for Pipeline table

### **Parameters**

- pipeline\_name a name
- target\_column\_name default pipeline\_name

#### **Returns**

Pipeline record

fetch\_pipeline\_seed(*pipeline\_id*, *seed\_id*, *seed\_table*, *target\_column\_name=('pipeline\_id', 'seed\_id', 'seed\_table')*)

A method for fetching unique pipeline seed using pipeline\_id, seed\_id and seed\_table

### **Parameters**

- pipeline\_id A pipeline db id
- seed\_ $id A$  seed entry db id
- seed\_table A seed table name
- target\_column\_name Target set of columns

#### **Returns**

Pipeline seed records

fetch\_pipeline\_seed\_with\_table\_data(*pipeline\_name*, *table\_name='seqrun'*, *status='SEEDED'*)

A method for fetching linked table records for the seeded entries in pipeseed table

#### **Parameters**

- pipeline\_name A pipeline name
- table\_name A table name for pipeline\_seed lookup, default seqrun
- status A text label for seeded status, default is SEEDED

#### **Returns**

Two pandas dataframe for pipeline\_seed entries and data from other tables

seed\_new\_experiments(*pipeline\_name*, *species\_name\_list*, *fastq\_type*, *project\_list=None*, *library\_source\_list=None*, *active\_status='ACTIVE'*, *autosave=True*, *seed\_table='experiment'*)

A method for seeding new experiments for primary analysis

#### **Parameters**

- pipeline\_name Name of the analysis pipeline
- project\_list List of projects to consider for seeding analysis pipeline, default None
- library\_source\_list List of library source to consider for analysis, default None
- species\_name\_list List of sample species to consider for seeding analysis pipeline
- active\_status Label for active status, default ACTIVE
- autosave A toggle for autosaving records in database, default True
- seed\_tabel Seed table for pipeseed table, default experiment

#### **Returns**

A list of available projects for seeding analysis table (if project\_list is None) or None and a list of seeded experiments or None

seed\_new\_seqruns(*pipeline\_name*, *autosave=True*, *seed\_table='seqrun'*)

A method for creating seed for new seqruns

### **Parameters**

- pipeline\_name A pipeline name
- autosave A toggle for autocommit, default True
- seed\_table Seed table name, default seqrun

#### **Returns**

None

#### store\_pipeline\_data(*data*, *autosave=True*)

Load data to Pipeline table

### **Parameters**

- data A list of dictionaries or a Pandas dataframe
- autosave A toggle for autocommit, default True

#### **Returns**

None

update\_pipeline\_seed(*data*, *autosave=True*, *required\_columns=('pipeline\_id', 'seed\_id', 'seed\_table', 'status')*)

A method for updating the seed status in pipeline\_seed table

- data dataframe or a dictionary, should contain following fields
	- **–** pipeline\_name / pipeline\_id
	- **–** seed\_id
	- **–** seed\_table
	- **–** status
- autosave A toggle for autocommit, default True
- required\_columns A list of required columns, default [pipeline\_id,seed\_id,seed\_table,status]

None

# **2.1.3 Utility functions for database access**

### **Database utility functions**

### igf\_data.utils.dbutils.clean\_and\_rebuild\_database(*dbconfig*)

A method for deleting data in database and create empty tables

# **Parameters**

 **json file containing the database connection info** 

#### igf\_data.utils.dbutils.read\_dbconf\_json(*dbconfig*)

A method for reading dbconfig json file

#### **Parameters**

**dbconfig** – A json file containing the database connection info e.g.  $\{``db\}$ 

host":"DBHOST","dbport": PORT,"dbuser":"USER","dbpass":"DBPASS","dbname":"DBNAME","driver":"mysq **Returns**

a dictionary containing dbparms

igf\_data.utils.dbutils.read\_json\_data(*data\_file*)

A method for reading data from json file

### **Parameters**

data\_file – A Json format file

### **Returns**

A list of dictionaries

### **Project adaptor utility functions**

### igf\_data.utils.projectutils.draft\_email\_for\_project\_cleanup(*template\_file*, *data*, *draft\_output*)

A method for drafting email for cleanup

- template\_file A template file
- data A list of dictionary or a dictionary containing the following columns
	- **–** name
	- **–** email\_id
	- **–** projects
	- **–** cleanup\_date

• draft\_output – A output filename

igf\_data.utils.projectutils.find\_projects\_for\_cleanup(*dbconfig\_file*, *warning\_note\_weeks=24*, *all\_warning\_note=False*)

A function for finding old projects for cleanup

### **Parameters**

- dbconfig\_file A dbconfig file path
- warning\_note\_weeks Number of weeks from last sequencing run to wait before sending warnings, default 24
- all\_warning\_note A toggle for sending warning notes to all, default False

### **Returns**

A list containing warning lists, a list containing final note list and another list with clean up list

igf\_data.utils.projectutils.get\_files\_and\_irods\_path\_for\_project(*project\_igf\_id*,

*db\_session\_class*, *irods\_path\_prefix='/igfZone/home/'*)

A function for listing all the files and irods dir path for a given project

### **Parameters**

- project\_igf\_id A string containing the project igf id
- db\_session\_class A database session object
- irods\_path\_prefix A string containing irods path prefix, default '/igfZone/home/'

#### **Returns**

A list containing all the files for a project and a string containing the irods path for the project

igf\_data.utils.projectutils.get\_project\_read\_count(*project\_igf\_id: str*, *session\_class:*

*Optional[Any] = None*, *dbconfig\_file: Optional[Any] = None*, *run\_attribute\_name: str = 'R1\_READ\_COUNT'*, *active\_status: str*  $=$   $'ACTIVE'$  $\rightarrow$  DataFrame

A utility method for fetching sample read counts for an input project\_igf\_id

### **Parameters**

- project\_igf\_id A project\_igf\_id string
- session class A db session class object, default None
- dbconfig\_file A db config file, default None
- run\_attribute\_name Attribute name from Run\_attribute table for read count lookup
- active\_status text label for active runs, default ACTIVE

# **Returns**

A pandas dataframe containing following columns

- project\_igf\_id
- sample\_igf\_id
- flowcell\_id
- attribute value

igf\_data.utils.projectutils.get\_seqrun\_info\_for\_project(*project\_igf\_id: str*, *session\_class: Optional[Any] = None*, *dbconfig\_file:*  $Optional/Any = None$   $\rightarrow$  DataFrame

A utility method for fetching seqrun\_igf\_id and flowcell\_id which are linked to a specific project\_igf\_id

**Parameters**

- project\_igf\_id A project igf id string
- session\_class A db session class object, default None
- dbconfig\_file A db config file, default None

### **Returns**

A pandas dataframe containing following columns

- seqrun\_igf\_id
- flowcell\_id

igf\_data.utils.projectutils.mark\_project\_and\_list\_files\_for\_cleanup(*project\_igf\_id*,

*dbconfig\_file*, *outout\_dir*, *force\_overwrite=True*, *use\_ephemeral\_space=False*, *irods\_path\_prefix='/igfZone/home/'*, *withdrawn\_tag='WITHDRAWN'*)

A wrapper function for project cleanup operation

### **Parameters**

- project\_igf\_id A string of project igf -id
- dbconfig\_file A dbconf json file path
- outout\_dir Output dir path for dumping file lists for project
- force\_overwrite Overwrite existing output file, default True
- use\_ephemeral\_space A toggle for temp dir, default False
- irods\_path\_prefix Prefix for irods path, default /igfZone/home/
- withdrawn\_tag A string tag for marking files in db, default WITHDRAWN

### **Returns**

None

igf\_data.utils.projectutils.mark\_project\_as\_withdrawn(*project\_igf\_id*, *db\_session\_class*, *withdrawn\_tag='WITHDRAWN'*)

A function for marking all the entries for a specific project as withdrawn

### **Parameters**

- project\_igf\_id A string containing the project igf id
- db\_session\_class A dbsession object
- withdrawn\_tag A string for withdrawn field in db, default WITHDRAWN

**Returns**

None

igf\_data.utils.projectutils.mark\_project\_barcode\_check\_off(*project\_igf\_id*, *session\_class*, *barcode\_check\_attribute='barcode\_check'*, *barcode\_check\_val='OFF'*)

A utility method for marking project barcode check as off using the project\_igf\_id

- project\_igf\_id A project\_igf\_id string
- session\_class A db session class object
- barcode\_check\_attribute A text keyword for barcode check attribute, default barcode\_check
- barcode\_check\_val A text for barcode check attribute value, default is 'OFF'

None

igf\_data.utils.projectutils.notify\_project\_for\_cleanup(*warning\_template*,

*final\_notice\_template*, *cleanup\_template*, *warning\_note\_list*, *final\_note\_list*, *cleanup\_list*, *use\_ephemeral\_space=False*)

A function for sending emails to users for project cleanup

### **Parameters**

- warning\_template A email template file for warning
- final\_notice\_template A email template for final notice
- cleanup\_template A email template for sending cleanup list to igf
- warning\_note\_list  $A$  list of dictionary containing following fields to warn user about cleanup
	- **–** name
	- **–** email\_id
	- **–** projects
	- **–** cleanup\_date
- final\_note\_list A list of dictionary containing above mentioned fields to noftify user about final cleanup
- cleanup\_list A list of dictionary containing above mentioned fields to list projects for cleanup
- use\_ephemeral\_space A toggle for using the ephemeral space, default False

igf\_data.utils.projectutils.send\_email\_to\_user\_via\_sendmail(*draft\_email\_file*, *waiting\_time=20*, *sendmail\_exe='sendmail'*, *dry\_run=False*)

A function for sending email to users via sendmail

- draft\_email\_file A draft email to be sent to user
- waiting\_time Wait after sending the email, default 20sec
- sendmail\_exe Sendmail exe path, default sendmail
- $\text{dry\_run} A$  toggle for dry run, default False

### **Sequencing adaptor utility functions**

igf\_data.utils.seqrunutils.get\_seqrun\_date\_from\_igf\_id(*seqrun\_igf\_id: str*) → str

A utility method for fetching sequence run date from the igf id

**Params seqrun\_igf\_id** A seqrun igf id string

### **Returns**

a string value of the date

igf\_data.utils.seqrunutils.load\_new\_seqrun\_data(*data\_file: str*, *dbconfig: str*) → None A method for loading new data for seqrun table

### **Pipeline adaptor utility functions**

```
igf_data.utils.pipelineutils.find_new_analysis_seeds(dbconfig_path, pipeline_name,
                                                 project_name_file, species_name_list,
                                                 fastq_type, library_source_list)
```
A utils method for finding and seeding new experiments for analysis

# **Parameters**

- dbconfig\_path A database configuration file
- slack\_config A slack configuration file

:param pipeline\_name:Pipeline name :param fastq\_type: Fastq collection type :param project\_name\_file: A file containing the list of projects for seeding pipeline :param species name list: A list of species to consider for seeding analysis :param library\_source\_list: A list of library source info to consider for seeding analysis :returns: List of available experiments or None and a list of seeded experiments or None

### igf\_data.utils.pipelineutils.load\_new\_pipeline\_data(*data\_file*, *dbconfig*)

A method for loading new data for pipeline table

# **Platform adaptor utility functions**

- igf\_data.utils.platformutils.load\_new\_flowcell\_data(*data\_file*, *dbconfig*) A method for loading new data to flowcell table
- igf\_data.utils.platformutils.load\_new\_platform\_data(*data\_file*, *dbconfig*) A method for loading new data for platform table

# **Pipeline seed adaptor utility functions**

igf\_data.utils.ehive\_utils.pipeseedfactory\_utils.get\_pipeline\_seeds(*pipeseed\_mode*,

*pipeline\_name*, *igf\_session\_class*, *seed\_id\_label='seed\_id'*, *seqrun\_date\_label='seqrun\_date'*, *seqrun\_id\_label='seqrun\_id'*, *experiment\_id\_label='experiment\_id'*, *seqrun\_igf\_id\_label='seqrun\_igf\_id'*)

A utils function for fetching pipeline seed information

### **Parameters**

- pipeseed\_mode A string info about pipeseed mode, allowed values are demultiplexing alignment
- pipeline\_name A string infor about pipeline name
- igf\_session\_class A database session class for pipeline seed lookup

#### **Returns**

Two Pandas dataframes, first with pipeseed entries and second with seed info

# **2.2 IGF pipeline api**

# **2.2.1 Pipeline api**

### **Fetch fastq files for analysis**

igf\_data.utils.analysis\_fastq\_fetch\_utils.get\_fastq\_and\_run\_for\_samples(*dbconfig\_file*,

*sample\_igf\_id\_list*, *active\_status='ACTIVE'*, *combine\_fastq\_dir=False*, *fastq\_collection\_type='demultiplexed\_fastq'*)

A function for fetching fastq and run\_igf\_id for a list od samples

### **Parameters**

- dbconfig\_file DB config file path
- sample\_igf\_id\_list A list of sample\_igf\_ids for DB lookup
- active\_status Filter tag for active experiment, run and file status, default: active
- combine\_fastq\_dir Combine fastq file directories for output line, default False
- fastq\_collection\_type Fastq collection type, default 'demultiplexed\_fastq'

#### **Returns**

A list of dictionary containing the sample\_igf\_id, run\_igf\_id and file\_paths

igf\_data.utils.analysis\_fastq\_fetch\_utils.get\_fastq\_input\_list(*db\_session\_class*,

*experiment\_igf\_id*, *combine\_fastq\_dir=False*, *fastq\_collection\_type='demultiplexed\_fastq'*, *active\_status='ACTIVE'*)

A function for fetching all the fastq files linked to a specific experiment id

### **Parameters**

- db\_session\_class A database session class
- experiment\_igf\_id An experiment igf id
- fastq\_collection\_type Fastq collection type name, default demultiplexed\_fastq
- active\_status text label for active runs, default ACTIVE
- combine\_fastq\_dir Combine fastq file directories for output line, default False

#### **Returns**

A list of fastq file or fastq dir paths for the analysis run

**Raises**

ValueError – It raises ValueError if no fastq directory found

#### **Load analysis result to database and file system**

class igf\_data.utils.analysis\_collection\_utils.Analysis\_collection\_utils(*dbsession\_class*,

*base\_path=None*, *collection\_name=None*, *collection\_type=None*, *collection\_table=None*, *rename\_file=True*, *add\_datestamp=True*, *tag\_name=None*, *analysis\_name=None*, *allowed\_collection=('sample', 'experiment', 'run', 'project')*)

A class for dealing with analysis file collection. It has specific method for moving analysis files to a specific directory structure and rename the file using a uniform rule, if required. Example '<collection\_name>\_<analysis\_name>\_<tag>\_<datestamp>.<original\_suffix>'

#### **Parameters**

- dbsession class A database session class
- collection\_name Collection name information for file, default None
- collection\_type Collection type information for file, default None
- collection\_table Collection table information for file, default None
- base\_path A base filepath to move file while loading, default 'None' for no file move
- rename\_file Rename file based on collection\_table type while loading, default True
- add\_datestamp Add datestamp while loading the file
- analysis\_name Analysis name for the file, required for renaming while loading, default None
- tag\_name Additional tag for filename, default None
- allowed\_collection List of allowed collection tables
	- **–** sample
	- **–** experiment
	- **–** run
	- **–** project

create\_or\_update\_analysis\_collection(*file\_path*, *dbsession*, *withdraw\_exisitng\_collection=True*, *autosave\_db=True*, *force=True*, *remove\_file=False*, *size=None*, *md5=None*,

*calculate\_file\_size\_and\_md5=True*)

A method for create or update analysis file collection in db. Required elements will be collected from database if base\_path element is given.

**Parameters**

- file\_path file path to load as db collection
- dbsession An active database session
- withdraw\_exisitng\_collection Remove existing collection group
- autosave\_db Save changes to database, default True
- **remove\_file** A toggle for removing existing file from disk, default False
- **force** Toggle for removing existing file collection, default True
- size File size, default None
- md5 File md5, default None
- calculate\_file\_size\_and\_md5 Calculate file size and md5, default True

### get\_new\_file\_name(*input\_file*, *file\_suffix=None*)

A method for fetching new file name

#### **Parameters**

- input\_file An input filepath
- file\_suffix  $A$  file suffix

#### load\_file\_to\_disk\_and\_db(*input\_file\_list*, *withdraw\_exisitng\_collection=True*,

*path\_label='file\_path'*, *size\_label='size'*, *md5\_label='md5'*, *autosave\_db=True*, *file\_suffix=None*, *force=True*, *remove\_file=False*)

A method for loading analysis results to disk and database. File will be moved to a new path if base\_path is present. Directory structure of the final path is based on the collection table information.

Following will be the final directory structure if base\_path is present

- project base\_path/project\_igf\_id/analysis\_name
- sample base\_path/project\_igf\_id/sample\_igf\_id/analysis\_name
- experiment base\_path/project\_igf\_id/sample\_igf\_id/experiment\_igf\_id/analysis\_name
- run base\_path/project\_igf\_id/sample\_igf\_id/experiment\_igf\_id/run\_igf\_id/analysis\_name

#### **Parameters**

- **input\_file\_list** A list of input file to load, all using the same collection info
- withdraw\_exisitng\_collection Remove existing collection group, DO NOT use this while loading a list of files
- autosave db Save changes to database, default True
- **file\_suffix** Use a specific file suffix, use None if it should be same as original file e.g. input.vcf.gz to output.vcf.gz
- path\_label File path label: default file\_path
- size\_label File size label, default size
- md5\_label File md5 label, default md5
- **force** Toggle for removing existing file, default True
- **remove\_file** A toggle for removing existing file from disk, default False

#### **Returns**

A list of final filepath

### **Run metadata validation checks**

class igf\_data.utils.validation\_check.metadata\_validation.Validate\_project\_and\_samplesheet\_metadata(*samplesheet\_file*,

*metadata\_files*, *sam-*

*meta-*

*sam-*

*plesheet\_schema*,

*plesheet\_name='SampleSheet.csv'*)

*data\_schema*,

A package for running validation checks for project and samplesheet metadata file

#### **Parameters**

- samplesheet\_file A samplesheet input file
- metadata\_files A list of metadata input file
- samplesheet\_schema A json schema for samplesheet file validation
- metadata\_schema A json schema for metadata file validation

#### static check\_metadata\_library\_by\_row(*data*)

A static method for checking library type metadata per row

#### **Parameters**

data – A pandas data series containing sample metadata

#### **Returns**

An error message or None

#### compare\_metadata()

A function for comparing samplesheet and metadata files

#### **Returns**

A list of error or an empty list

### convert\_errors\_to\_gviz(*output\_json=None*)

A method for converting the list of errors to gviz format json

### **Parameters**

output\_json – A output json file for saving data, default None

#### **Returns**

A gviz json data block for the html output if output\_json is None, or else None

#### dump\_error\_to\_csv(*output\_csv*)

A method for dumping list or errors to a csv file :returns: output csv file path if any errors found, or else None

### get\_merged\_errors()

A method for running the validation checks on input samplesheet metadata and samplesheet files :returns: A list of errors or an empty list

#### get\_metadata\_validation\_report()

A method for running validation check on input metdata files :returns: A list of errors or an empty list

### get\_samplesheet\_validation\_report()

A method for running validation checks on input samplesheet file :returns: A list of errors or an empty list

# static validate\_metadata\_library\_type(*sample\_id*, *library\_source*, *library\_strategy*,

*experiment\_type*)

A staticmethod for validating library metadata information for sample

### **Parameters**

- sample\_id Sample name
- library\_source Library source information
- library\_strategy Library strategy information
- experiment\_type Experiment type information

#### **Returns**

A error message string or None

# **2.2.2 Generic utility functions**

### **Basic fasta sequence processing**

### igf\_data.utils.sequtils.rev\_comp(*input\_seq*)

A function for converting nucleotide sequence to its reverse complement

#### **Parameters**

input\_seq – A string of nucleotide sequence

#### **Returns**

Reverse complement version of the input sequence

### **Advanced fastq file processing**

#### igf\_data.utils.fastq\_utils.compare\_fastq\_files\_read\_counts(*r1\_file*, *r2\_file*)

A method for comparing read counts for fastq pairs

### **Parameters**

- r1\_file Fastq pair R1 file path
- r2\_file Fastq pair R2 file path

### **Raises**

ValueError if counts are not same

### igf\_data.utils.fastq\_utils.count\_fastq\_lines(*fastq\_file*)

A method for counting fastq lines

# **Parameters**

 $fastq_file - A$  gzipped or unzipped fastq file

#### **Returns**

Fastq line count

### igf\_data.utils.fastq\_utils.detect\_non\_fastq\_in\_file\_list(*input\_list*)

A method for detecting non fastq file within a list of input fastq

### **Parameters**

input\_list – A list of filepath to check

#### **Returns**

True in non fastq files are present or else False

# igf\_data.utils.fastq\_utils.identify\_fastq\_pair(*input\_list*, *sort\_output=True*, *check\_count=False*) A method for fastq read pair identification

- **input\_list** A list of input fastq files
- sort\_output Sort output list, default true

• **check\_count** – Check read count for fastq pair, only available if sort output is True, default False

### **Returns**

A list for read1 files and another list of read2 files

### **Process local and remote files**

igf\_data.utils.fileutils.calculate\_file\_checksum(*filepath*, *hasher='md5'*)

A method for file checksum calculation

### **Parameters**

- filepath a file path
- hasher default is md5, allowed: md5 or sha256

#### **Returns**

file checksum value

### igf\_data.utils.fileutils.check\_file\_path(*file\_path*)

A function for checking existing filepath

### **Parameters**

file\_path – An input filepath for check

#### **Raises**

IOError – It raises IOError if file not found

igf\_data.utils.fileutils.copy\_local\_file(*source\_path: str*, *destination\_path: str*, *cd\_to\_dest: bool = True*, *force: bool = False*, *dirs\_exist\_ok: bool = True*, *new dir mode: int = 504*)  $\rightarrow$  None

A method for copy files to local disk

### **Parameters**

- source\_path A source file path
- destination\_path A destination file path, including the file name ##FIX TYPO
- cd\_to\_dest Change to destination dir before copy, default True
- force Optional, set True to overwrite existing destination file, default is False
- dirs\_exist\_ok Optional, set True to allow existing directories, default is False

### **Returns**

None

```
igf_data.utils.fileutils.copy_remote_file(source_path, destination_path, source_address=None,
                                     destination_address=None, ssh_key_file=None,
                                     copy_method='rsync', check_file=True,
                                     force_update=False, exclude_pattern_list=None)
```
A method for copy files from or to remote location

- source\_path A source file path
- destination\_path A destination file path
- source address Address of the source server
- destination address Address of the destination server
- ssh key file A path to the ssh key file, default None
- copy\_method A nethod for copy files, default is 'rsync'
- check\_file Check file after transfer using checksum, default True
- force\_update Overwrite existing file or dir, default is False
- exclude\_pattern\_list List of file pattern to exclude, Deefault None

igf\_data.utils.fileutils.create\_file\_manifest\_for\_dir(*results\_dirpath*, *output\_file*, *md5\_label='md5'*, *size\_lavel='size'*,

*path\_label='file\_path'*, *exclude\_list=None*, *force=True*)

A method for creating md5 and size list for all the files in a directory path

### **Parameters**

- results\_dirpath A file path for input file directory
- **output\_file** Name of the output csy filepath
- exclude\_list A list of file pattern to exclude from the archive, default None
- **force** A toggle for replacing output file, if its already present, default True
- md5\_label A string for checksum column, default md5
- size\_lavel A string for file size column, default size
- path\_label A string for file path column, default file\_path

### **Returns**

Nill

#### igf\_data.utils.fileutils.get\_date\_stamp()

A method for generating datestamp for files

#### **Returns**

A string of datestampe in 'YYYY-MM-DD HH:MM' format

igf\_data.utils.fileutils.get\_date\_stamp\_for\_file\_name()  $\rightarrow$  str

A method for generating datestamp for file name

#### **Returns**

A string of datestampe in 'YYYY\_MM\_DD\_HH\_MM' format

igf\_data.utils.fileutils.get\_datestamp\_label(*datetime\_str=None*)

A method for fetching datestamp

#### **Parameters**

datetime\_str – A datetime string to parse, default None

### **Returns**

A padded string of format YYYYMMDD

igf\_data.utils.fileutils.get\_file\_extension(*input\_file*)

A method for extracting file suffix information

### **Parameters**

input\_file – A filepath for getting suffix

#### **Returns**

A suffix string or an empty string if no suffix found

igf\_data.utils.fileutils.get\_temp\_dir(*work\_dir=None*, *prefix='temp'*, *use\_ephemeral\_space=False*)

A function for creating temp directory

- work\_dir A path for work directory, default None
- **prefix** A prefix for directory path, default 'temp'

• use\_ephemeral\_space – Use env variable \$EPHEMERAL to get work directory, default False

### **Returns**

A temp\_dir

igf\_data.utils.fileutils.list\_remote\_file\_or\_dirs(*remote\_server*, *remote\_path*, *only\_dirs=True*, *only\_files=False*, *user\_name=None*, *user\_pass=None*)

A method for listing dirs or files on the remote dir paths

### **Parameters**

- remote\_server Semote servet address
- remote\_path Path on remote server
- only\_dirs Toggle for listing only dirs, default True
- only\_files Toggle for listing only files, default False
- user\_name User name, default None
- user\_pass User pass, default None

### **Returns**

A list of dir or file paths

igf\_data.utils.fileutils.move\_file(*source\_path*, *destination\_path*, *cd\_to\_dest=False*, *force=False*) A method for moving files to local disk

#### **Parameters**

- source\_path A source file path
- destination\_path A destination file path, including the file name
- force Optional, set True to overwrite existing destination file, default is False

igf\_data.utils.fileutils.prepare\_file\_archive(*results\_dirpath*, *output\_file*, *gzip\_output=True*, *exclude\_list=None*, *force=True*, *output\_mode='w'*)

A method for creating tar.gz archive with the files present in filepath

#### **Parameters**

- results\_dirpath A file path for input file directory
- output\_file Name of the output archive filepath
- gzip\_output A toggle for creating gzip output tarfile, default True
- exclude\_list A list of file pattern to exclude from the archive, default None
- **force** A toggle for replacing output file, if its already present, default True
- output\_mode File output mode, default 'w' (or 'w:gz: for gzip files)

### **Returns**

None

### igf\_data.utils.fileutils.preprocess\_path\_name(*input\_path*)

A method for processing a filepath. It takes a file path or dirpath and returns the same path after removing any whitespace or ascii symbols from the input.

#### **Parameters**

path – An input file path or directory path

#### **Returns**

A reformatted filepath or dirpath

### igf\_data.utils.fileutils.read\_json\_data(*data\_file*)

A method for reading data from json file

### **Parameters** data\_file – A Json format file

### **Returns**

A list of dictionaries

igf\_data.utils.fileutils.remove\_dir(*dir\_path*, *ignore\_errors=True*)

A function for removing directory containing files

#### **Parameters**

- $dir\_path A$  directory path
- **ignore\_errors** Ignore errors while removing dir, default True

### **Load files to irods server**

class igf\_data.utils.igf\_irods\_client.IGF\_irods\_uploader(*irods\_exe\_dir*, *host='eliot.med.ic.ac.uk'*, *zone='/igfZone'*, *port=1247*, *igf\_user='igf'*, *irods\_resource='woolfResc'*)

A simple wrapper for uploading files to irods server from HPC cluster CX1 Please run the following commands in the HPC cluster before running this module Add irods settings to ~/.irods/irods\_environment.json > module load irods/4.2.0 > iinit (optional username) Authenticate irods settings using your password The above command will generate a file containing your iRODS password in a 'scrambled form'

#### **Parameters**

irods\_exe\_dir – A path to the bin directory where icommands are installed

upload\_analysis\_results\_and\_create\_collection(*file\_list*, *irods\_user*, *project\_name*, *analysis\_name='default'*, *dir\_path\_list=None*, *file\_tag=None*)

A method for uploading analysis files to irods server

### **Parameters**

- **file\_list** A list of file paths to upload to irods
- irods\_user Irods user name
- project\_name Name of the project name
- analysis\_name A string for analysis name, default is 'default'
- $dir\_path\_list A$  list of directory structure for irod server, default None for using datestamp
- file\_tag A text string for adding tag to collection, default None for only project\_name

upload\_fastqfile\_and\_create\_collection(*filepath*, *irods\_user*, *project\_name*, *run\_igf\_id*,

*run\_date*, *flowcell\_id=None*, *data\_type='fastq'*)

A method for uploading files to irods server and creating collections with metadata

- filepath A file for upload to iRODS server
- irods\_user Recipient user's irods username
- project\_name Name of the project. This will be user for collection tag
- run\_igf\_id A unique igf id, either seqrun or run or experiment
- run\_date A unique run date
- data\_type A directory label, e.g, fastq, bam or cram

### **Calculate storage statistics**

```
igf_data.utils.disk_usage_utils.get_storage_stats_in_gb(storage_list)
```
A utility function for fetching disk usage stats (df -h) and return disk usge in Gb

### **Parameters**

storage\_list – a input list of storage path

#### **Returns**

A list of dictionary containing following keys

storage used available

igf\_data.utils.disk\_usage\_utils.get\_sub\_directory\_size\_in\_gb(*input\_path*,

*dir\_name\_col='directory\_name'*, *dir\_size\_col='directory\_size'*)

A utility function for listing disk size of all sub-directories for a given path (similar to linux command du  $-sh$  /path/ $*$ )

### **Parameters**

- input\_path a input file path
- dir\_name\_col column name for directory name, default directory\_name
- dir\_size\_col column name for directory size, default directory size

#### **Returns**

- **a list of dictionaries containing following keys** directory\_name directory\_size
- a description dictionary for gviz\_api
- a column order list for gviz \_api

igf\_data.utils.disk\_usage\_utils.merge\_storage\_stats\_json(*config\_file*, *label\_file=None*, *server\_name\_col='server\_name'*, *storage\_col='storage'*, *used\_col='used'*, *available\_col='available'*, *disk\_usage\_col='disk\_usage'*)

A utility function for merging multiple disk usage stats file generated by json dump of get\_storage\_stats\_in\_gb output

### **Parameters**

• config\_file – a disk usage status config json file with following keys

server\_name disk\_usage

Each of the disk usage json files should have following keys

storage used available

• label file – an optional ison file for renaming the raw disk names format:  $\langle$ raw name> : <print name>

### **Returns**

• merged data as a list of dictionaries

- a dictionary containing the description for the gviz\_data
- a list of column order

# **2.2.3 Run analysis tools**

# **Process fastqc output file**

```
igf_data.utils.fastqc_utils.get_fastq_info_from_fastq_zip(fastqc_zip,
```
*fastqc\_datafile='\*/fastqc\_data.txt'*)

A function for retriving total reads and fastq file name from fastqc\_zip file

### **Parameters**

- fastqc\_zip A zip file containing fastqc results
- fastqc\_datafile A pattern f

### **Returns**

return total read count and fastq filename

# **Cellranger count utils**

igf\_data.utils.tools.cellranger.cellranger\_count\_utils.check\_cellranger\_count\_output(*output\_path*,

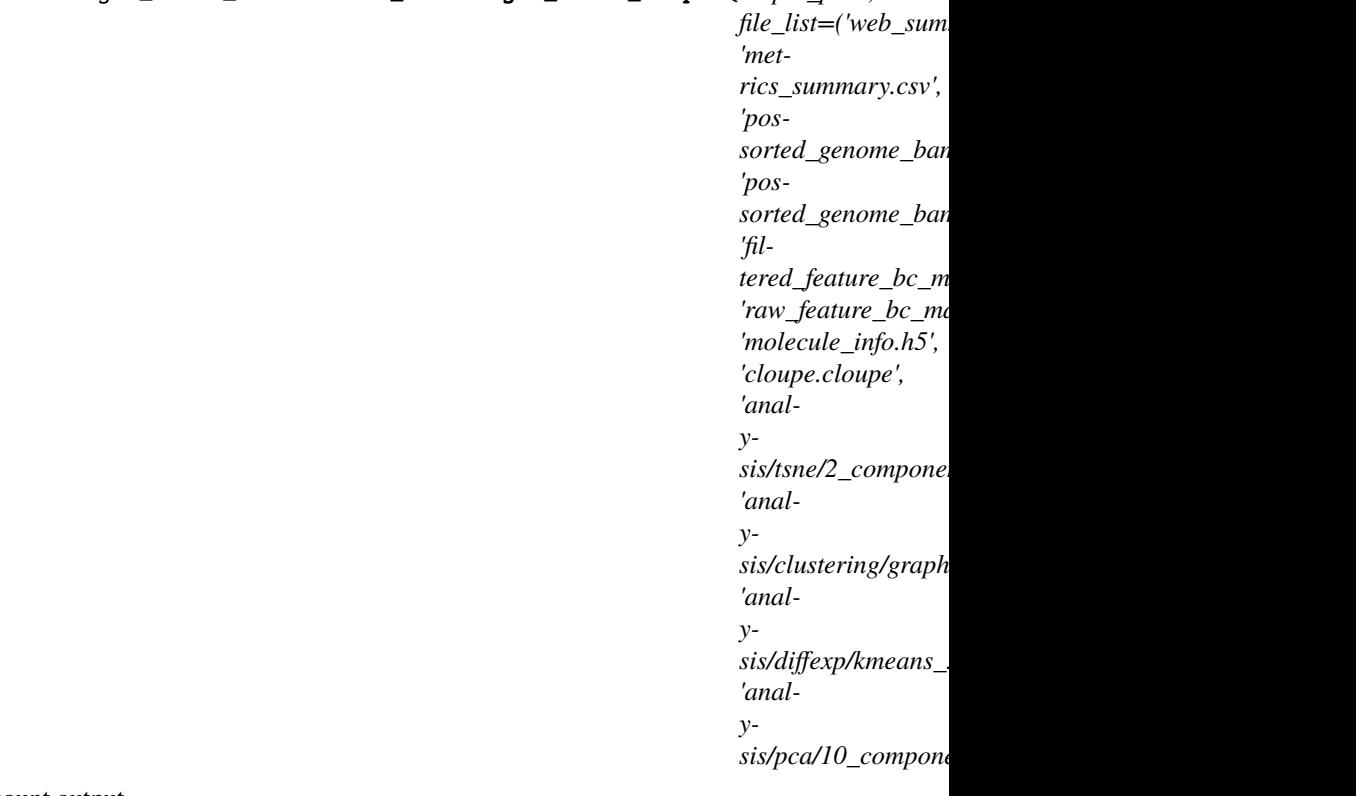

A function for checking cellranger count output

### **Parameters**

- output\_path A filepath for cellranger count output directory
- file\_list List of files to check in the output directory

### **default file list to check**

- **–** web\_summary.html
- **–** metrics\_summary.csv
- **–** possorted\_genome\_bam.bam
- **–** possorted\_genome\_bam.bam.bai
- **–** filtered\_feature\_bc\_matrix.h5
- **–** raw\_feature\_bc\_matrix.h5
- **–** molecule\_info.h5
- **–** cloupe.cloupe
- **–** analysis/tsne/2\_components/projection.csv
- **–** analysis/clustering/graphclust/clusters.csv
- **–** analysis/diffexp/kmeans\_3\_clusters/differential\_expression.csv
- **–** analysis/pca/10\_components/variance.csv

None

#### **Raises**

IOError – when any file is missing from the output path

igf\_data.utils.tools.cellranger.cellranger\_count\_utils.extract\_cellranger\_count\_metrics\_summary(*cellranger\_tar*,

*collection\_name=None*, *collection\_type=None*, *attribute\_name='attribute\_name'*, *attribute\_value='attribute\_value'*, *attribute\_prefix='None'*, *target\_filename='metrics\_summary.csv'*)

A function for extracting metrics summary file for cellranger ourput tar and parse the file. Optionally it can add the collection name and type info to the output dictionary.

### **Parameters**

- cellranger\_tar A cellranger output tar file
- target\_filename A filename for metrics summary file lookup, default metrics\_summary.csv
- collection\_name Optional collection name, default None
- collection\_type Optional collection type, default None
- attribute\_tag An optional string to add as prefix of the attribute names, default None

#### **Returns**

A dictionary containing the metrics values

### igf\_data.utils.tools.cellranger.cellranger\_count\_utils.get\_cellranger\_count\_input\_list(*db\_session\_class*,

*experiment\_igf\_id*, *fastq\_collection\_type='demultiplexed\_fastq'*, *active\_status='ACT* 

A function for fetching input list for cellranger count run for a specific experiment

### **Parameters**

- db\_session\_class A database session class
- experiment\_igf\_id An experiment igf id
- fastq\_collection\_type Fastq collection type name, default demultiplexed\_fastq
- active\_status text label for active runs, default ACTIVE

### **Returns**

A list of fastq dir path for the cellranger count run

### **Raises**

ValueError - It raises ValueError if no fastq directory found

igf\_data.utils.tools.cellranger.cellranger\_count\_utils.run\_cellranger\_multi(*cellranger\_exe*,

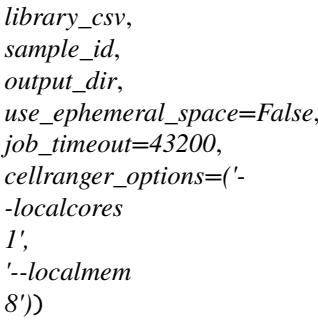

A function for running Cellranger multi tool

### **Parameters**

- cellranger\_exe Path to Cellranger exe
- library\_csv Path to library.csv file
- sample\_id Sample id
- output\_dir Output path
- use\_ephemeral\_space A toggle for using EPHEMERAL temp space, default False
- job\_timeout Job timeout, default 43200
- cellranger\_options Cellranger multi options, default: ('–localcores 1','–localmem 8')

### **Returns**

two strings, cmd and output\_dir

### **BWA utils**

class igf\_data.utils.tools.bwa\_utils.BWA\_util(*bwa\_exe*, *samtools\_exe*, *ref\_genome*, *input\_fastq\_list*, *output\_dir*, *output\_prefix*, *bam\_output=True*, *thread=1*, *use\_ephemeral\_space=0*)

Pipeline utils class for running BWA

#### **Parameters**

- bwa\_exe BWA executable path
- samtools\_exe Samtools executable path
- **ref\_genome** Reference genome index for BWA run
- input\_fastq\_list List of input fastq files for alignment
- output\_dir Output directory path
- output prefix Output prefix for alignment
- $\bullet$  bam\_output A toggle for writing bam output, default True
- thread No. of threads for BWA run, default 1
- use\_ephemeral\_space A toggle for temp dir settings, default  $0$

run\_mem(*mem\_cmd='mem'*, *parameter\_options=('-M', '')*, *samtools\_cmd='view'*, *dry\_run=False*)

A method for running Bwa mem and generate output alignment

#### **Parameters**

- mem\_cmd Bwa mem command, default mem
- option\_list List of bwa mem option, default -M
- samtools\_cmd Samtools view command, default view
- $\text{dry\_run} A$  toggle for returning the bwa cmd without running it, default False

### **Returns**

A alignment file path and bwa run cmd

### **Picard utils**

class igf\_data.utils.tools.picard\_util.Picard\_tools(*java\_exe*, *picard\_jar*, *input\_files*, *output\_dir*,

*ref\_fasta*, *picard\_option=None*, *java\_param='-Xmx4g'*, *strand\_info='NONE'*, *threads=1*, *output\_prefix=None*, *use\_ephemeral\_space=0*, *ref\_flat\_file=None*, *ribisomal\_interval=None*, *patterned\_flowcell=False*, *singularity\_image=None*, *suported\_commands=('CollectAlignmentSummaryMetrics', 'CollectGcBiasMetrics', 'QualityScoreDistribution', 'CollectRnaSeqMetrics', 'CollectBaseDistributionByCycle', 'MarkDuplicates', 'AddOrReplaceReadGroups')*)

A class for running picard tool

#### **Parameters**

- **java\_exe** Java executable path
- picard\_jar Picard path
- input\_files Input bam filepaths list
- output\_dir Output directory filepath
- ref\_fasta Input reference fasta filepath
- picard\_option Additional picard run parameters as dictionary, default None
- java\_param Java parameter, default '-Xmx4g'
- strand\_info RNA-Seq strand information, default NONE
- ref\_flat\_file Input ref\_flat file path, default None
- output\_prefix Output prefix name, default None
- threads Number of threads to run for java, default 1
- use\_ephemeral\_space A toggle for temp dir setting, default  $0$
- patterned\_flowcell Toggle for marking the patterned flowcell, default False
- singularity\_image Singularity image path, default None
- suported\_commands A list of supported picard commands
	- **–** CollectAlignmentSummaryMetrics
	- **–** CollectGcBiasMetrics
	- **–** QualityScoreDistribution
	- **–** CollectRnaSeqMetrics
	- **–** CollectBaseDistributionByCycle
	- **–** MarkDuplicates
	- **–** AddOrReplaceReadGroups

### run\_picard\_command(*command\_name*, *dry\_run=False*)

A method for running generic picard command

#### **Parameters**

- command name Picard command name
- dry\_run A toggle for returning picard command without the actual run, default False

#### **Returns**

A list of output files from picard run and picard run command and optional picard metrics

### **Fastp utils**

class igf\_data.utils.tools.fastp\_utils.Fastp\_utils(*fastp\_exe*, *input\_fastq\_list*, *output\_dir*, *run\_thread=1*, *enable\_polyg\_trim=False*, *split\_by\_lines\_count=5000000*, *log\_output\_prefix=None*, *use\_ephemeral\_space=0*, *fastp\_options\_list=('-a', 'auto', '--qualified\_quality\_phred=15', '--length\_required=15')*)

A class for running fastp tool for a list of input fastq files

- **fastp\_exe** A fastp executable path
- input\_fastq\_list A list of input files
- output\_dir A output directory path
- split\_by\_lines\_count Number of entries for splitted fastq files, default 5000000
- run\_thread Number of threads to use, default 1
- enable\_polyg\_trim Enable poly G trim for NextSeq and NovaSeq, default False
- log\_output\_prefix Output prefix for log file, default None
- use\_ephemeral\_space  $A$  toggle for temp dir, default 0
- fastp\_options\_list A list of options for running fastp, default -a auto –qualified\_quality\_phred 15 –length\_required=15

#### run\_adapter\_trimming(*split\_fastq=False*, *force\_overwrite=True*)

A method for running fastp adapter trimming

#### **Parameters**

split\_fastq – Split fastq output files by line counts, default False

# **Pram force\_overwrite**

A toggle for overwriting existing file, default True

#### **Returns**

A list for read1 files, list of read2 files and a html report file and the fastp commandline

# **GATK utils**

class igf\_data.utils.tools.gatk\_utils.GATK\_tools(*gatk\_exe*, *ref\_fasta*,

*use\_ephemeral\_space=False*, *java\_param='-XX:ParallelGCThreads=1 -Xmx4g'*)

A python class for running gatk tools

### **Parameters**

- gatk\_exe Gatk exe path
- java\_param Java parameter, default '-XX:ParallelGCThreads=1 -Xmx4g'
- ref\_fasta Input reference fasta filepath
- use\_ephemeral\_space A toggle for temp dir settings, default False

run\_AnalyzeCovariates(*before\_report\_file*, *after\_report\_file*, *output\_pdf\_path*, *force=False*, *dry\_run=False*, *gatk\_param\_list=None*)

A method for running GATK AnalyzeCovariates tool

### **Parameters**

- **before\_report\_file** A file containing bqsr output before recalibration
- **after\_report\_file** A file containing bqsr output after recalibration
- output\_pdf\_path An output pdf filepath
- **force** Overwrite output file, if force is True
- dry run Return GATK command, if its true, default False
- gatk\_param\_list List of additional params for BQSR, default None

#### **Returns**

GATK commandline

run\_ApplyBQSR(*bqsr\_recal\_file*, *input\_bam*, *output\_bam\_path*, *force=False*, *dry\_run=False*, *gatk\_param\_list=None*)

A method for running GATK ApplyBQSR

### **Parameters**

- input\_bam An input bam file
- bqsr\_recal\_file An bqsr table filepath
- output\_bam\_path  $A$  bam output file
- **force** Overwrite output file, if force is True
- dry\_run Return GATK command, if its true, default False
- gatk\_param\_list List of additional params for BQSR, default None

#### **Returns**

GATK commandline

run\_BaseRecalibrator(*input\_bam*, *output\_table*, *known\_snp\_sites=None*, *known\_indel\_sites=None*, *force=False*, *dry\_run=False*, *gatk\_param\_list=None*)

A method for running GATK BaseRecalibrator

### **Parameters**

- input\_bam An input bam file
- output\_table An output table filepath for recalibration results
- known\_snp\_sites Known snp sites (e.g. dbSNP vcf file), default None
- known\_indel\_sites Known indel sites (e.g.Mills\_and\_1000G\_gold\_standard indels vcf), default None
- **force** Overwrite output file, if force is True
- dry\_run Return GATK command, if its true, default False
- gatk\_param\_list List of additional params for BQSR, default None

### **Returns**

GATK commandline

run\_HaplotypeCaller(*input\_bam*, *output\_vcf\_path*, *dbsnp\_vcf*, *emit\_gvcf=True*, *force=False*, *dry\_run=False*, *gatk\_param\_list=None*)

A method for running GATK HaplotypeCaller

#### **Parameters**

- $input\_bam A input$  bam file
- output\_vcf\_path A output vcf filepath
- dbsnp\_vc $f A$  dbsnp vcf file
- emit\_gvcf A toggle for GVCF generation, default True
- **force** Overwrite output file, if force is True
- dry\_run Return GATK command, if its true, default False
- gatk\_param\_list List of additional params for BQSR, default None

### **Returns**

GATK commandline

### **RSEM utils**

```
class igf_data.utils.tools.rsem_utils.RSEM_utils(rsem_exe_dir, reference_rsem, input_bam,
                                          threads=1, memory_limit=4000,
                                          use_ephemeral_space=0)
```
A python wrapper for running RSEM tool

### **Parameters**

- rsem\_exe\_dir RSEM executable path
- reference\_rsem RSEM reference transcriptome path
- input\_bam Input bam file path for RSEM
- threads No. of threads for RSEM run, default 1
- memory\_limit Memory usage limit for RSEM, default 4Gb
- use\_ephemeral\_space A toggle for temp dir settings, default  $0$

run\_rsem\_calculate\_expression(*output\_dir*, *output\_prefix*, *paired\_end=True*, *strandedness='reverse'*, *options=None*, *force=True*)

A method for running RSEM rsem-calculate-expression tool from alignment file

### **Parameters**

- output\_dir A output dir path
- output\_prefix A output file prefix
- paired\_end A toggle for paired end data, default True
- strandedness RNA strand information, default reverse for Illumina TruSeq allowed values are none, forward and reverse
- options A dictionary for rsem run, default None
- **force** Overwrite existing data if force is True, default False

#### **Returns**

RSEM commandline, output file list and logfile

### **Samtools utils**

igf\_data.utils.tools.samtools\_utils.convert\_bam\_to\_cram(*samtools\_exe*, *bam\_file*, *reference\_file*, *cram\_path*, *threads=1*, *singularity\_image=None*, *force=False*, *dry\_run=False*,

*use\_ephemeral\_space=0*)

A function for converting bam files to cram using pysam utility

- samtools\_exe samtools executable path
- bam\_file A bam filepath with / without index. Index file will be created if its missing
- reference\_file Reference genome fasta filepath
- cram\_path A cram output file path
- threads Number of threads to use for conversion, default 1
- force Output cram will be overwritten if force is True, default False
- $\text{dry\_run}$  A toggle for returning the samtools command without actually running it, default False
- use\_ephemeral\_space A toggle for temp dir settings, default  $0$
- singularity\_image Singularity image path, default None

None

### **Raises**

- **IOError** It raises IOError if no input or reference fasta file found or output file already present and force is not True
- ValueError It raises ValueError if bam file doesn't have .bam extension or cram path doesn't have .cram extension

igf\_data.utils.tools.samtools\_utils.filter\_bam\_file(*samtools\_exe*, *input\_bam*, *output\_bam*, *samFlagInclude=None*, *reference\_file=None*,

*samFlagExclude=None*, *threads=1*, *mapq\_threshold=20*, *cram\_out=False*, *singularity\_image=None*, *index\_output=True*, *dry\_run=False*)

A function for filtering bam file using samtools view

#### **Parameters**

- samtools exe Samtools path
- input\_bam Input bamfile path
- output bam Output bamfile path
- samFlagInclude Sam flags to keep, default None
- reference\_file Reference genome fasta filepath
- samFlagExclude Sam flags to exclude, default None
- threads Number of threads to use, default 1
- mapq\_threshold Skip alignments with MAPQ smaller than this value, default None
- index\_output Index output bam, default True
- cram\_out Output cram file, default False
- singularity\_image Singularity image path, default None
- $\text{dry\_run}$  A toggle for returning the samtools command without actually running it, default False

#### **Returns**

Samtools command

igf\_data.utils.tools.samtools\_utils.index\_bam\_or\_cram(*samtools\_exe*, *input\_path*, *threads=1*, *singularity\_image=None*, *dry\_run=False*)

A method for running samtools index

- samtools\_exe samtools executable path
- input path Alignment filepath
- singularity\_image Singularity image path, default None
- threads Number of threads to use for conversion, default 1
- $\text{dry\_run} A$  toggle for returning the samtools command without actually running it, default False

samtools cmd list

igf\_data.utils.tools.samtools\_utils.merge\_multiple\_bam(*samtools\_exe*, *input\_bam\_list*,

*output\_bam\_path*, *sorted\_by\_name=False*, *singularity\_image=None*, *use\_ephemeral\_space=0*, *threads=1*, *force=False*, *dry\_run=False*, *index\_output=True*)

A function for merging multiple input bams to a single output bam

### **Parameters**

- samtools\_exe samtools executable path
- **input\_bam\_list** A file containing list of bam filepath
- output\_bam\_path A bam output filepath
- sorted\_by\_name Sort bam file by read\_name, default False (for coordinate sorted bams)
- threads Number of threads to use for merging, default 1
- force Output bam file will be overwritten if force is True, default False
- index\_output Index output bam, default True
- singularity\_image Singularity image path, efault None
- use\_ephemeral\_space A toggle for temp dir settings, default  $0$
- $\frac{dry\_run A \t{coggle}$  for returning the samtools command without actually running it, default False

#### **Returns**

samtools command

igf\_data.utils.tools.samtools\_utils.run\_bam\_flagstat(*samtools\_exe*, *bam\_file*, *output\_dir*, *threads=1*, *force=False*, *singularity\_image=None*, *output\_prefix=None*, *dry\_run=False*)

A method for generating bam flagstat output

### **Parameters**

- samtools\_exe samtools executable path
- $bam_file A barn filepath with / without index. Index file will be created if its missing$
- output\_dir Bam flagstat output directory path
- output\_prefix Output file prefix, default None
- threads Number of threads to use for conversion, default 1
- **force** Output flagstat file will be overwritten if force is True, default False
- singularity\_image Singularity image path, default None
- $\text{dry\_run}$  A toggle for returning the samtools command without actually running it, default False

### **Returns**

Output file path and a list containing samtools command

igf\_data.utils.tools.samtools\_utils.run\_bam\_idxstat(*samtools\_exe*, *bam\_file*, *output\_dir*,

*output\_prefix=None*, *singularity\_image=None*, *force=False*, *dry\_run=False*)

A function for running samtools index stats generation

### **Parameters**

- samtools\_exe samtools executable path
- bam\_file A bam filepath with / without index. Index file will be created if its missing
- output\_dir Bam idxstats output directory path
- output\_prefix Output file prefix, default None
- **force** Output idxstats file will be overwritten if force is True, default False
- singularity\_image Singularity image path, default None
- $\text{dry\_run}$  A toggle for returning the samtools command without actually running it, default False

### **Returns**

Output file path and a list containing samtools command

igf\_data.utils.tools.samtools\_utils.run\_bam\_stats(*samtools\_exe*, *bam\_file*, *output\_dir*, *threads=1*, *force=False*, *singularity\_image=None*, *output\_prefix=None*, *dry\_run=False*)

A method for generating samtools stats output

### **Parameters**

- samtools\_exe samtools executable path
- bam\_file A bam filepath with / without index. Index file will be created if its missing
- output\_dir Bam stats output directory path
- output prefix Output file prefix, default None
- threads Number of threads to use for conversion, default 1
- singularity\_image Singularity image path, default None
- force Output flagstat file will be overwritten if force is True, default False
- $\frac{dry\_run A \t{coggle}$  for returning the samtools command without actually running it, default False

### **Returns**

Output file path, list containing samtools command and a list containing the SN matrics of report

igf\_data.utils.tools.samtools\_utils.run\_samtools\_view(*samtools\_exe*, *input\_file*, *output\_file*,

*reference\_file=None*, *force=True*, *cram\_out=False*, *threads=1*, *samtools\_params=None*, *singularity\_image=None*, *index\_output=True*, *dry\_run=False*, *use\_ephemeral\_space=0*)

A function for running samtools view command

- samtools  $exe$  samtools executable path
- **input\_file** An input bam filepath with / without index. Index file will be created if its missing
- output\_file An output file path
- reference\_file Reference genome fasta filepath, default None
- force Output file will be overwritten if force is True, default True
- threads Number of threads to use for conversion, default 1
- samtools\_params List of samtools param, default None
- index\_output Index output file, default True
- singularity\_image Singularity image path, default None
- dry\_run A toggle for returning the samtools command without actually running it, default False
- use\_ephemeral\_space A toggle for temp dir settings, default 0

Samtools command as list

igf\_data.utils.tools.samtools\_utils.run\_sort\_bam(*samtools\_exe*, *input\_bam\_path*,

*output\_bam\_path*, *sort\_by\_name=False*, *use\_ephemeral\_space=0*, *singularity\_image=None*, *threads=1*, *force=False*, *dry\_run=False*, *cram\_out=False*, *index\_output=True*, *sort\_params=None*)

A function for sorting input bam file and generate a output bam

#### **Parameters**

- samtools\_exe samtools executable path
- input\_bam\_path A bam filepath
- output\_bam\_path A bam output filepath
- sort\_by\_name Sort bam file by read\_name, default False (for coordinate sorting)
- threads Number of threads to use for sorting, default 1
- force Output bam file will be overwritten if force is True, default False
- cram\_out Output cram file, default False
- index\_output Index output bam, default True
- singularity\_image Singularity image path, default None
- use\_ephemeral\_space A toggle for temp dir settings, default  $0$
- $\text{dry\_run}$  A toggle for returning the samtools command without actually running it, default False
- sort\_params A list of params for samtools sort, default None

### **Returns**

None
# <span id="page-72-0"></span>**STAR utils**

```
class igf_data.utils.tools.star_utils.Star_utils(star_exe, input_files, genome_dir, reference_gtf,
                                             output_dir, output_prefix, threads=1,
                                             use_ephemeral_space=0)
```
A wrapper python class for running STAR alignment

#### **Parameters**

- star\_exe STAR executable path
- **input\_files** List of input files for running alignment
- genome\_dir STAR reference transcriptome path
- reference\_gtf Reference GTF file for gene annotation
- output\_dir Path for output alignment and results
- output\_prefix File output prefix
- threads No. of threads for STAR run, default 1
- use\_ephemeral\_space A toggle for temp dir settings, default  $0$

generate\_aligned\_bams(*two\_pass\_mode=True*, *dry\_run=False*,

*star\_patameters=('--outFilterMultimapNmax', 20, '--alignSJoverhangMin', 8, '--alignSJDBoverhangMin', 1, '--outFilterMismatchNmax', 999, '--outFilterMismatchNoverReadLmax', 0.04, '--alignIntronMin', 20, '--alignIntronMax', 1000000, '--alignMatesGapMax', 1000000, '--limitBAMsortRAM', 12000000000)*)

A method running star alignment

#### **Parameters**

- two\_pass\_mode Run two-pass mode of star, default True
- $\text{dry\_run} A$  toggle forreturning the star cmd without actual run, default False
- star\_patameters A dictionary of star parameters, default encode parameters

#### **Returns**

A genomic\_bam and a transcriptomic bam,log file, gene count file and star commandline

generate\_rna\_bigwig(*bedGraphToBigWig\_path*, *chrom\_length\_file*, *bedsort\_path*, *stranded=True*, *dry\_run=False*)

A method for generating bigWig signal tracks from star aligned bams files

#### **Parameters**

- bedGraphToBigWig\_path bedGraphToBigWig executable path
- chrom\_length\_file A file containing chromosome length, e.g. .fai file
- bedsort\_path bedSort executable path

:param stranded:Param for stranded analysis, default True :param dry\_run: A toggle forreturning the star cmd without actual run, default False :returns: A list of bigWig files and star commandline

# <span id="page-73-1"></span>**Subread utils**

igf\_data.utils.tools.subread\_utils.run\_featureCounts(*featurecounts\_exe*, *input\_gtf*, *input\_bams*, *output\_file*, *thread=1*, *use\_ephemeral\_space=0*, *options=None*)

A wrapper method for running featureCounts tool from subread package

#### **Parameters**

- featurecounts\_exe Path of featureCounts executable
- input\_gtf Input gtf file path
- input\_bams input bam files
- output\_file Output filepath
- thread Thread counts, default is 1
- options FeaturCcount options, default in None
- use\_ephemeral\_space A toggle for temp dir settings, default  $0$

#### **Returns**

A summary file path and featureCounts command

#### <span id="page-73-0"></span>**Reference genome fetch utils**

class igf\_data.utils.tools.reference\_genome\_utils.Reference\_genome\_utils(*genome\_tag*,

*dbsession\_class*,  $genome\_fasta\_type='GENOME\_FA$ *fasta\_fai\_type='GENOME\_FAI'*, genome\_dict\_type='GENOME\_DI *gene\_gtf\_type='GENE\_GTF'*, *gene\_reflat\_type='GENE\_REFFLAT'*, gene\_rsem\_type='TRANSCRIPTOM *bwa\_ref\_type='GENOME\_BWA'*, *min* $imp2_ref_type="GENOME_MINI$ *bowtie2\_ref\_type='GENOME\_BOW tenx\_ref\_type='TRANSCRIPTOME\_TENX'*, *star\_ref\_type='TRANSCRIPTOME\_STAR'*, *genome\_dbsnp\_type='DBSNP\_VCF'*, gatk\_snp\_ref\_type='GATK\_SNP\_R gatk\_indel\_ref\_type='INDEL\_LIST *ribosomal\_interval\_type='RIBOSOMAL\_ blacklist\_interval\_type='BLACKLIST\_B.* genome\_twobit\_uri\_type='GENOM

A class for accessing different components of the reference genome for a specific build

# get\_blacklist\_region\_bed(*check\_missing=False*)

A method for fetching blacklist interval filepath for a specific genome build

#### **Parameters**

check\_missing – A toggle for checking errors for missing files, default True

#### **Returns**

A filepath string

get\_dbsnp\_vcf(*check\_missing=True*)

A method for fetching filepath for dbSNP vcf file, for a specific genome build

#### **Parameters**

check\_missing – A toggle for checking errors for missing files, default True

### **Returns**

A filepath string

get\_gatk\_indel\_ref(*check\_missing=True*)

A method for fetching filepaths for INDEL files from GATK bundle, for a specific genome build

#### **Parameters**

check\_missing – A toggle for checking errors for missing files, default True

#### **Returns**

A list of filepaths

#### get\_gatk\_snp\_ref(*check\_missing=True*)

A method for fetching filepaths for SNP files from GATK bundle, for a specific genome build

#### **Parameters**

check\_missing – A toggle for checking errors for missing files, default True

#### **Returns**

A list of filepaths

# get\_gene\_gtf(*check\_missing=True*)

A method for fetching reference gene annotation gtf filepath for a specific genome build

#### **Parameters**

check\_missing – A toggle for checking errors for missing files, default True

#### **Returns**

A filepath string

#### get\_gene\_reflat(*check\_missing=True*)

A method for fetching reference gene annotation refflat filepath for a specific genome build

#### **Parameters**

check\_missing – A toggle for checking errors for missing files, default True

#### **Returns**

A filepath string

# get\_generic\_ref\_files(*collection\_type*, *check\_missing=True*)

A method for fetching filepath for generic reference genome file, for a specific genome build

# **Parameters**

check\_missing – A toggle for checking errors for missing files, default True

#### **Returns**

A filepath string or list (if more than one found)

# get\_genome\_bowtie2(*check\_missing=True*)

A method for fetching filepath of Bowtie2 reference index, for a specific genome build

# **Parameters**

check\_missing – A toggle for checking errors for missing files, default True

#### **Returns**

A filepath string

# get\_genome\_bwa(*check\_missing=True*)

A method for fetching filepath of BWA reference index, for a specific genome build

#### **Parameters**

check\_missing – A toggle for checking errors for missing files, default True

#### **Returns**

A filepath string

# get\_genome\_dict(*check\_missing=True*)

A method for fetching reference genome dictionary filepath for a specific genome build

#### **Parameters**

**check** missing  $-$  A toggle for checking errors for missing files, default True

#### **Returns**

A filepath string

#### get\_genome\_fasta(*check\_missing=True*)

A method for fetching reference genome fasta filepath for a specific genome build

#### **Parameters**

check\_missing – A toggle for checking errors for missing files, default True

#### **Returns**

A filepath string

# get\_genome\_fasta\_fai(*check\_missing=True*)

A method for fetching reference genome fasta fai index filepath for a specific genome build

#### **Parameters**

check\_missing – A toggle for checking errors for missing files, default True

#### **Returns**

A filepath string

#### get\_genome\_minimap2(*check\_missing=True*)

A method for fetching filepath of Minimap2 reference index, for a specific genome build

#### **Parameters**

check\_missing – A toggle for checking errors for missing files, default True

### **Returns**

A filepath string

# get\_ribosomal\_interval(*check\_missing=True*)

A method for fetching ribosomal interval filepath for a specific genome build

#### **Parameters**

check\_missing – A toggle for checking errors for missing files, default True

#### **Returns**

A filepath string

### get\_transcriptome\_rsem(*check\_missing=False*)

A method for fetching filepath of RSEM reference transcriptome, for a specific genome build

# **Parameters**

check\_missing – A toggle for checking errors for missing files, default True

#### **Returns**

A filepath string

# get\_transcriptome\_star(*check\_missing=False*)

A method for fetching filepath of STAR reference transcriptome, for a specific genome build

#### **Parameters**

check\_missing – A toggle for checking errors for missing files, default True

# **Returns**

A filepath string

# <span id="page-76-1"></span>get\_transcriptome\_tenx(*check\_missing=True*)

A method for fetching filepath of 10X Cellranger reference transcriptome, for a specific genome build

#### **Parameters**

check\_missing – A toggle for checking errors for missing files, default True

#### **Returns**

A filepath string

# get\_twobit\_genome\_url(*check\_missing=True*)

A method for fetching filepath for twobit genome url, for a specific genome build

#### **Parameters**

check\_missing – A toggle for checking errors for missing files, default True

#### **Returns**

A url string

# **Samtools utils**

<span id="page-76-0"></span>igf\_data.utils.tools.samtools\_utils.convert\_bam\_to\_cram(*samtools\_exe*, *bam\_file*, *reference\_file*, *cram\_path*, *threads=1*, *singularity\_image=None*, *force=False*, *dry\_run=False*, *use\_ephemeral\_space=0*)

A function for converting bam files to cram using pysam utility

### **Parameters**

- samtools exe samtools executable path
- $bam_file A barn filepath with / without index. Index file will be created if its missing$
- reference\_file Reference genome fasta filepath
- $cram\_path A cram$  output file path
- threads Number of threads to use for conversion, default 1
- force Output cram will be overwritten if force is True, default False
- $\text{dry\_run}$  A toggle for returning the samtools command without actually running it, default False
- use\_ephemeral\_space  $A$  toggle for temp dir settings, default  $0$
- singularity\_image Singularity image path, default None

#### **Returns**

None

# **Raises**

- **IOError** It raises IOError if no input or reference fasta file found or output file already present and force is not True
- ValueError It raises ValueError if bam file doesn't have .bam extension or cram path doesn't have .cram extension

igf\_data.utils.tools.samtools\_utils.filter\_bam\_file(*samtools\_exe*, *input\_bam*, *output\_bam*, *samFlagInclude=None*,

*reference\_file=None*, *samFlagExclude=None*, *threads=1*, *mapq\_threshold=20*, *cram\_out=False*, *singularity\_image=None*, *index\_output=True*, *dry\_run=False*)

A function for filtering bam file using samtools view

# **Parameters**

- samtools\_exe Samtools path
- input\_bam Input bamfile path
- output\_bam Output bamfile path
- samFlagInclude Sam flags to keep, default None
- reference\_file Reference genome fasta filepath
- samFlagExclude Sam flags to exclude, default None
- threads Number of threads to use, default 1
- mapq\_threshold Skip alignments with MAPQ smaller than this value, default None
- index\_output Index output bam, default True
- cram\_out Output cram file, default False
- singularity\_image Singularity image path, default None
- $\text{dry\_run} A$  toggle for returning the samtools command without actually running it, default False

#### **Returns**

Samtools command

igf\_data.utils.tools.samtools\_utils.index\_bam\_or\_cram(*samtools\_exe*, *input\_path*, *threads=1*, *singularity\_image=None*, *dry\_run=False*)

A method for running samtools index

#### **Parameters**

- samtools\_exe samtools executable path
- input\_path Alignment filepath
- singularity\_image Singularity image path, default None
- threads Number of threads to use for conversion, default 1
- $\text{dry\_run}$  A toggle for returning the samtools command without actually running it, default False

#### **Returns**

# samtools cmd list

igf\_data.utils.tools.samtools\_utils.merge\_multiple\_bam(*samtools\_exe*, *input\_bam\_list*,

*output\_bam\_path*, *sorted\_by\_name=False*, *singularity\_image=None*, *use\_ephemeral\_space=0*, *threads=1*, *force=False*, *dry\_run=False*, *index\_output=True*)

A function for merging multiple input bams to a single output bam

# **Parameters**

- samtools\_exe samtools executable path
- input\_bam\_list A file containing list of bam filepath
- output\_bam\_path A bam output filepath
- sorted\_by\_name Sort bam file by read name, default False (for coordinate sorted bams)
- threads Number of threads to use for merging, default 1
- force Output bam file will be overwritten if force is True, default False
- index\_output Index output bam, default True
- singularity\_image Singularity image path, efault None
- use\_ephemeral\_space  $A$  toggle for temp dir settings, default  $0$
- $\frac{dry\_run A \t{coggle}$  for returning the samtools command without actually running it, default False

samtools command

```
igf_data.utils.tools.samtools_utils.run_bam_flagstat(samtools_exe, bam_file, output_dir,
                                                 threads=1, force=False,
                                                 singularity_image=None,
                                                 output_prefix=None, dry_run=False)
```
A method for generating bam flagstat output

# **Parameters**

- samtools exe samtools executable path
- **bam\_file** A bam filepath with / without index. Index file will be created if its missing
- output  $dir Bam$  flagstat output directory path
- output\_prefix Output file prefix, default None
- threads Number of threads to use for conversion, default 1
- **force** Output flagstat file will be overwritten if force is True, default False
- singularity\_image Singularity image path, default None
- $\frac{dry\_run A \t{tog}$  for returning the samtools command without actually running it, default False

# **Returns**

Output file path and a list containing samtools command

igf\_data.utils.tools.samtools\_utils.run\_bam\_idxstat(*samtools\_exe*, *bam\_file*, *output\_dir*,

*output\_prefix=None*, *singularity\_image=None*, *force=False*, *dry\_run=False*)

A function for running samtools index stats generation

# **Parameters**

- samtools\_exe samtools executable path
- **bam\_file** A bam filepath with / without index. Index file will be created if its missing
- output\_dir Bam idxstats output directory path
- output\_prefix Output file prefix, default None
- force Output idxstats file will be overwritten if force is True, default False
- singularity\_image Singularity image path, default None
- $\frac{dry\_run A \t{coggle}$  for returning the samtools command without actually running it, default False

Output file path and a list containing samtools command

igf\_data.utils.tools.samtools\_utils.run\_bam\_stats(*samtools\_exe*, *bam\_file*, *output\_dir*, *threads=1*, *force=False*, *singularity\_image=None*, *output\_prefix=None*, *dry\_run=False*)

A method for generating samtools stats output

#### **Parameters**

- samtools\_exe samtools executable path
- bam\_file A bam filepath with / without index. Index file will be created if its missing
- output\_dir Bam stats output directory path
- **output\_prefix** Output file prefix, default None
- threads Number of threads to use for conversion, default 1
- singularity\_image Singularity image path, default None
- force Output flagstat file will be overwritten if force is True, default False
- dry\_run A toggle for returning the samtools command without actually running it, default False

#### **Returns**

Output file path, list containing samtools command and a list containing the SN matrics of report

igf\_data.utils.tools.samtools\_utils.run\_samtools\_view(*samtools\_exe, input\_file, output\_file*,

*reference\_file=None*, *force=True*, *cram\_out=False*, *threads=1*, *samtools\_params=None*, *singularity\_image=None*, *index\_output=True*, *dry\_run=False*, *use\_ephemeral\_space=0*)

A function for running samtools view command

#### **Parameters**

- samtools\_exe samtools executable path
- input\_file An input bam filepath with / without index. Index file will be created if its missing
- output\_file An output file path
- reference\_file Reference genome fasta filepath, default None
- **force** Output file will be overwritten if force is True, default True
- threads Number of threads to use for conversion, default 1
- samtools\_params List of samtools param, default None
- index output Index output file, default True
- singularity\_image Singularity image path, default None
- $\text{dry\_run}$  A toggle for returning the samtools command without actually running it, default False
- use\_ephemeral\_space A toggle for temp dir settings, default 0

#### **Returns**

Samtools command as list

igf\_data.utils.tools.samtools\_utils.run\_sort\_bam(*samtools\_exe*, *input\_bam\_path*,

*output\_bam\_path*, *sort\_by\_name=False*, *use\_ephemeral\_space=0*, *singularity\_image=None*, *threads=1*, *force=False*, *dry\_run=False*, *cram\_out=False*, *index\_output=True*, *sort\_params=None*)

A function for sorting input bam file and generate a output bam

# **Parameters**

- samtools\_exe samtools executable path
- input\_bam\_path A bam filepath
- output\_bam\_path A bam output filepath
- sort\_by\_name Sort bam file by read\_name, default False (for coordinate sorting)
- threads Number of threads to use for sorting, default 1
- **force** Output bam file will be overwritten if force is True, default False
- cram\_out Output cram file, default False
- index\_output Index output bam, default True
- singularity\_image Singularity image path, default None
- use\_ephemeral\_space A toggle for temp dir settings, default 0
- $\frac{dry\_run A \t{toggle}}{A \t{toggle}}$  for returning the samtools command without actually running it, default False
- sort\_params A list of params for samtools sort, default None

#### **Returns**

None

# **Scanpy utils**

# **2.2.4 Metadata processing**

<span id="page-80-0"></span>**Register metadata for new projects**

class igf\_data.process.seqrun\_processing.find\_and\_register\_new\_project\_data.Find\_and\_register\_new\_project\_data(*projet\_info\_path*,

A class for finding new data for project and registering them to the db. Account for new users will be created in irods server and password will be mailed to them.

#### **Parameters**

- projet\_info\_path A directory path for project info files
- dbconfig A json dbconfig file
- check\_hpc\_user Guess the hpc user name, True or False, default: False
- hpc\_user A hpc user name, default is None
- hpc\_address A hpc host address, default is None
- **Idap\_server** A ldap server address for search, default is None
- user\_account\_template A template file for user account activation email
- log\_slack Enable or disable sending message to slack, default: True
- slack\_config A slack config json file, required if log\_slack is True
- project\_lookup\_column project data lookup column, default project\_igf\_id
- user\_lookup\_column user data lookup column, default email\_id
- sample\_lookup\_column sample data lookup column, default sample\_igf\_id
- data\_authority\_column data authority column name, default data\_authority
- setup\_irods Setup irods account for user, default is True
- notify\_user Send email notification to user, default is True
- default\_user\_email Add another user as the default collaborator for all new projects, default [igf@imperial.ac.uk](mailto:igf@imperial.ac.uk)
- <span id="page-82-2"></span>• barcode\_check\_keyword – Project attribute name for barcode check settings, default barcode\_check
- sendmail\_exe Sendmail executable path, default /usr/sbin/sendmail

# process\_project\_data\_and\_account()

A method for finding new project info and registering them to database and user account creation

# <span id="page-82-1"></span>**Update experiment metadata from sample attributes**

class igf\_data.process.metadata.experiment\_metadata\_updator.Experiment\_metadata\_updator(*dbconfig\_file*,

*log\_slack=True*, slack\_config=N

A class for updating metadata for experiment table in database

### update\_metadta\_from\_sample\_attribute(*experiment\_igf\_id=None*,

*sample\_attribute\_names=('library\_source', 'library\_strategy', 'experiment\_type')*)

A method for fetching experiment metadata from sample attribute tables :param experiment igf id: An experiment igf id for updating only a selected experiment, default None for all experiments :param sample\_attribute\_names: A list of sample attribute names to look for experiment metadata,

default: library\_source, library\_strategy, experiment\_type

# **2.2.5 Sequencing run**

# <span id="page-82-0"></span>**Process samplesheet file**

#### class igf\_data.illumina.samplesheet.SampleSheet(*infile*, *data\_header\_name=('Data', 'BCLConvert\_Data')*)

A class for processing SampleSheet files for Illumina sequencing runs

# **Parameters**

- infile A samplesheet file
- data header name name of the data section, default Data

#### add\_pseudo\_lane\_for\_miseq(*lane='1'*)

A method for adding pseudo lane information for the nextseq platform

#### **Parameters**

 $lane - A$  lane id for pseudo lane value

# add\_pseudo\_lane\_for\_nextseq(*lanes=('1', '2', '3', '4')*)

A method for adding pseudo lane information for the nextseq platform

# **Parameters**

**lanes** – A list of pseudo lanes, default  $[1', 2', 3', 4']$ 

:returns:None

check\_sample\_header(*section*, *condition\_key*, *return\_values=False*)

Function for checking SampleSheet header

# **Parameters**

- section A field name for header info check
- condition  $kev A$  condition key for header info check
- return\_values Taggole for a list of return values instead of zero or match counts

zero if its not present or number of occurrence of the term, or list of matching items with return\_values=True

filter\_sample\_data(*condition\_key*, *condition\_value*, *method='include'*, *lane\_header='Lane'*, *lane\_default\_val='1'*)

Function for filtering SampleSheet data based on matching condition

#### **Parameters**

- condition\_key A samplesheet column name
- condition\_value A keyword present in the selected column
- method 'include' or 'exclude' for adding or removing selected column from the samplesheet default is include

#### get\_index\_count()

A function for getting index length counts

#### **Returns**

A dictionary, with the index columns as the key

# get\_indexes()

A method for retrieving the indexes from the samplesheet

#### **Returns**

A list of index barcodes

get\_lane\_count(*lane\_field='Lane'*, *target\_platforms=('HiSeq', 'NovaSeq')*)

Function for getting the lane information for HiSeq runs It will return 1 for both MiSeq and NextSeq runs

#### **Parameters**

- lane field Column name for lane info, default 'Lane'
- target\_platform Hiseq platform tag, default 'HiSeq'

#### **Returns**

A list of lanes present in samplesheet file

#### get\_platform\_name(*section='Header'*)

Function for getting platform details from samplesheet header

#### **Parameters**

section – File section for lookup, default 'Header'

### get\_project\_and\_lane(*project\_tag='Sample\_Project'*, *lane\_tag='Lane'*)

A method for fetching project and lane information from samplesheet

#### **Parameters**

- project\_tag A string for project name column in the samplesheet, default Sample\_Project
- **lane\_tag** A string for Lane id column in the samplesheet, default Lane

#### **Returns**

A list of project name (for all) and lane information (only for hiseq)

# get\_project\_names(*tag='sample\_project'*)

Function for retrieving unique project names from samplesheet. If there are multiple matching headers, the first column will be used

#### **Parameters**

tag – Name of tag for project lookup, default sample\_project

A list of unique project name

#### get\_reverse\_complement\_index(*index\_field='index2'*)

A function for changing the I5\_index present in the index2 field of the samplesheet to intsreverse complement base

#### **Parameters**

index\_field – Column name for index 2, default index2

#### group\_data\_by\_index\_length()

Function for grouping samplesheet rows based on the combined length of index columns By default, this function removes Ns from the index

#### **Returns**

A dictionary of samplesheet objects, with combined index length as the key

modify\_sample\_header(*section*, *type*, *condition\_key*, *condition\_value=''*)

Function for modifying SampleSheet header

# **Parameters**

- section A field name for header info check
- **condition\_key** A condition key for header info check
- type Mode type, 'add' or 'remove'
- condition\_value Its is required for 'add' type

#### print\_sampleSheet(*outfile*)

Function for printing output SampleSheet

#### **Parameters**

 $outfile - A output samplesheet path$ 

### validate\_samplesheet\_data(*schema\_json*)

A method for validation of samplesheet data

#### **Parameters**

schema – A JSON schema for validation of the samplesheet data

:return a list of error messages or an empty list if no error found

#### <span id="page-84-0"></span>**Fetch read cycle info from RunInfo.xml file**

#### class igf\_data.illumina.runinfo\_xml.RunInfo\_xml(*xml\_file*)

A class for reading runinfo xml file from illumina sequencing runs

#### **Parameters**

 $xml$  file – A runinfo xml file

#### get\_flowcell\_name()

A method for accessing flowcell name from the runinfo xml file

#### get\_platform\_number()

Function for fetching the instrument series number

get\_reads\_stats(*root\_tag='read'*, *number\_tag='number'*, *tags=('isindexedread', 'numcycles', 'isreversecomplement')*)

A method for getting read and index stats from the RunInfo.xml file

#### **Parameters**

• root\_tag – Root tag for xml file, default read

- <span id="page-85-2"></span>• number\_tag – Number tag for xml file, default number
- tags List of tags for xml lookup, default ['isindexedread', 'numcycles', 'isreversecomplement']

A dictionary with the read number as the key

#### <span id="page-85-0"></span>**Fetch flowcell info from runparameters xml file**

#### class igf\_data.illumina.runparameters\_xml.RunParameter\_xml(*xml\_file*)

A class for reading runparameters xml file from Illumina sequencing runs

# **Parameters**

xml\_file – A runparameters xml file

#### get\_hiseq\_flowcell()

A method for fetching flowcell details for hiseq run

#### **Returns**

Flowcell info or None (for MiSeq, NextSeq or NovaSeq runs)

# <span id="page-85-1"></span>**Find and process new sequencing run for demultiplexing**

igf\_data.process.seqrun\_processing.find\_and\_process\_new\_seqrun.calculate\_file\_md5(*seqrun\_info*,

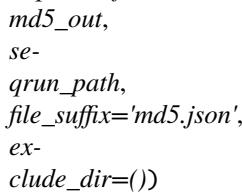

A method for file md5 calculation for all the sequencing run files

# **Parameters**

- seqrun\_info A dictionary containing sequencing run information
- md5\_out JSON md5 file output directory
- file\_suffix Suffix information for new JSON md5 files, default: md5.json
- exclude\_dir A list of directories to exclude from the file look up

#### **Returns**

Output is a dictionary of json files

{seqrun\_name: seqrun\_md5\_list\_path} Format of the json file [{"seqrun\_file\_name":"file\_path",

"file\_md5":"md5\_value", "file\_size":"size"}]

igf\_data.process.seqrun\_processing.find\_and\_process\_new\_seqrun.check\_finished\_seqrun\_dir(*seqrun\_dir*,

*seqrun\_path*, *required\_files=(' 'SampleSheet.csv', 'Run-Info.xml')*)

A method for checking complete sequencing run directory

#### **Parameters**

- <span id="page-86-0"></span>• seqrun\_dir – A list of sequencing run names
- **seqrun\_path** A directory path for new sequencing run look up
- required\_files A list of files to check before marking sequencing run as complete, default: 'RTAComplete.txt','SampleSheet.csv','RunInfo.xml'

A dictionary containing valid sequencing run information

igf\_data.process.seqrun\_processing.find\_and\_process\_new\_seqrun.check\_for\_registered\_project\_and\_sample(*seqrun\_info*,

A method for fetching project and sample records from samplesheet and checking for registered samples in db

#### **Parameters**

- seqrun\_info A dictionary containing seqrun name and path as key and values
- dbconfig A database configuration file
- samplesheet\_file Name of samplesheet file, default is SampleSheet.csv

#### **Returns**

A dictionary containing the new run information A string message containing database checking information

igf\_data.process.seqrun\_processing.find\_and\_process\_new\_seqrun.check\_seqrun\_dir\_in\_db(*all\_seqrun\_dir*,

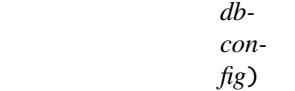

A method for checking existing seqrun dirs in database

#### **Parameters**

- all\_seqrun\_dir list of seqrun dirs to check
- dbconfig dbconfig

#### **Returns**

A list containing new sequencing run information

igf\_data.process.seqrun\_processing.find\_and\_process\_new\_seqrun.find\_new\_seqrun\_dir(*path*,

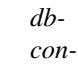

*fig*)

A method for check and finding new sequencing run directory

#### **Parameters**

- **path** A directory path for new sequencing run lookup
- $\bullet$  dbconfig A database configuration file

#### **Returns**

A list of new sequencing run names for processing

igf\_data.process.seqrun\_processing.find\_and\_process\_new\_seqrun.load\_seqrun\_files\_to\_db(*seqrun\_info*,

*seqrun\_md5\_info*, *dbconfig*, *file\_type='ILLUN*  A method for loading md5 lists to collection and files table

### **Parameters**

- seqrun\_info A dictionary containing the sequencing run information
- seqrun\_md5\_info A dictionary containing the sequencing run JSON md5 file info
- $\bullet$  dbconfig A database configuration file
- file\_type A collection type information for loading the JSON files to database

#### **Returns**

Nill

igf\_data.process.seqrun\_processing.find\_and\_process\_new\_seqrun.prepare\_seqrun\_for\_db(*seqrun\_name*,

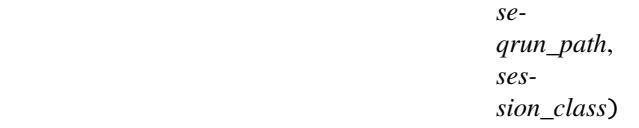

A method for preparing seqrun data for database

#### **Parameters**

- seqrun\_name  $A$  sequencing run name
- seqrun\_path A directory path for sequencing run look up
- session\_class A database session class

#### **Returns**

A dictionary containing information to populate the seqrun table in database

igf\_data.process.seqrun\_processing.find\_and\_process\_new\_seqrun.seed\_pipeline\_table\_for\_new\_seqrun(pipeline

*dbconfig*)

A method for seeding pipelines for the new seqruns

# **Parameters**

- pipeline\_name A pipeline name
- dbconfig  $A$  dbconfig file

#### **Returns**

Nill

igf\_data.process.seqrun\_processing.find\_and\_process\_new\_seqrun.validate\_samplesheet\_for\_seqrun(*seqrun\_info*,

*schema\_json*, *out*put\_di *samplesheet\_file='SampleSheet.csv'*)

A method for validating samplesheet and writing errors to a report file

#### **Parameters**

- seqrun\_info A dictionary containing seqrun name and path as key and values
- schema\_json A json schema for samplesheet validation
- output\_dir A directory path for writing output report files
- samplesheet\_file Samplesheet filename, default 'SampleSheet.csv'

#### **Returns**

new\_seqrun\_info, A new dictionary containing seqrun name and path as key and values

<span id="page-88-2"></span>error file list, A dictionary containing seqrun name and error file paths as key and values

# **2.2.6 Demultiplexing**

# <span id="page-88-0"></span>**Bases mask calculation**

```
class igf_data.illumina.basesMask.BasesMask(samplesheet_file, runinfo_file, read_offset,
                                       index_offset)
```
A class for bases mask value calculation for demultiplexing of sequencing runs

#### **Parameters**

- samplesheet\_file A samplesheet file containing sample index barcodes
- runinfo\_file A runinfo xml file from sequencing run
- read\_offset Read offset value in bp
- index\_offset Index offset value in bp

calculate\_bases\_mask(*numcycle\_label='numcycles'*, *isindexedread\_label='isindexedread'*)

A method for bases mask value calculation

#### **Parameters**

- numcycle\_label Cycle label in runinfo xml file, default numcycles
- isindexedread\_label Index cycle label in runinfo xml file, default isindexedread

#### **Returns**

A formatted bases mask value for bcl2fastq run

#### <span id="page-88-1"></span>**Copy bcl files for demultiplexing**

class igf\_data.process.moveBclFilesForDemultiplexing.moveBclTilesForDemultiplexing(*input\_dir*,

*output\_dir*, *samplesheet*, *run\_info\_xml*, *force=False*, *platform\_model=None*, *tiles\_list=(1101,)*)

A class for copying BCL files for a list of tiles to a specific dir

# **Parameters**

- input\_dir Input run dir
- output\_dir Target output dir
- samplesheet Samplesheet filepath
- run\_info\_xml RunInfo.xml file path
- platform\_model Platform model, default None
- **force** Force copy existing file, default False
- tiles\_list List of times to copy, default  $(1101)$ ,

obj = moveBclTilesForDemultiplexing(**\*\***kwargs) obj.copy\_bcl\_files()

# <span id="page-89-1"></span>copy\_bcl\_files()

A function for transferring bcl files for selected tiles to a target dir

# <span id="page-89-0"></span>**Collect demultiplexed fastq files to database**

class igf\_data.process.seqrun\_processing.collect\_seqrun\_fastq\_to\_db.Collect\_seqrun\_fastq\_to\_db(*fastq*,

*model\_name*, *seqrun\_igf\_id*, *session\_class*, *flowcell\_id*, *sam* $p$ *leshe samplesheet\_filename='SampleSheet.csv'*, *collection\_type='demultiplexed\_fastq'*, *file\_lo collection to manifest\_name='file\_manifest.csv'*, *singlecell\_tag='10X'*)

A class for collecting raw fastq files after demultiplexing and storing them in database. Additionally this will also create relevant entries for the experiment and run tables in database

#### **Parameters**

- fastq\_dir A directory path for file look up
- model\_name Sequencing platform information
- seqrun\_igf\_id Sequencing run name
- session\_class A database session class
- flowcell\_id Flowcell information for the run
- samplesheet\_file Samplesheet filepath
- samplesheet\_filename Name of the samplesheet file, default SampleSheet.csv
- collection\_type Collection type information for new fastq files, default demultiplexed\_fastq
- file\_location Fastq file location information, default HPC\_PROJECT
- collection\_table Collection table information for fastq files, default run
- manifest\_name Name of the file manifest file, default file\_manifest.csv
- singlecell\_tag Samplesheet description for singlecell samples, default 10X

# find\_fastq\_and\_build\_db\_collection()

A method for finding fastq files and samplesheet under a run directory and loading the new files to db with their experiment and run information

It calculates following entries

• **library\_name**

Same as sample\_id unless mentioned in 'Description' field of samplesheet

• **experiment\_igf\_id**

library\_name combined with the platform name same library sequenced in different platform will be added as separate experiemnt

• **run\_igf\_id**

experiment\_igf\_id combined with sequencing flowcell\_id and lane\_id collection name: Same as run\_igf\_id, fastq files will be added to db collection using this id

• **collection type**

Default type for fastq file collections are 'demultiplexed\_fastq'

• **file\_location** Default value is 'HPC\_PROJECT'

# **Check demultiplexing barcode stats**

# **2.2.7 Pipeline control**

# <span id="page-90-0"></span>**Reset pipeline seeds for re-processing**

class igf\_data.process.pipeline.modify\_pipeline\_seed.Modify\_pipeline\_seed(*igf\_id\_list*,

*table\_name*, *pipeline\_name*, *dbconfig\_file*, *log\_slack=True*, *log\_asana=True*, *slack\_config=None*, *asana\_project\_id=None*, *asana\_config=None*, *clean\_up=True*)

A class for changing pipeline run status in the pipeline\_seed table

reset\_pipeline\_seed\_for\_rerun(*seeded\_label='SEEDED'*, *restricted\_status\_list=('SEEDED', 'RUNNING')*)

A method for setting the pipeline for re-run if the first run has failed or aborted This method will set the pipeline\_seed.status as 'SEEDED' only if its not already 'SEEDED' or 'RUNNING' :param seeded\_label: A text label for seeded status, default SEEDED :param restricted\_status\_list: A list of pipeline status to exclude from the search,

default ['SEEDED','RUNNING']

# <span id="page-90-1"></span>**Reset samplesheet files after modification for rerunning pipeline**

class igf\_data.process.seqrun\_processing.reset\_samplesheet\_md5.Reset\_samplesheet\_md5(*seqrun\_path*,

*seqrun\_igf\_list*, *dbconfig\_file*, *clean\_up=True*,  $json\_collection\_typ$ *log\_slack=True*, *log\_asana=True*, *slack\_config=None*,  $asana\_project\_id=0$ *asana\_config=None*, *samplesheet\_name='SampleSheet.csv'*)

A class for modifying samplesheet md5 for seqrun data processing

# run()

A method for resetting md5 values in the samplesheet json files for all seqrun ids

# **2.2.8 Demultiplexing of single cell sample**

<span id="page-91-0"></span>**Modify samplesheet for singlecell samples**

class igf\_data.process.singlecell\_seqrun.processsinglecellsamplesheet.ProcessSingleCellDualIndexSamplesheet(*samplesheet\_file:*

A class for processing singlecell dual indeices on the samplesheet

### **Parameters**

- samplesheet\_file A samplesheet file containg the single cell sample
- singlecell\_dual\_index\_barcode\_json A json file containing 10x 3.1 dual index barcodes
- platform Sequencing platform name
- singlecell\_tag A text keyword for the single cell sample Description, default '10X'
- index\_column Column name for index lookup, default 'index'
- index2\_column Column name for index2 lookup, default 'index2'
- sc\_barcode\_index1\_tag Index I7 tag in the json barcode file, default 'index(i7)'
- sample\_description\_column Sample description column name in samplesheet, default 'Description'
- **index2\_rule** Rule for changing index2 barcode, default None
- workflow\_group A dictionary containing the I5 index tag for different platforms, default (('HISEQ4000', 'index2\_workflow\_b(i5)'), ('NEXTSEQ', 'index2\_workflow\_b(i5)'), ('NOVASEQ6000', 'index2\_workflow\_a(i5)'), ('NEXTSEQ2000', 'index2\_workflow\_a(i5)'), ('MISEQ', 'index2\_workflow\_a(i5)'))

modify\_samplesheet\_for\_sc\_dual\_barcode(*output\_samplesheet: str*, *remove\_adapters: bool = True*, *adapter\_trim\_section: str = 'Settings'*, *adapter1\_label: str = 'Adapter'*, *adapter2\_label: str = 'AdapterRead2'*) → None

A method for modifying samplesheet file sor sc dual index barcodes

#### **Parameters**

- output\_samplesheet A file path for output samplesheet file. This file shouldn't be present.
- remove\_adapters Remove adapter config from samplesheet, default True
- adapter\_trim\_section Adapter trim section name on samplesheet, default 'Settings'
- adapter1\_label Adapter 1 label, default 'Adapter'
- adapter2\_label Adapter 2 label, default 'AdapterRead2'

class igf\_data.process.singlecell\_seqrun.processsinglecellsamplesheet.ProcessSingleCellSamplesheet(s

*sam-*

*ple\_description\_column='Description'*,

 $\overline{o}$ 

*single-* <span id="page-94-1"></span>A class for processing samplesheet containing single cell (10X) index barcodes It requires a json format file listing all the single cell barcodes downloaded from this page [https://support.10xgenomics.com/](https://support.10xgenomics.com/single-cell-gene-expression/sequencing/doc/) [single-cell-gene-expression/sequencing/doc/](https://support.10xgenomics.com/single-cell-gene-expression/sequencing/doc/) specifications-sample-index-sets-for-single-cell-3

# **Parameters**

- samplesheet\_file A samplesheet containing single cell samples
- singlecell\_barcode\_json A JSON file listing single cell indexes
- singlecell\_tag A text keyword for the single cell sample description
- index\_column Column name for index lookup, default 'index'
- sample\_description\_column Sample description column name in samplesheet, default 'Description'
- sample\_id\_column Column name for sample\_id lookup, default 'Sample\_ID'
- sample\_name\_column Column name for sample name lookup, default 'Sample\_NAme'
- orig\_sample\_id Column name for keeping original sample ids, default 'Original Sample ID'
- orig\_sample\_name Column name for keeping original sample\_names, default: 'Original\_Sample\_Name'
- orig\_index Column name for keeping original index, default 'Original\_index'

# change\_singlecell\_barcodes(*output\_samplesheet*)

A method for replacing single cell index codes present in the samplesheet with the four index sequences. This method will create 4 samplesheet entries for each of the single cell samples with \_1 to \_4 suffix and relevant indexes

# **Parameters**

output\_samplesheet – A file name of the output samplesheet

<span id="page-94-0"></span>**Merge fastq files for single cell samples**

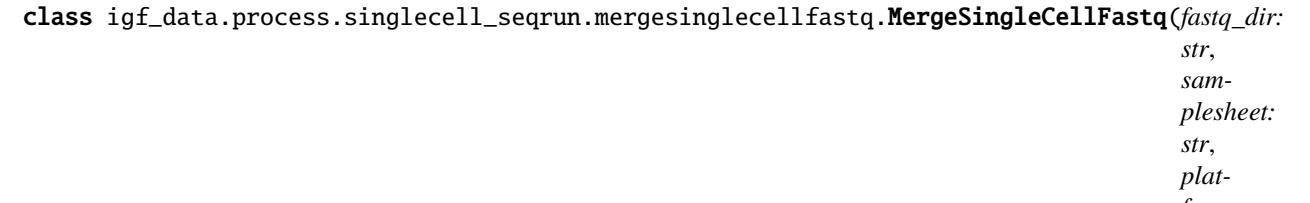

*form\_name: str*, *singlecell\_tag: str = '10X'*, *sampleid\_col: str = 'Sample\_ID'*, *samplename\_col: str = 'Sample\_Name'*, *use\_ephemeral\_space: bool = False*, *orig\_sampleid\_col: str = 'Original\_Sample\_ID'*, *description\_col: str = 'Description'*, *orig\_samplename\_col: str = 'Original\_Sample\_Name'*, *project\_col: str = 'Sample\_Project'*, *lane\_col: str*

# *'Lane'*, *pseudo\_lane\_list:* **92 Chapter 2. List of python classes and functions**

*=*

*('1',*

<span id="page-96-1"></span>A class for merging single cell fastq files per lane per sample

# **Parameters**

- fastq\_dir A directory path containing fastq files
- samplesheet A samplesheet file used demultiplexing of bcl files
- platform\_name  $-$  A sequencing platform name
- singlecell\_tag A single cell keyword for description field, default '10X'
- sampleid\_col A keyword for sample id column of samplesheet, default 'Sample\_ID'
- samplename\_col A keyword for sample name column of samplesheet, default 'Sample\_Name'
- orig\_sampleid\_col A keyword for original sample id column, default 'Original Sample ID'
- orig\_samplename\_col A keyword for original sample name column, default 'Original\_Sample\_Name'
- description\_col A keyword for description column, default 'Description'
- project\_col A keyword for project column, default 'Sample\_Project'
- pseudo\_lane\_col A keyword for pseudo lane column, default 'PseudoLane'
- **lane\_col** A keyword for lane column, default 'Lane'
- force\_overwrite A toggle for overwriting output fastqs, default True
- pseudo\_lane\_list Pseudo lanes for NextSeq, default ('1', '2', '3', '4')
- use\_bclconvert\_settings Use bclconvert settings, default False

#### **Patam use\_sample\_id\_as\_fastq\_prefix**

Use Sample id as fastq name, default False for Sample name

#### **SampleSheet file should contain following columns:**

- Sample\_ID: A single cell sample id in the following format, SampleId\_{digit}
- Sample Name: A single cell sample name in the following format, SampleName {digit}
- Original\_Sample\_ID: An IGF sample id
- Original Sample Name: A sample name provided by user
- Description: A single cell label, default 10X

#### merge\_fastq\_per\_lane\_per\_sample()

A method for merging single cell fastq files present in input fastq\_dir per lane per sample basis

# **2.2.9 Report page building**

# <span id="page-96-0"></span>**Configure Biodalliance genome browser for qc page**

<span id="page-97-1"></span>class igf\_data.utils.config\_genome\_browser.Config\_genome\_browser(*dbsession\_class*,

*project\_igf\_id*, *collection\_type\_list*, *pipeline\_name*, *collection\_table*, *species\_name*, *ref\_genome\_type*, *track\_file\_type=None*, *analysis\_path\_prefix='analysis'*, *use\_ephemeral\_space=0*, *analysis\_dir\_structure\_list=('sample\_igf\_id',)*)

A class for configuring genome browser input files for analysis track visualization

# **Parameters**

- dbsession\_class A database session class
- project\_igf\_id A project igf id
- collection\_type\_list A list of collection types to include in the track
- **pipeline\_name** Name of the analysis pipeline for status checking
- collection table Name of file collection table name
- species\_name Species name for ref genome fetching
- ref genome type Reference genome type for remote tracks
- track\_file\_type Additional track file collection types
- analysis\_path\_prefix Top level dir name for analysis files, default 'analysis'
- use\_ephemeral\_space  $A$  toggle for temp dir settings, default  $0$
- analysis\_dir\_structure\_list List of keywords for sub directory paths, default ['sample\_igf\_id']

# build\_biodalliance\_config(*template\_file*, *output\_file*)

A method for building biodalliance specific config file :param template\_file: A template file path :param output\_file: An output filepath

# <span id="page-97-0"></span>**Process Google chart json data**

igf\_data.utils.gviz\_utils.convert\_to\_gviz\_json\_for\_display(*description*, *data*, *columns\_order*, *output\_file=None*)

A utility method for writing gviz format json file for data display using Google charts

:param description, A dictionary for the data table description :param data, A dictionary containing the data table :column\_order, A tuple of data table column order :param output\_file, Output filename, default None :returns: None if output\_file name is present, or else json\_data string

# <span id="page-98-2"></span><span id="page-98-0"></span>**Generate data for QC project page**

igf\_data.utils.project\_data\_display\_utils.add\_seqrun\_path\_info(*input\_data*, *output\_file*,

*seqrun\_col='seqrun\_igf\_id'*, *flowcell\_col='flowcell\_id'*, *path\_col='path'*)

A utility method for adding remote path to a dataframe for each sequencing runs of a project

required params: :param input\_data, A input dataframe containing the following columns

seqrun\_igf\_id flowcell\_id

:param seqrun\_col, Column name for sequencing run id, default seqrun\_igf\_id :param flowcell\_col, Column namae for flowcell id, default flowcell\_id :param path\_col, Column name for path, default path output\_file: An output filepath for the json data

igf\_data.utils.project\_data\_display\_utils.convert\_project\_data\_gviz\_data(*input\_data*, *sam-*

*ple\_col='sample\_igf\_id'*, *read\_count\_col='attribute\_value'*, *se-*

*qrun\_col='flowcell\_id'*)

A utility method for converting project's data availability information to gviz data table format [https:](https://developers.google.com/chart/interactive/docs/reference#DataTable) [//developers.google.com/chart/interactive/docs/reference#DataTable](https://developers.google.com/chart/interactive/docs/reference#DataTable)

required params: :param input\_data: A pandas data frame, it should contain following columns

sample igf id, flowcell id, attribute value (R1 READ COUNT)

:param sample\_col, Column name for sample id, default sample\_igf\_id :param seqrun\_col, Column name for sequencing run identifier, default flowcell\_id :param read\_count\_col, Column name for sample read counts, default attribute\_value

#### **return**

a dictionary of description a list of data dictionary a tuple of column\_order

# <span id="page-98-1"></span>**Generate data for QC status page**

class igf\_data.utils.project\_status\_utils.Project\_status(*project\_igf\_id: str*, *igf\_session\_class: Optional[Any] = None*, *dbconfig\_file: Optional[Any] = None*, *seqrun\_work\_day: int = 2*, *analysis\_work\_day: int = 1*, *sequencing\_resource\_name: str = 'Sequencing'*, *demultiplexing\_resource\_name: str = 'Demultiplexing'*, *analysis\_resource\_name: str = 'Primary Analysis'*, *task\_id\_label: str*  $=$  'task *id'*, *task name label: str* = *'task\_name'*, *resource\_label: str = 'resource'*, *dependencies\_label: str = 'dependencies'*, *start\_date\_label: str = 'start\_date'*, *end\_date\_label: str = 'end\_date'*, *duration\_label: str = 'duration'*, *percent\_complete\_label: str = 'percent\_complete'*)

A class for project status fetch and gviz json file generation for Google chart grantt plot

**Parameters**

• igf\_session\_class – Database session class

- project\_igf\_id Project igf id for database lookup
- seqrun\_work\_day Duration for seqrun jobs in days, default 2
- analysis\_work\_day Duration for analysis jobs in days, default 1
- sequencing\_resource\_name Resource name for sequencing data, default Sequencing
- demultiplexing\_resource\_name Resource name for demultiplexing data,default Demultiplexing
- analysis\_resource\_name Resource name for analysis data, default Primary Analysis
- task\_id\_label Label for task id field, default task\_id
- task\_name\_label Label for task name field, default task name
- resource\_label Label for resource field, default resource
- start\_date\_label Label for start date field, default start date
- end date label Label for end date field, default end date
- duration label Label for duration field, default duration
- percent\_complete\_label Label for percent complete field, default percent\_complete
- dependencies\_label Label for dependencies field, default dependencies

generate\_gviz\_json\_file(*output\_file: str*, *demultiplexing\_pipeline: str*, *analysis\_pipeline: str*, *active seqrun igf id=None*)  $\rightarrow$  None

A wrapper method for writing a gviz json file with project status information

#### **Parameters**

- output\_file A filepath for writing project status
- analysis\_pipeline Name of the analysis pipeline
- demultiplexing\_pipeline Name of the demultiplexing pipeline
- analysis\_pipeline name of the analysis pipeline
- active\_seqrun\_igf\_id Igf id go the active seqrun, default None

# **Returns**

None

#### get\_analysis\_info(*analysis\_pipeline*)

A method for fetching all active experiments and their run status for a project

# **Parameters**

analysis\_pipeline – Name of the analysis pipeline

# **Returns**

A list of dictionary containing the analysis information

get\_seqrun\_info(*active\_seqrun\_igf\_id=None*, *demultiplexing\_pipeline=None*)

A method for fetching all active sequencing runs for a project

#### **Parameters**

- active\_seqrun\_igf\_id Seqrun igf id for the current run, default None
- demultiplexing\_pipeline Name of the demultiplexing pipeline, default None

#### **Returns**

A dictionary containing seqrun information

#### static get\_status\_column\_order()  $\rightarrow$  list

A method for fetching column order for status json data

### **Returns**

A list data containing the column order

# static get\_status\_description()  $\rightarrow$  dict

A method for getting description for status json data

### **Returns**

A dictionary containing status info

# <span id="page-100-0"></span>**Generate data for QC analysis page**

# class igf\_data.utils.project\_analysis\_utils.Project\_analysis(*igf\_session\_class*,

*collection\_type\_list*, *remote\_analysis\_dir='analysis'*, *use\_ephemeral\_space=0*, *attribute\_collection\_file\_type='ANALYSIS\_CRAM'*, *pipeline\_name='PrimaryAnalysisCombined'*, *pipeline\_seed\_table='experiment'*, *pipeline\_finished\_status='FINISHED'*, *sample\_id\_label='SAMPLE\_ID'*)

A class for fetching all the analysis files linked to a project

### **Parameters**

- igf session class A database session class
- **collection\_type\_list** A list of collection type for database lookup
- remote\_analysis\_dir A remote path prefix for analysis file look up, default analysis
- attribute\_collection\_file\_type A filetype list for fetching collection attribute records, default ('ANALYSIS\_CRAM')

get\_analysis\_data\_for\_project(*project\_igf\_id*, *output\_file*, *chart\_json\_output\_file=None*,

*csv\_output\_file=None*, *gviz\_out=True*, *file\_path\_column='file\_path'*, *type\_column='type'*, *sample\_igf\_id\_column='sample\_igf\_id'*)

A method for fetching all the analysis files for a project

# **Parameters**

- project\_igf\_id A project igf id for database lookup
- output\_file An output filepath, either a csv or a gviz json
- $gviz_out A$  toggle for converting output to gviz output, default is True
- sample\_igf\_id\_column A column name for sample igf id, default sample\_igf\_id
- file\_path\_column A column name for file path, default file\_path
- type\_column A column name for collection type, default type

# **CHAPTER THREE**

# **INDICES AND TABLES**

- genindex
- modindex
- search

# **PYTHON MODULE INDEX**

i igf\_data.igfdb.baseadaptor, [21](#page-24-0) igf\_data.igfdb.collectionadaptor, [32](#page-35-0) igf\_data.igfdb.experimentadaptor, [28](#page-31-0) igf\_data.igfdb.fileadaptor, [35](#page-38-0) igf\_data.igfdb.igfTables, [9](#page-12-0) igf\_data.igfdb.pipelineadaptor, [40](#page-43-0) igf\_data.igfdb.platformadaptor, [39](#page-42-0) igf\_data.igfdb.projectadaptor, [23](#page-26-0) igf\_data.igfdb.runadaptor, [30](#page-33-0) igf\_data.igfdb.sampleadaptor, [27](#page-30-0) igf\_data.igfdb.seqrunadaptor, [37](#page-40-0) igf\_data.igfdb.useradaptor, [26](#page-29-0) igf\_data.illumina.basesMask, [85](#page-88-0) igf\_data.illumina.runinfo\_xml, [81](#page-84-0) igf data.illumina.runparameters xml. [82](#page-85-0) igf\_data.illumina.samplesheet, [79](#page-82-0)  $\mathtt{igf\_data}.\mathtt{process}.\mathtt{metadata}.\mathtt{expert\_metadata\_update}\widehat{\mathcal{H}}.$ [79](#page-82-1)  ${\tt igf\_data.process.moveBclFilesForDemultiplexiagf\_data.utils.tools.samtools\_utils, 73}$  ${\tt igf\_data.process.moveBclFilesForDemultiplexiagf\_data.utils.tools.samtools\_utils, 73}$  ${\tt igf\_data.process.moveBclFilesForDemultiplexiagf\_data.utils.tools.samtools\_utils, 73}$ [85](#page-88-1) igf\_data.process.pipeline.modify\_pipeline\_see $\theta$ f $f$ \_data.utils.tools.subread\_utils, $70$ [87](#page-90-0)  ${\tt igf\_data}$ .process.seqrun\_processing.collect\_seqrun\_fa $\rm \hat{S}\hat{t}$ q\_to\_db, [86](#page-89-0) igf\_data.process.seqrun\_processing.find\_and\_process\_new\_seqrun, [82](#page-85-1) igf\_data.process.seqrun\_processing.find\_and\_register\_new\_project\_data, [77](#page-80-0) igf\_data.process.seqrun\_processing.reset\_samplesheet\_md5, [87](#page-90-1) igf\_data.process.singlecell\_seqrun.mergesinglecellfastq, [91](#page-94-0) igf\_data.process.singlecell\_seqrun.processsinglecellsamplesheet, [88](#page-91-0) igf\_data.utils.analysis\_fastq\_fetch\_utils, [47](#page-50-0) igf\_data.utils.config\_genome\_browser, [93](#page-96-0) igf\_data.utils.dbutils, [42](#page-45-0) igf\_data.utils.disk\_usage\_utils, [56](#page-59-0) igf\_data.utils.ehive\_utils.pipeseedfactory\_utils, [46](#page-49-0) igf\_data.utils.fastq\_utils, [51](#page-54-0) igf\_data.utils.fastqc\_utils, [57](#page-60-0) igf\_data.utils.fileutils, [52](#page-55-0) igf\_data.utils.gviz\_utils, [94](#page-97-0) igf\_data.utils.igf\_irods\_client, [55](#page-58-0) igf\_data.utils.pipelineutils, [46](#page-49-1) igf\_data.utils.platformutils, [46](#page-49-2) igf\_data.utils.project\_analysis\_utils, [97](#page-100-0) igf\_data.utils.project\_data\_display\_utils, [95](#page-98-0) igf\_data.utils.project\_status\_utils, [95](#page-98-1) igf\_data.utils.projectutils, [42](#page-45-1) igf\_data.utils.seqrunutils, [46](#page-49-3) igf\_data.utils.sequtils, [51](#page-54-1) igf\_data.utils.tools.bwa\_utils, [60](#page-63-0) igf\_data.utils.tools.cellranger.cellranger\_count\_utils, [57](#page-60-1) igf\_data.utils.tools.fastp\_utils, [61](#page-64-0) igf\_data.utils.tools.gatk\_utils, [62](#page-65-0) igf\_data.utils.tools.picard\_util, [60](#page-63-1) igf\_data.utils.tools.reference\_genome\_utils, igf\_data.utils.tools.rsem\_utils, [64](#page-67-0) igf\_data.utils.tools.star\_utils, [69](#page-72-0) igf\_data.utils.validation\_check.metadata\_validation,

# **INDEX**

check\_data\_authority\_for\_project()

*method*), [23](#page-26-1) check\_existing\_project\_user()

*method*), [24](#page-27-0) check\_experiment\_records\_id()

*method*), [28](#page-31-1)

*method*), [35](#page-38-1)

*static method*), [50](#page-53-1)

[82](#page-85-2)

[83](#page-86-0)

(*igf\_data.igfdb.projectadaptor.ProjectAdaptor*

(*igf\_data.igfdb.projectadaptor.ProjectAdaptor*

check\_file\_path() (*in module*

(*igf\_data.igfdb.fileadaptor.FileAdaptor*

check\_finished\_seqrun\_dir() (*in module*

check\_for\_registered\_project\_and\_sample()

(*igf\_data.igfdb.sampleadaptor.SampleAdaptor*

*igf\_data.utils.fileutils*), [52](#page-55-1) check\_file\_records\_file\_path()

(*igf\_data.igfdb.experimentadaptor.ExperimentAdaptor*

*igf\_data.process.seqrun\_processing.find\_and\_process\_new\_seqrun*),

(*in module igf\_data.process.seqrun\_processing.find\_and\_process\_new\_seqrun*),

# A

add\_pseudo\_lane\_for\_miseq() (*igf\_data.illumina.samplesheet.SampleSheet method*), [79](#page-82-2) add\_pseudo\_lane\_for\_nextseq() (*igf\_data.illumina.samplesheet.SampleSheet method*), [79](#page-82-2) add\_seqrun\_path\_info() (*in module igf\_data.utils.project\_data\_display\_utils*), [95](#page-98-2) Analysis (*class in igf\_data.igfdb.igfTables*), [9](#page-12-1) Analysis\_collection\_utils (*class in igf\_data.utils.analysis\_collection\_utils*), [48](#page-51-0) assign\_user\_to\_project() (*igf\_data.igfdb.projectadaptor.ProjectAdaptor method*), [23](#page-26-1)

# B

BaseAdaptor (*class in igf\_data.igfdb.baseadaptor*), [21](#page-24-1) BasesMask (*class in igf\_data.illumina.basesMask*), [85](#page-88-2) build\_biodalliance\_config() (*igf\_data.utils.config\_genome\_browser.Config\_genome\_browser* (*igf\_data.utils.validation\_check.metadata\_validation.Validate\_project\_and\_samplesheet\_metadata method*), [94](#page-97-1) BWA\_util (*class in igf\_data.utils.tools.bwa\_utils*), [60](#page-63-2) check\_metadata\_library\_by\_row() check\_project\_and\_sample()

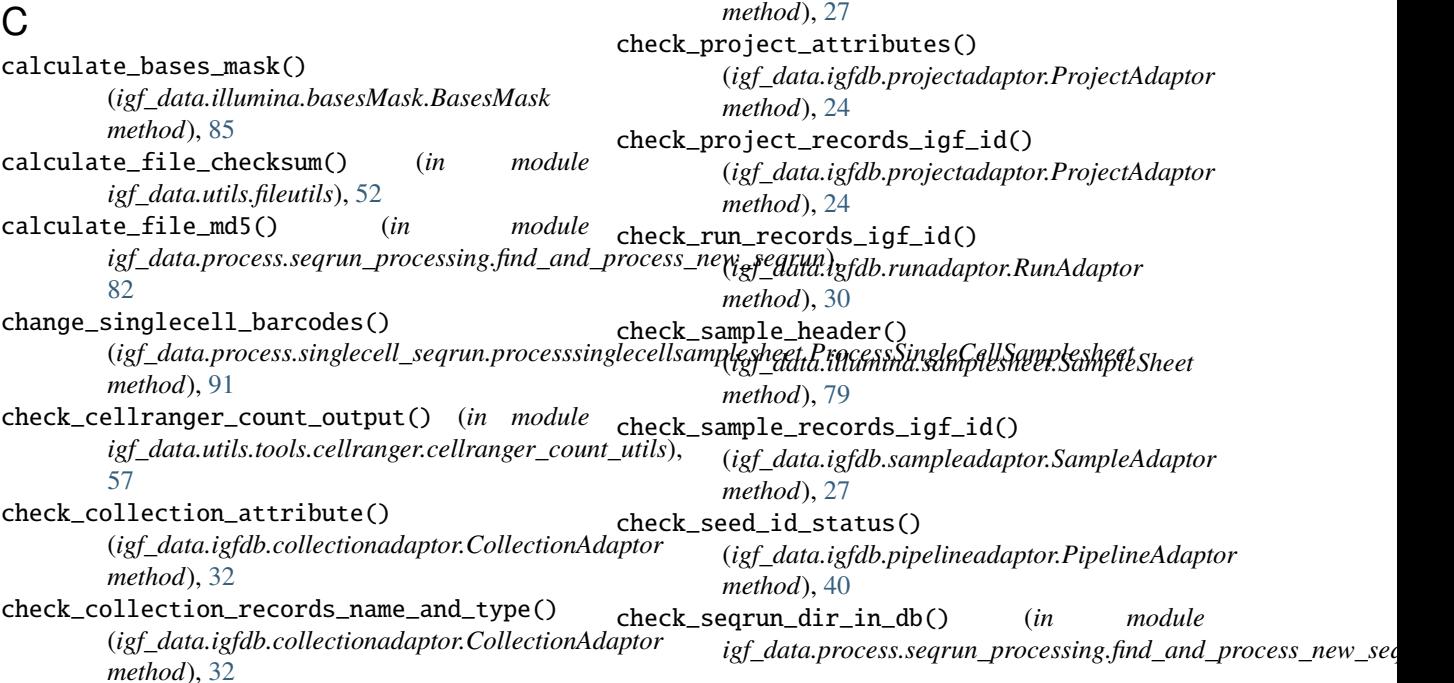

[83](#page-86-0) check\_seqrun\_exists() (*igf\_data.igfdb.seqrunadaptor.SeqrunAdaptor method*), [37](#page-40-1) check\_user\_records\_email\_id() (*igf\_data.igfdb.useradaptor.UserAdaptor method*), [26](#page-29-1) clean\_and\_rebuild\_database() (*in module igf\_data.utils.dbutils*), [42](#page-45-2) Collect\_seqrun\_fastq\_to\_db (*class in igf\_data.process.seqrun\_processing.collect\_seqrun\_fastq\_to\_db*), *method*), [21](#page-24-1) [86](#page-89-1) Collection (*class in igf\_data.igfdb.igfTables*), [9](#page-12-1) Collection\_attribute (*class in igf\_data.igfdb.igfTables*), [9](#page-12-1) Collection\_group (*class in igf\_data.igfdb.igfTables*), [9](#page-12-1) CollectionAdaptor (*class in igf\_data.igfdb.collectionadaptor*), [32](#page-35-1) compare\_fastq\_files\_read\_counts() (*in module igf\_data.utils.fastq\_utils*), [51](#page-54-2) compare\_metadata() (*igf\_data.utils.validation\_check.metadata\_validation.Validate\_project\_and\_samplesheet\_metadata method*), [24](#page-27-0) *method*), [50](#page-53-1) Config\_genome\_browser (*class in igf\_data.utils.config\_genome\_browser*), [93](#page-96-1) convert\_bam\_to\_cram() (*in module igf\_data.utils.tools.samtools\_utils*), [64,](#page-67-1) [73](#page-76-1) convert\_errors\_to\_gviz() (igf\_data.utils.validation\_check.metadata\_validation.Valid<del>atep.py</del>gject\_and\_samplesheet\_metadata *method*), [50](#page-53-1) convert\_project\_data\_gviz\_data() (*in module igf\_data.utils.project\_data\_display\_utils*), [95](#page-98-2) convert\_to\_gviz\_json\_for\_display() (*in module igf\_data.utils.gviz\_utils*), [94](#page-97-1) copy\_bcl\_files() (*igf\_data.process.moveBclFilesForDemultiplexing.moveBclTilesForDemultiplexing method*), [85](#page-88-2) copy\_local\_file() (*in module igf\_data.utils.fileutils*), [52](#page-55-1) copy\_remote\_file() (*in module igf\_data.utils.fileutils*), [52](#page-55-1) count\_fastq\_lines() (*in module igf\_data.utils.fastq\_utils*), [51](#page-54-2) count\_project\_samples() (*igf\_data.igfdb.projectadaptor.ProjectAdaptor method*), [24](#page-27-0) create\_collection\_group() (*igf\_data.igfdb.collectionadaptor.CollectionAdaptor method*), [32](#page-35-1) create\_file\_manifest\_for\_dir() (*in module* F *igf\_data.utils.fileutils*), [53](#page-56-0) create\_or\_update\_analysis\_collection() (*igf\_data.utils.analysis\_collection\_utils.Analysis\_collection\_utils* [61](#page-64-1) *method*), [48](#page-51-0) create\_or\_update\_collection\_attributes() (*igf\_data.igfdb.collectionadaptor.CollectionAdaptor method*), [33](#page-36-0) create\_pipeline\_seed() (*igf\_data.igfdb.pipelineadaptor.PipelineAdaptor method*), [40](#page-43-1) D detect\_non\_fastq\_in\_file\_list() (*in module igf\_data.utils.fastq\_utils*), [51](#page-54-2) divide\_data\_to\_table\_and\_attribute() (*igf\_data.igfdb.baseadaptor.BaseAdaptor* divide\_data\_to\_table\_and\_attribute() (*igf\_data.igfdb.collectionadaptor.CollectionAdaptor method*), [33](#page-36-0) divide\_data\_to\_table\_and\_attribute() (*igf\_data.igfdb.experimentadaptor.ExperimentAdaptor method*), [28](#page-31-1) divide\_data\_to\_table\_and\_attribute() (*igf\_data.igfdb.fileadaptor.FileAdaptor method*), [35](#page-38-1) divide data to table and attribute() (*igf\_data.igfdb.projectadaptor.ProjectAdaptor* divide\_data\_to\_table\_and\_attribute() (*igf\_data.igfdb.runadaptor.RunAdaptor method*), [30](#page-33-1) divide\_data\_to\_table\_and\_attribute() (*igf\_data.igfdb.sampleadaptor.SampleAdaptor method*), [27](#page-30-1) divide\_data\_to\_table\_and\_attribute() (*igf\_data.igfdb.seqrunadaptor.SeqrunAdaptor* draft\_email\_for\_project\_cleanup() (*in module igf\_data.utils.projectutils*), [42](#page-45-2) dump\_error\_to\_csv() (*igf\_data.utils.validation\_check.metadata\_validation.Validate\_project\_and\_samplesheet\_metadata method*), [50](#page-53-1) E Experiment (*class in igf\_data.igfdb.igfTables*), [10](#page-13-0) Experiment\_attribute (*class in igf\_data.igfdb.igfTables*), [14](#page-17-0) Experiment\_metadata\_updator (*class in igf\_data.process.metadata.experiment\_metadata\_updator*), [79](#page-82-2) ExperimentAdaptor (*class in igf\_data.igfdb.experimentadaptor*), [28](#page-31-1) extract\_cellranger\_count\_metrics\_summary() (*in module igf\_data.utils.tools.cellranger.cellranger\_count\_utils*), [58](#page-61-0) Fastp\_utils (*class in igf\_data.utils.tools.fastp\_utils*), fetch\_all\_project\_igf\_ids() (*igf\_data.igfdb.projectadaptor.ProjectAdaptor method*), [24](#page-27-0)
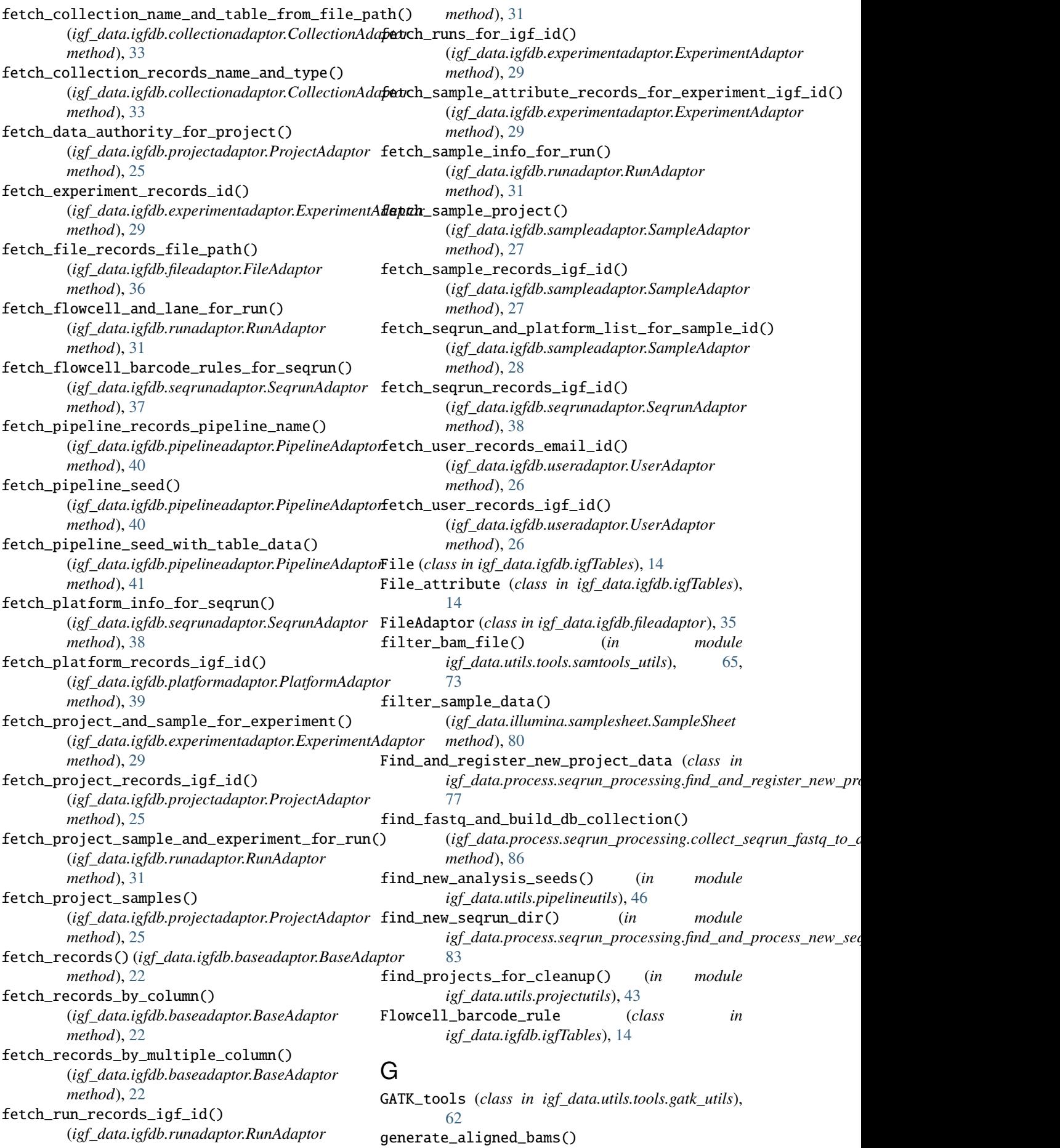

(*igf\_data.utils.tools.star\_utils.Star\_utils method*), [69](#page-72-0) generate\_gviz\_json\_file() (*igf\_data.utils.project\_status\_utils.Project\_status* get\_genome\_bowtie2() *method*), [96](#page-99-0) generate\_rna\_bigwig() (*igf\_data.utils.tools.star\_utils.Star\_utils method*), [69](#page-72-0) get\_analysis\_data\_for\_project() (*igf\_data.utils.project\_analysis\_utils.Project\_analysis method*), [97](#page-100-0) get\_analysis\_info() (*igf\_data.utils.project\_status\_utils.Project\_status method*), [96](#page-99-0) get\_attributes\_by\_dbid() (*igf\_data.igfdb.baseadaptor.BaseAdaptor method*), [22](#page-25-0) get\_blacklist\_region\_bed() (*igf\_data.utils.tools.reference\_genome\_utils.Reference\_genome\_utils method*), [72](#page-75-0) *method*), [70](#page-73-0) get\_cellranger\_count\_input\_list() (*in module igf\_data.utils.tools.cellranger.cellranger\_count\_utils*), [58](#page-61-0) get\_collection\_files() (igf\_data.igfdb.collectionadaptor.CollectionAda**pear\_indexes()** (igf\_data.illumina.samplesheet.SampleSheet *method*), [33](#page-36-0) get\_date\_stamp() (*in module igf\_data.utils.fileutils*), get\_lane\_count() (*igf\_data.illumina.samplesheet.SampleSheet* [53](#page-56-0) get\_date\_stamp\_for\_file\_name() (*in module igf\_data.utils.fileutils*), [53](#page-56-0) get\_datestamp\_label() (*in module igf\_data.utils.fileutils*), [53](#page-56-0) get\_dbsnp\_vcf()(igf\_data.utils.tools.reference\_genome\_utils.Refergf<u>naattgemilnavalidation\_check.metadata\_validation</u>.Validate\_ *method*), [70](#page-73-0) get\_fastq\_and\_run\_for\_samples() (*in module igf\_data.utils.analysis\_fastq\_fetch\_utils*), [47](#page-50-0) get\_fastq\_info\_from\_fastq\_zip() (*in module igf\_data.utils.fastqc\_utils*), [57](#page-60-0) get\_fastq\_input\_list() (*in module igf\_data.utils.analysis\_fastq\_fetch\_utils*), [47](#page-50-0) get\_file\_extension() (*in module igf\_data.utils.fileutils*), [53](#page-56-0) get\_files\_and\_irods\_path\_for\_project() (*in module igf\_data.utils.projectutils*), [43](#page-46-0) get\_flowcell\_name() (*igf\_data.illumina.runinfo\_xml.RunInfo\_xml method*), [81](#page-84-0) get\_gatk\_indel\_ref() (*igf\_data.utils.tools.reference\_genome\_utils.Reference\_genome\_utils* get\_project\_attributes() *method*), [71](#page-74-0) get\_gatk\_snp\_ref() (igf\_data.utils.tools.reference\_genome\_utils.Referencprocynante\_names() *method*), [71](#page-74-0) get\_gene\_gtf() (*igf\_data.utils.tools.reference\_genome\_utils.Reference\_ge[nom](#page-83-0)e\_utils method*), 80 *method*), [71](#page-74-0) get\_gene\_reflat() (*igf\_data.utils.tools.reference\_genome\_utils.Reference\_genome\_utils igf\_data.utils.projectutils*), [43](#page-46-0) *method*), [71](#page-74-0) get\_generic\_ref\_files() (*igf\_data.utils.tools.reference\_genome\_utils.Reference\_genome\_utils method*), [71](#page-74-0) (*igf\_data.utils.tools.reference\_genome\_utils.Reference\_genome\_utils method*), [71](#page-74-0) get\_genome\_bwa() (*igf\_data.utils.tools.reference\_genome\_utils.Reference\_genome\_utils method*), [71](#page-74-0) get\_genome\_dict() (*igf\_data.utils.tools.reference\_genome\_utils.Reference\_genome\_utils method*), [72](#page-75-0) get\_genome\_fasta() (*igf\_data.utils.tools.reference\_genome\_utils.Reference\_genome\_utils method*), [72](#page-75-0) get\_genome\_fasta\_fai() (*igf\_data.utils.tools.reference\_genome\_utils.Reference\_genome\_utils method*), [72](#page-75-0) get\_genome\_minimap2() (*igf\_data.utils.tools.reference\_genome\_utils.Reference\_genome\_utils* get\_hiseq\_flowcell() (*igf\_data.illumina.runparameters\_xml.RunParameter\_xml method*), [82](#page-85-0) get\_index\_count() (*igf\_data.illumina.samplesheet.SampleSheet method*), [80](#page-83-0) *method*), [80](#page-83-0) *method*), [80](#page-83-0) get\_merged\_errors() (*igf\_data.utils.validation\_check.metadata\_validation.Validate\_project\_and\_samplesheet\_metadata method*), [50](#page-53-0) get\_metadata\_validation\_report() *method*), [50](#page-53-0) get\_new\_file\_name() (*igf\_data.utils.analysis\_collection\_utils.Analysis\_collection\_utils method*), [49](#page-52-0) get\_pipeline\_seeds() (*in module igf\_data.utils.ehive\_utils.pipeseedfactory\_utils*), [46](#page-49-0) get\_platform\_name() (*igf\_data.illumina.samplesheet.SampleSheet method*), [80](#page-83-0) get\_platform\_number() (*igf\_data.illumina.runinfo\_xml.RunInfo\_xml method*), [81](#page-84-0) get\_project\_and\_lane() (*igf\_data.illumina.samplesheet.SampleSheet method*), [80](#page-83-0) (*igf\_data.igfdb.projectadaptor.ProjectAdaptor method*), [25](#page-28-0) (*igf\_data.illumina.samplesheet.SampleSheet* get\_project\_read\_count() (*in module* get\_project\_user\_info()

(*igf\_data.igfdb.projectadaptor.ProjectAdaptor* igf\_data.igfdb.collectionadaptor *method*), [25](#page-28-0) get\_reads\_stats()(*igf\_data.illumina.runinfo\_xml.Runilgfo\_datl*a.igfdb.experimentadaptor *method*), [81](#page-84-0) get\_reverse\_complement\_index() (*igf\_data.illumina.samplesheet.SampleSheet method*), [81](#page-84-0) get\_ribosomal\_interval() (igf\_data.utils.tools.reference\_genome\_utils.Ref**agrficelaganaing&dbtilpipelineadaptor** *method*), [72](#page-75-0) get\_samplesheet\_validation\_report() (*igf\_data.utils.validation\_check.metadata\_validation.Validat[e\\_pr](#page-42-0)oject\_and\_samplesheet\_metadata* module, 39 *method*), [50](#page-53-0) get\_seqrun\_date\_from\_igf\_id() (*in module igf\_data.utils.seqrunutils*), [46](#page-49-0) get\_seqrun\_info()(*igf\_data.utils.project\_status\_utils.Proje*modudue,s[30](#page-33-0) *method*), [96](#page-99-0) get\_seqrun\_info\_for\_project() (*in module igf\_data.utils.projectutils*), [43](#page-46-0) get\_status\_column\_order() (*igf\_data.utils.project\_status\_utils.Project\_status* igf\_data.igfdb.useradaptor *static method*), [96](#page-99-0) get\_status\_description() (*igf\_data.utils.project\_status\_utils.Project\_status static method*), [97](#page-100-0) get\_storage\_stats\_in\_gb() (*in module igf\_data.utils.disk\_usage\_utils*), [56](#page-59-0) get\_sub\_directory\_size\_in\_gb() (*in module igf\_data.utils.disk\_usage\_utils*), [56](#page-59-0) get\_table\_columns() (*igf\_data.igfdb.baseadaptor.BaseAdaptor method*), [22](#page-25-0) get\_temp\_dir() (*in module igf\_data.utils.fileutils*), [53](#page-56-0) get\_transcriptome\_rsem() (*igf\_data.utils.tools.reference\_genome\_utils.Reference\_geno[me\\_u](#page-90-0)tils* module, 87 *method*), [72](#page-75-0) get\_transcriptome\_star() (igf*\_data.utils.tools.reference\_genome\_utils.Refägsficdag<i>aupwe***\_ges's.**seqrun\_processing.find\_and\_process\_new\_ *method*), [72](#page-75-0) get\_transcriptome\_tenx() (*igf\_data.utils.tools.reference\_genome\_utils.Reference\_geno[me\\_u](#page-80-0)tils* module, 77 *method*), [73](#page-76-0) get\_twobit\_genome\_url() (*igf\_data.utils.tools.reference\_genome\_utils.Refärgficdag<i>a***n.oproquis.**singlecell\_seqrun.mergesinglecellfastq *method*), [73](#page-76-0) group\_data\_by\_index\_length() (*igf\_data.illumina.samplesheet.SampleSheet method*), [81](#page-84-0)  $H$ History (*class in igf\_data.igfdb.igfTables*), [15](#page-18-0) I identify\_fastq\_pair() (*in module igf\_data.utils.fastq\_utils*), [51](#page-54-0) igf\_data.igfdb.baseadaptor module, [21](#page-24-0) module, [32](#page-35-0) module, [28](#page-31-0) igf\_data.igfdb.fileadaptor module, [35](#page-38-0) igf\_data.igfdb.igfTables module, [9](#page-12-0) module, [40](#page-43-0) igf\_data.igfdb.platformadaptor igf\_data.igfdb.projectadaptor module, [23](#page-26-0) igf\_data.igfdb.runadaptor igf\_data.igfdb.sampleadaptor module, [27](#page-30-0) igf\_data.igfdb.seqrunadaptor module, [37](#page-40-0) module, [26](#page-29-0) igf\_data.illumina.basesMask module, [85](#page-88-0) igf\_data.illumina.runinfo\_xml module, [81](#page-84-0) igf\_data.illumina.runparameters\_xml module, [82](#page-85-0) igf\_data.illumina.samplesheet module, [79](#page-82-0) igf\_data.process.metadata.experiment\_metadata\_updator module, [79](#page-82-0) igf\_data.process.moveBclFilesForDemultiplexing module, [85](#page-88-0) igf\_data.process.pipeline.modify\_pipeline\_seed igf\_data.process.seqrun\_processing.collect\_seqrun\_fastq\_ module, [86](#page-89-0) module, [82](#page-85-0) igf\_data.process.seqrun\_processing.find\_and\_register\_new igf\_data.process.seqrun\_processing.reset\_samplesheet\_md5 module, [87](#page-90-0) module, [91](#page-94-0) igf\_data.process.singlecell\_seqrun.processsinglecellsamp module, [88](#page-91-0) igf\_data.utils.analysis\_fastq\_fetch\_utils module, [47](#page-50-0) igf\_data.utils.config\_genome\_browser module, [93](#page-96-0) igf\_data.utils.dbutils module, [42](#page-45-0) igf\_data.utils.disk\_usage\_utils module, [56](#page-59-0) igf\_data.utils.ehive\_utils.pipeseedfactory\_utils module, [46](#page-49-0)

igf\_data.utils.fastq\_utils module, [51](#page-54-0) igf\_data.utils.fastqc\_utils module, [57](#page-60-0) igf\_data.utils.fileutils module, [52](#page-55-0) igf\_data.utils.gviz\_utils module, [94](#page-97-0) igf\_data.utils.igf\_irods\_client module, [55](#page-58-0) igf\_data.utils.pipelineutils module, [46](#page-49-0) igf\_data.utils.platformutils module, [46](#page-49-0) igf\_data.utils.project\_analysis\_utils module, [97](#page-100-0) igf\_data.utils.project\_data\_display\_utils module, [95](#page-98-0) igf\_data.utils.project\_status\_utils module, [95](#page-98-0) igf\_data.utils.projectutils module, [42](#page-45-0) igf\_data.utils.seqrunutils module, [46](#page-49-0) igf\_data.utils.sequtils module, [51](#page-54-0) igf\_data.utils.tools.bwa\_utils module, [60](#page-63-0) igf\_data.utils.tools.cellranger.cellranger\_countelissq\_per\_lane\_per\_sample() module, [57](#page-60-0) igf\_data.utils.tools.fastp\_utils module, [61](#page-64-0) igf\_data.utils.tools.gatk\_utils module, [62](#page-65-0) igf\_data.utils.tools.picard\_util module, [60](#page-63-0) module, [70](#page-73-0) igf\_data.utils.tools.rsem\_utils module, [64](#page-67-0) igf\_data.utils.tools.samtools\_utils module, [64,](#page-67-0) [73](#page-76-0) igf\_data.utils.tools.star\_utils module, [69](#page-72-0) igf\_data.utils.tools.subread\_utils module, [70](#page-73-0) module, [50](#page-53-0) IGF\_irods\_uploader (*class in igf\_data.utils.igf\_irods\_client*), [55](#page-58-0) index\_bam\_or\_cram() (*in module igf\_data.utils.tools.samtools\_utils*), [65,](#page-68-0) [74](#page-77-0) L list\_remote\_file\_or\_dirs() (*in module igf\_data.utils.fileutils*), [54](#page-57-0) M  $in$  module

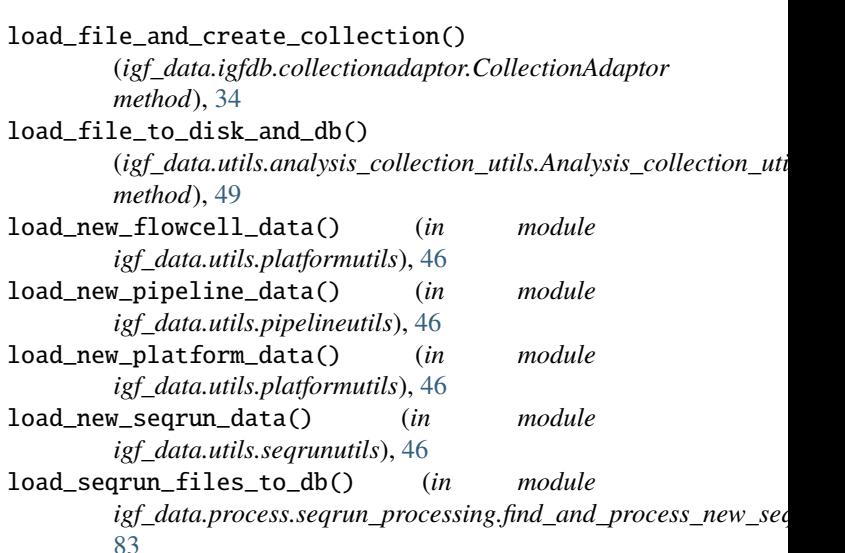

igf\_data.utils.tools.reference\_genome\_utils MergeSingleCellFastq (*class in* igf\_data.utils.validation\_check.metadata\_validation (*igf\_data.process.singlecell\_seqrun.processsinglecellsampleshe* map\_foreign\_table\_and\_store\_attribute() (*igf\_data.igfdb.baseadaptor.BaseAdaptor method*), [22](#page-25-0) mark\_project\_and\_list\_files\_for\_cleanup() (*in module igf\_data.utils.projectutils*), [44](#page-47-0) mark\_project\_as\_withdrawn() (*in module igf\_data.utils.projectutils*), [44](#page-47-0) mark\_project\_barcode\_check\_off() (*in module igf\_data.utils.projectutils*), [44](#page-47-0) (*igf\_data.process.singlecell\_seqrun.mergesinglecellfastq.MergeSingleCellFastq method*), [93](#page-96-0) merge\_multiple\_bam() (*in module igf\_data.utils.tools.samtools\_utils*), [66,](#page-69-0) [74](#page-77-0) merge\_storage\_stats\_json() (*in module igf\_data.utils.disk\_usage\_utils*), [56](#page-59-0) *igf\_data.process.singlecell\_seqrun.mergesinglecellfastq*), [91](#page-94-0) Modify\_pipeline\_seed (*class in igf\_data.process.pipeline.modify\_pipeline\_seed*), [87](#page-90-0) modify\_sample\_header() (*igf\_data.illumina.samplesheet.SampleSheet method*), [81](#page-84-0) modify\_samplesheet\_for\_sc\_dual\_barcode() *method*), [90](#page-93-0) igf\_data.igfdb.baseadaptor, [21](#page-24-0) igf\_data.igfdb.collectionadaptor, [32](#page-35-0) igf\_data.igfdb.experimentadaptor, [28](#page-31-0) igf\_data.igfdb.fileadaptor, [35](#page-38-0) igf\_data.igfdb.igfTables, [9](#page-12-0) igf\_data.igfdb.pipelineadaptor, [40](#page-43-0) igf\_data.igfdb.platformadaptor, [39](#page-42-0) igf\_data.igfdb.projectadaptor, [23](#page-26-0) igf\_data.igfdb.runadaptor, [30](#page-33-0)

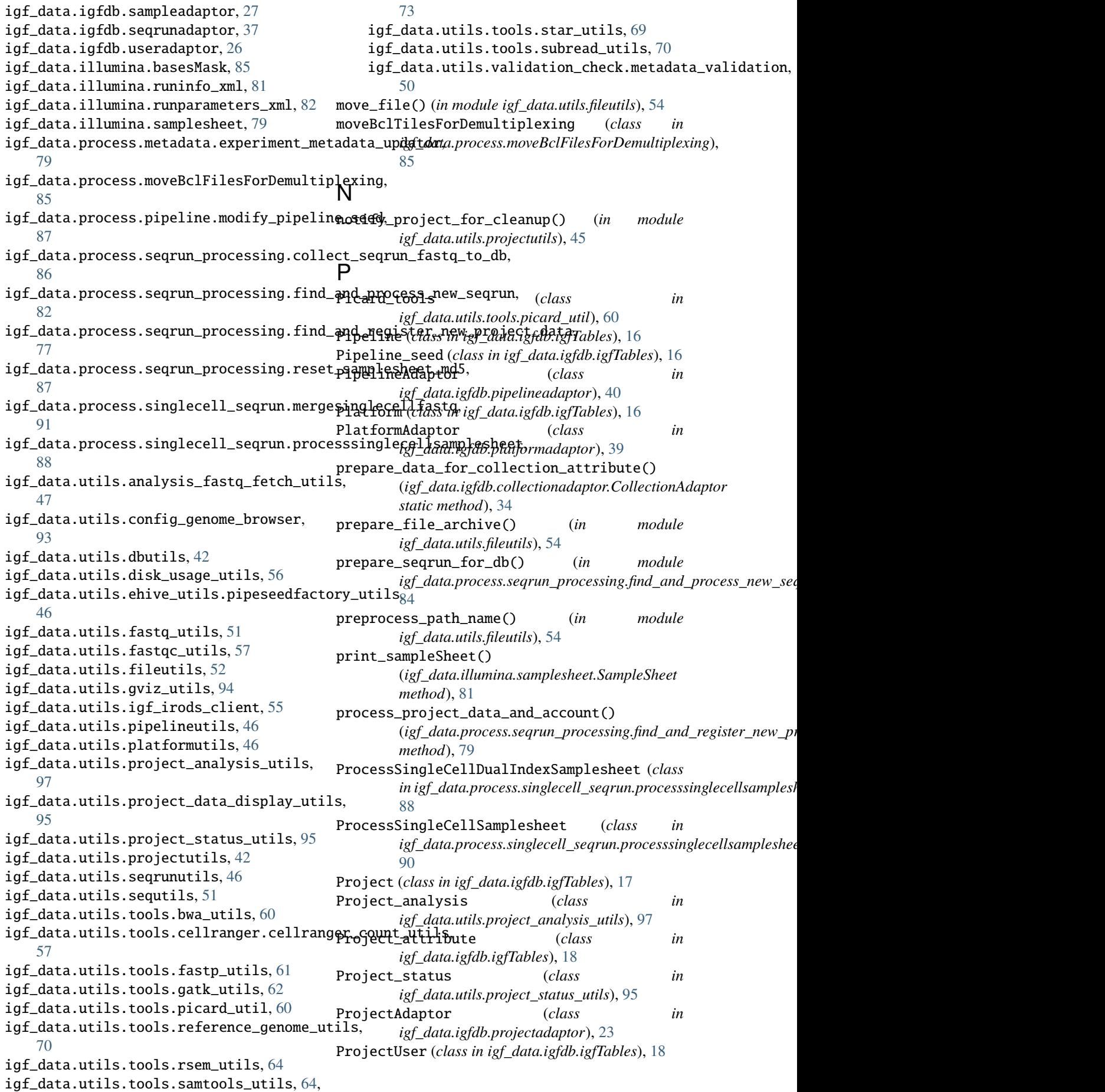

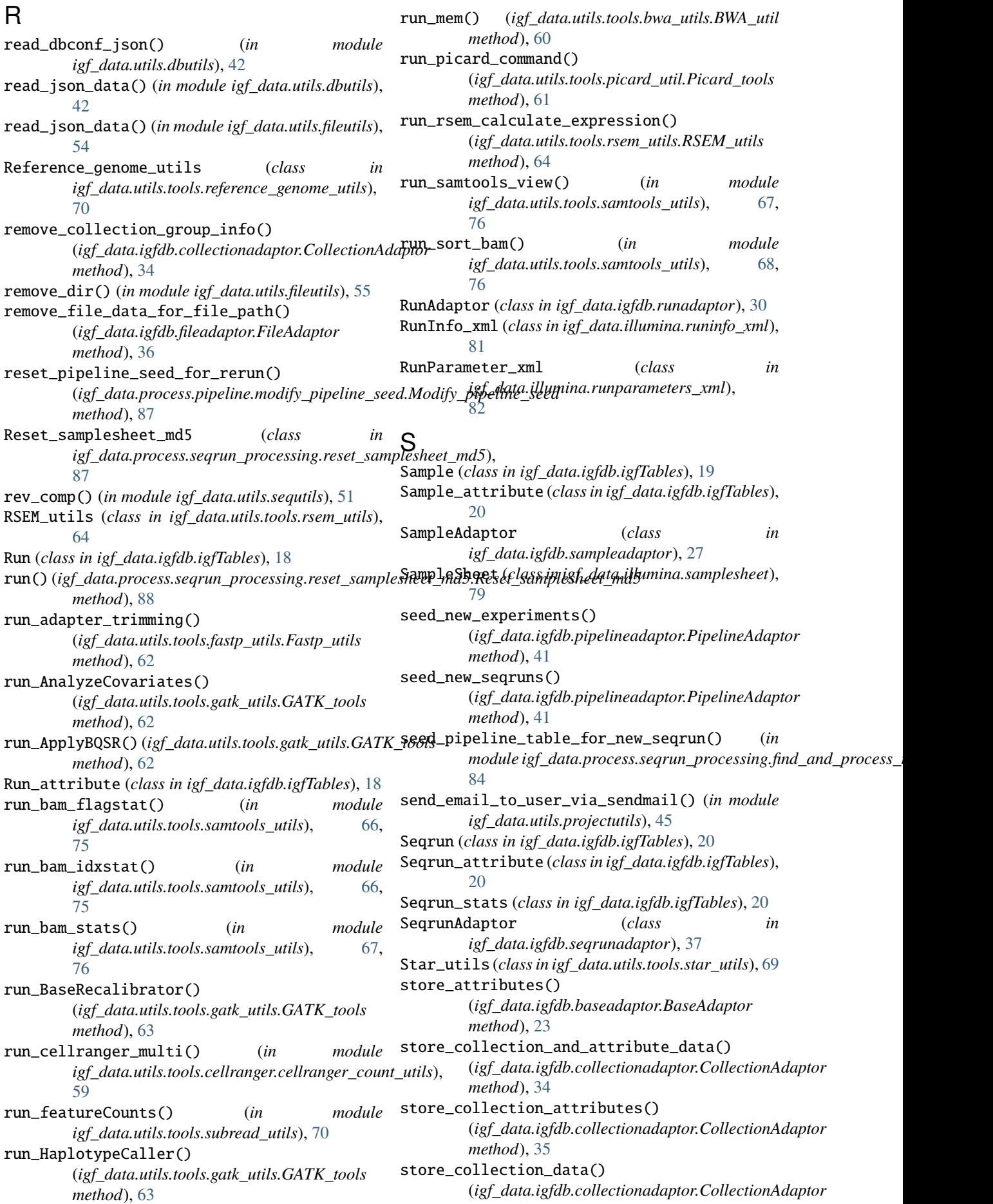

*method*), [35](#page-38-0) store\_experiment\_attributes() (*igf\_data.igfdb.experimentadaptor.ExperimentAdaptor method*), [29](#page-32-0) store\_experiment\_data() (*igf\_data.igfdb.experimentadaptor.ExperimentAdaptor method*), [30](#page-33-0) store\_file\_and\_attribute\_data() (*igf\_data.igfdb.fileadaptor.FileAdaptor method*), [36](#page-39-0) store\_file\_attributes() (*igf\_data.igfdb.fileadaptor.FileAdaptor method*), [36](#page-39-0) store\_file\_data() (*igf\_data.igfdb.fileadaptor.FileAdaptor* update\_collection\_attribute() *method*), [36](#page-39-0) store\_flowcell\_barcode\_rule() (*igf\_data.igfdb.platformadaptor.PlatformAdaptor* update\_experiment\_records\_by\_igf\_id() *method*), [39](#page-42-0) store\_pipeline\_data() (*igf\_data.igfdb.pipelineadaptor.PipelineAdaptor* update\_file\_table\_for\_file\_path() *method*), [41](#page-44-0) store\_platform\_data() (*igf\_data.igfdb.platformadaptor.PlatformAdaptor* update\_metadta\_from\_sample\_attribute() *method*), [39](#page-42-0) store\_project\_and\_attribute\_data() (*igf\_data.igfdb.experimentadaptor.ExperimentAdaptor* update\_pipeline\_seed() *method*), [30](#page-33-0) store\_project\_and\_attribute\_data() (*igf\_data.igfdb.projectadaptor.ProjectAdaptor* upload\_analysis\_results\_and\_create\_collection() *method*), [25](#page-28-0) store\_project\_attributes() (*igf\_data.igfdb.projectadaptor.ProjectAdaptor* upload\_fastqfile\_and\_create\_collection() *method*), [25](#page-28-0) store\_project\_data() (*igf\_data.igfdb.projectadaptor.ProjectAdaptor* User (*class in igf\_data.igfdb.igfTables*), [21](#page-24-0) *method*), [26](#page-29-0) store\_records() (*igf\_data.igfdb.baseadaptor.BaseAdaptor method*), [23](#page-26-0) store run and attribute data() (*igf\_data.igfdb.runadaptor.RunAdaptor method*), [31](#page-34-0) store\_run\_attributes() (*igf\_data.igfdb.runadaptor.RunAdaptor method*), [31](#page-34-0) store\_run\_data() (*igf\_data.igfdb.runadaptor.RunAdaptor* [50](#page-53-0) *method*), [32](#page-35-0) store\_sample\_and\_attribute\_data() (*igf\_data.igfdb.sampleadaptor.SampleAdaptor* validate\_samplesheet\_for\_seqrun() (*in module method*), [28](#page-31-0) store\_sample\_attributes() (*igf\_data.igfdb.sampleadaptor.SampleAdaptor method*), [28](#page-31-0) store\_sample\_data() (*igf\_data.igfdb.sampleadaptor.SampleAdaptor method*), [28](#page-31-0) store\_seqrun\_and\_attribute\_data() (*igf\_data.igfdb.seqrunadaptor.SeqrunAdaptor method*), [38](#page-41-0) store\_seqrun\_attributes() (*igf\_data.igfdb.seqrunadaptor.SeqrunAdaptor method*), [38](#page-41-0) store\_seqrun\_data() (*igf\_data.igfdb.seqrunadaptor.SeqrunAdaptor method*), [38](#page-41-0) store\_seqrun\_stats\_data() (*igf\_data.igfdb.seqrunadaptor.SeqrunAdaptor method*), [38](#page-41-0) store\_user\_data() (*igf\_data.igfdb.useradaptor.UserAdaptor method*), [26](#page-29-0)  $\cup$ (*igf\_data.igfdb.collectionadaptor.CollectionAdaptor method*), [35](#page-38-0) (*igf\_data.igfdb.experimentadaptor.ExperimentAdaptor method*), [30](#page-33-0) (*igf\_data.igfdb.fileadaptor.FileAdaptor method*), [37](#page-40-0) (*igf\_data.process.metadata.experiment\_metadata\_updator.Experiment\_metadata\_updator method*), [79](#page-82-0) (*igf\_data.igfdb.pipelineadaptor.PipelineAdaptor method*), [41](#page-44-0) (*igf\_data.utils.igf\_irods\_client.IGF\_irods\_uploader method*), [55](#page-58-0) (*igf\_data.utils.igf\_irods\_client.IGF\_irods\_uploader method*), [55](#page-58-0) UserAdaptor (*class in igf\_data.igfdb.useradaptor*), [26](#page-29-0) V validate\_metadata\_library\_type() (*igf\_data.utils.validation\_check.metadata\_validation.Validate\_project\_and\_samplesheet\_metadata static method*), [50](#page-53-0) Validate\_project\_and\_samplesheet\_metadata (*class in igf\_data.utils.validation\_check.metadata\_validation*), validate\_samplesheet\_data() (*igf\_data.illumina.samplesheet.SampleSheet method*), [81](#page-84-0) *igf\_data.process.seqrun\_processing.find\_and\_process\_new\_seqrun*), [84](#page-87-0)